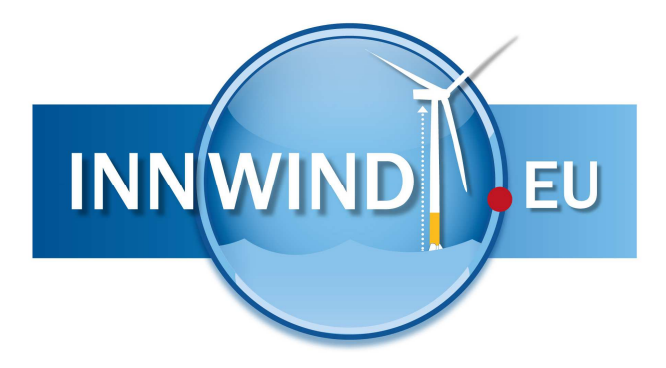

# Deliverable D1.12

# Modelling of extreme wind conditions at higher atmospheres

# **Part 2:**

# Constrained stochastic simulation of spatial wind gusts

Agreement n.: 308974

Co-ordinator: DTU Wind

Duration November 2012 – October 2017

The research leading to these results has received funding from the European Community's Seventh Framework Programme FP7-ENERGY-2012-1-2STAGE under grant agreement No. 308974 (INNWIND.EU).

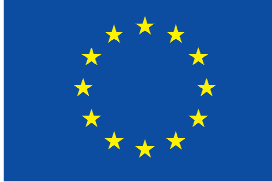

## PROPRIETARY RIGHTS STATEMENT

This document contains information, which is proprietary to the "INNWIND.EU" Consortium. Neither this document nor the information contained herein shall be used, duplicated or communicated by any means to any third party, in whole or in parts, except with prior written consent of the "INNWIND.EU" consortium.

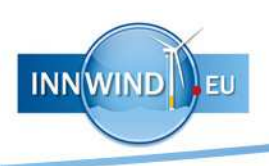

# Document information

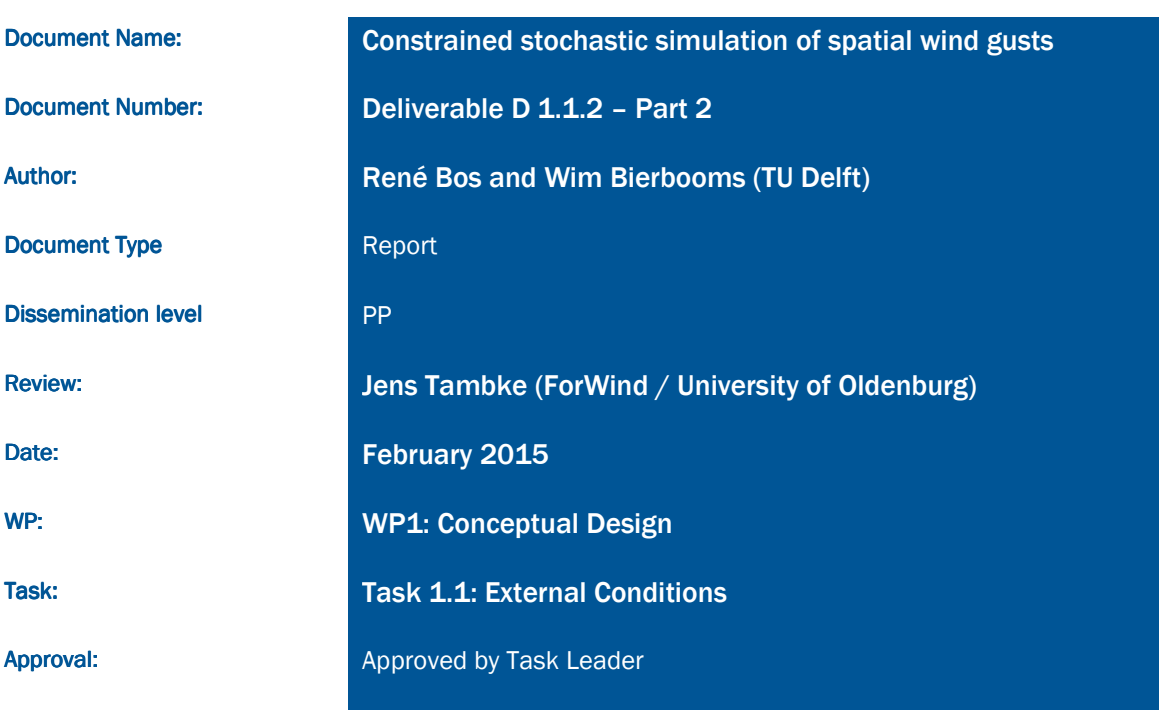

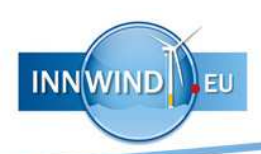

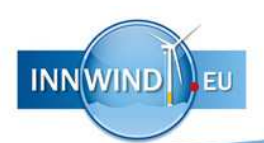

# **TABLE OF CONTENTS**

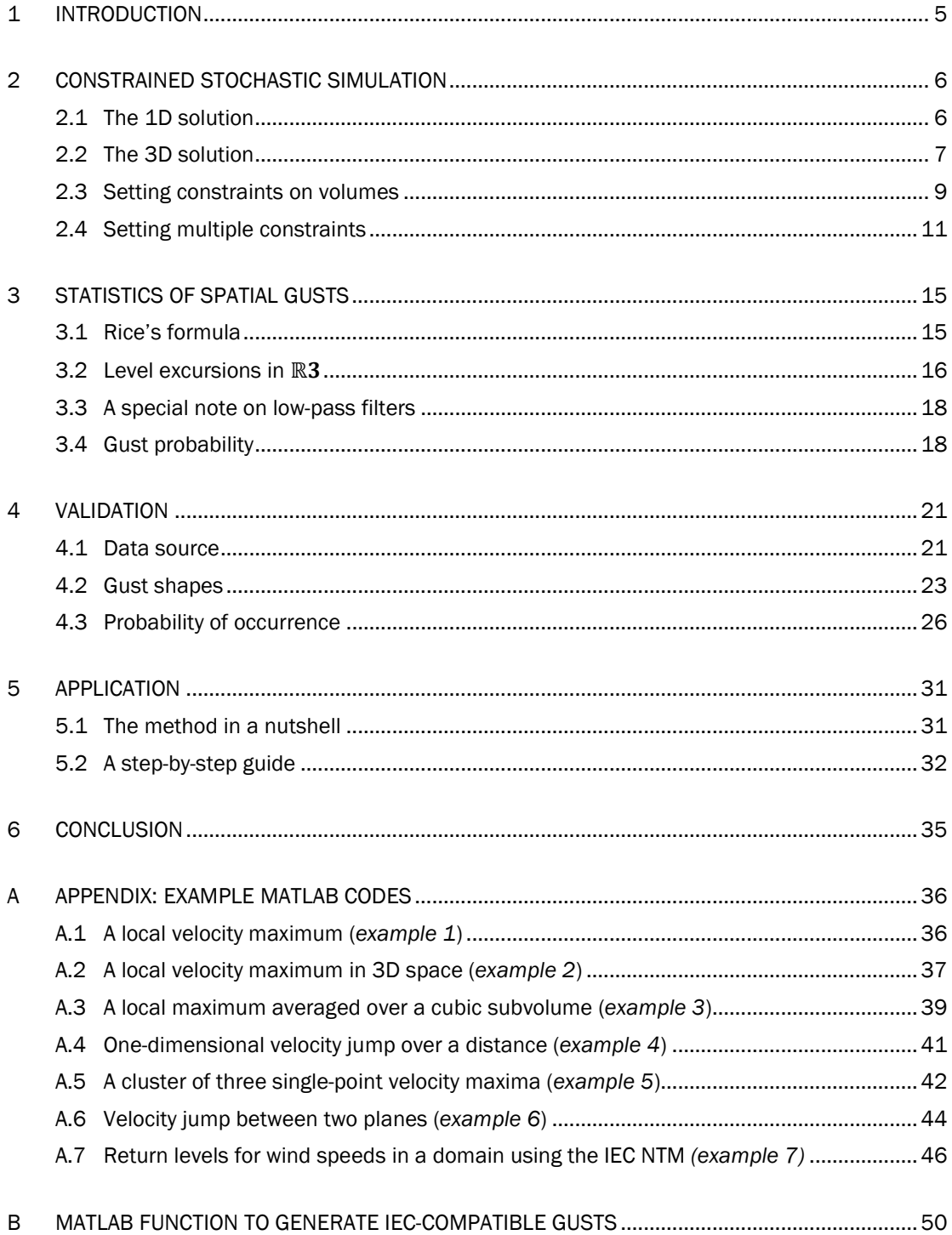

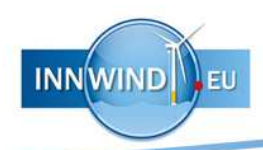

l

# 1 INTRODUCTION

The design of very large wind turbines demands a different way of approaching extreme gust loads. At present, IEC standards require a design to withstand a 50-year extreme load arising from stochastic turbulence. However, especially during conceptual design, this 50-year return level has to be extrapolated from relatively short time series, leading to considerable uncertainty. In addition, designs need to handle a Mexican hat wavelet with a perturbation velocity that is uniform over the rotor plane. Clearly, such a gust shape becomes very unrealistic as rotor diameters increase.

More realistic gust shapes can be obtained through *constrained stochastic simulation*1. This method allows a designer to generate extremes in a time series, while adhering to the statistics of turbulence. However, the method has not yet been fully extended to a 3D domain. Moreover, quantifying the statistics of extremes in a 3D domain has been an issue.

This report shows how extreme gusts can be generated in a 3D domain, and how these gusts can be connected to a certain probability of occurrence. First, the method of generating extremes is explained in chapter 2 through various examples. Chapter 3 then deals with the statistics of these extremes. Furthermore, a comparison to real-life measurements is included in chapter 4. A general guide to the method, targeted at designers, can be found in chapter 5. Finally, chapter 6 presents the conclusions.

<sup>1</sup> Bierbooms, W. A. A. M. (2005). "Constrained Stochastic Simulation -- Generation of Time Series around Some Specific Event in a Normal Process." *Extremes* 8 (3): 207–224. doi: 10.1007/s10687-006-7968-7.

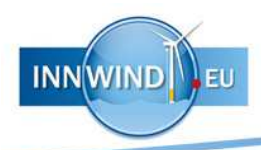

# 2 CONSTRAINED STOCHASTIC SIMULATION

*Constrained stochastic simulation* is a method to embed events of certain properties in a field of stochastic turbulence. This way, a designer can easily simulate situations where a structure may experience extreme loading, for example by an N-year extreme gust. The basic principles are best explained through the 1D solution, e.g. one velocity component in one direction. Although it is already well-documented in literature2, it is repeated here to introduce the reader to the subject and to provide clear use of notation. The remaining part of this chapter will deal with the full 3D solution and its applications.

#### 2.1 The 1D solution

A one-dimensional, single-component process,  $u(x)$ , can be expressed as a Fourier series by

$$
u(x) \approx \sum_{\kappa} \sqrt{\frac{2\pi E(\kappa)}{L_x}} n(\kappa) e^{i\kappa x},
$$
\n(2.1)

where  $E(\kappa)$  is the spectral density function,  $L_x$  the domain size in x-direction,  $n(\kappa) \sim N(0,1)$  are zero-centered, normally distributed Fourier coefficients, and  $\kappa$  is the wave number. This summation can be reformulated as a dot product,  $u(x) \approx \psi(x) \cdot \mathbf{n}$ , where  $\psi$  is the DFT (Discrete Fourier Transform) matrix:

$$
u(x) \approx \sqrt{\frac{2\pi}{L_x}} \left[ \sqrt{E(\kappa_1)} e^{i\kappa_1 x} \quad \sqrt{E(\kappa_2)} e^{i\kappa_2 x} \quad \cdots \quad \sqrt{E(\kappa_N)} e^{i\kappa_N x} \right] \begin{bmatrix} n_1 \\ n_2 \\ \vdots \\ n_N \end{bmatrix} . \tag{2.2}
$$

Now, define a vector of constraints:

l

$$
\mathbf{b} = \begin{bmatrix} u(x_0) \\ \dot{u}(x_0) \\ \ddot{u}(x_0) \end{bmatrix},\tag{2.3}
$$

to specify an event at  $x_0$ . For example, a local velocity maximum corresponds to  $u(x_0) > 0$ ,  $\dot{u}(x_0) = 0$ , and  $\ddot{u}(x_0) < 0$ . The DFT matrix can then be expanded to include first and second order derivatives, yielding a linear system,  $An = b$ :

$$
\sqrt{\frac{2\pi}{L_x}} \begin{bmatrix}\n\sqrt{E(\kappa_1)} e^{i\kappa_1 x_0} & \sqrt{E(\kappa_2)} e^{i\kappa_2 x_0} & \cdots & \sqrt{E(\kappa_N)} e^{i\kappa_N x_0} \\
i\kappa_1 \sqrt{E(\kappa_1)} e^{i\kappa_1 x_0} & i\kappa_2 \sqrt{E(\kappa_2)} e^{i\kappa_2 x_0} & \cdots & i\kappa_N \sqrt{E(\kappa_N)} e^{i\kappa_N x_0} \\
-i\kappa_1^2 \sqrt{E(\kappa_1)} e^{i\kappa_1 x_0} & -\kappa_2^2 \sqrt{E(\kappa_2)} e^{i\kappa_2 x_0} & \cdots & -\kappa_N^2 \sqrt{E(\kappa_N)} e^{i\kappa_N x_0} \\
i\kappa_1 & i\kappa_2\n\end{bmatrix} \begin{bmatrix}\nn_1 \\
n_2 \\
\vdots \\
n_N\n\end{bmatrix} = \begin{bmatrix}\nu(x_0) \\
u(x_0) \\
\vdots \\
u(x_0)\n\end{bmatrix}.
$$

In the case of extreme gusts, the third constraint can often be omitted, considering that it is unlikely for  $u(x_0)$  to be a local minimum when the amplitudes are high positive (or vice versa in the case of negative amplitudes). The constrained vector,  $\mathbf{n}_c$ , which satisfies the above is given by the *Woodbury matrix identity*:

$$
\mathbf{n}_c = \mathbf{n} + \Sigma \mathbf{A}^* (\mathbf{A} \Sigma \mathbf{A}^*)^{-1} (\mathbf{b} - \mathbf{A} \mathbf{n}),\tag{2.4}
$$

where the asterisk,  $A^*$ , denotes the conjugate transpose of  $A$  and  $\Sigma = \mathrm{E}[\mathbf{n}\mathbf{n}^\mathrm{T}]$  is the covariance matrix of  $n$ . Since  $n$  has unit variance, the  $\Sigma$  is an identity matrix and equation (2.4) reduces to

$$
n_c = n + A^*(AA^*)^{-1}(b - An).
$$
 (2.5)

A Fourier transform of  $\mathbf{n}_c$  then straightforwardly yields the constrained time series.

<sup>2</sup> Bierbooms, W. A. A. M. (2005). "Constrained Stochastic Simulation -- Generation of Time Series around Some Specific Event in a Normal Process." *Extremes* 8 (3): 207–224. doi: 10.1007/s10687-006-7968-7.

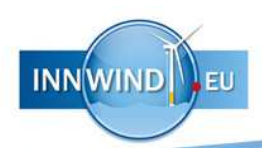

#### Example 1 *A local velocity maximum*

Consider a turbulent wind field  $u(x)$ , where  $0 \le x \le 200$  m, with a longitudinal standard deviation of  $\sigma_1 = 1.5$  m/s and an isotropic von Kármán energy spectrum in accordance with IEC 61400-1 annex B.1. Say one wants to place an 8 m/s velocity peak at  $x = 100$ m. In that case, the linear system  $An = b$ , omitting any second derivatives, becomes

$$
\sqrt{\frac{2\pi}{L_x}} \begin{bmatrix} \sqrt{E(\kappa_1)} e^{i\kappa_1 \cdot 100} & \sqrt{E(\kappa_2)} e^{i\kappa_2 \cdot 100} & \cdots & \sqrt{E(\kappa_N)} e^{i\kappa_N \cdot 100} \\ i\kappa_1 \sqrt{E(\kappa_1)} e^{i\kappa_1 \cdot 100} & i\kappa_2 \sqrt{E(\kappa_2)} e^{i\kappa_2 \cdot 100} & \cdots & i\kappa_N \sqrt{E(\kappa_N)} e^{i\kappa_N \cdot 100} \end{bmatrix} \begin{bmatrix} n_1 \\ n_2 \\ \vdots \\ n_N \end{bmatrix} = \begin{bmatrix} 8 \\ 0 \end{bmatrix}.
$$

Here, the variance is included in the matrix  $A$  to make  $n$  a vector of standard-normal distributed coefficients. An inverse Fourier transform of the constrained Fourier coefficients then results in the time series shown below.

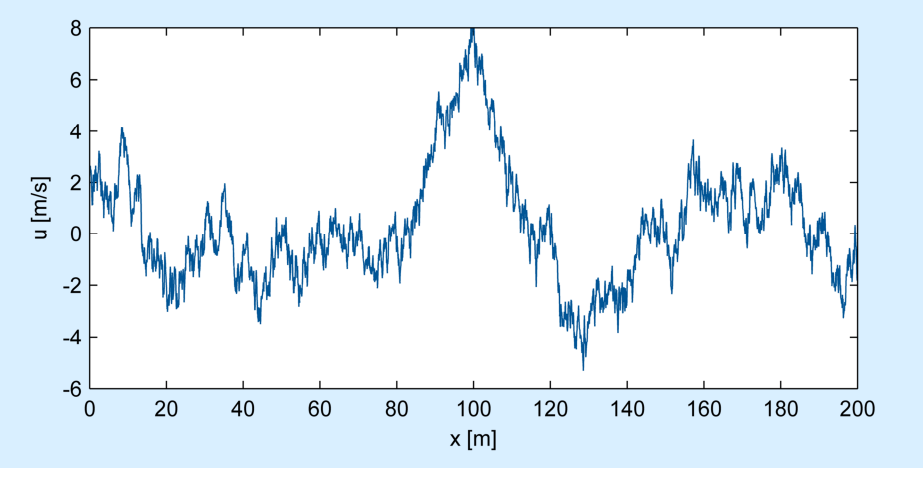

## 2.2 The 3D solution

l

In three dimensions, the Fourier series is given by

$$
\mathbf{u}(\mathbf{x}) \approx \sum_{\mathbf{\kappa}} e^{i\mathbf{\kappa} \cdot \mathbf{x}} \mathbf{C}(\mathbf{\kappa}) \mathbf{n}(\mathbf{\kappa}),
$$
 (2.6)

where  $\mathbf{u} = [u, v, w]^T$  is a velocity vector,  $\mathbf{x} = [x, y, z]^T$  a position vector,  $\mathbf{\kappa} = [k_x, k_y, k_z]^T$  the wave number vector,  $C(\kappa)$  a correlation tensor, and  $n(\kappa) \sim N(0, I_3)$  a vector of standard-normal distributed coefficients<sup>3</sup>. For multiple dimensions, the linear system,  $An = b$ , has to be expanded. This can be achieved by rewriting the multiple summation to a single sum, e.g.

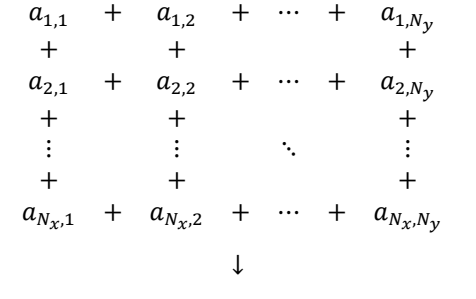

 $a_{1,1} + a_{1,2} + \cdots + a_{1,N_y} + a_{2,1} + a_{2,2} + \cdots + a_{2,N_y} + \cdots + a_{N_x,1} + a_{N_x,2} + \cdots + a_{N_x,N_y}$ 

<sup>3</sup> Alternatively, the correlation tensor can be included in the covariance matrix such that  $\mathbf{n} \sim N(0, \Sigma)$  where  $\Sigma = C^*C$ . However, this may lead to quite bulky matrices when working with large domain sizes. For three dimensions,  $\Sigma = \text{E}[nn^{\text{T}}]$  is a  $N_x N_y N_z \times N_x N_y N_z$  matrix.

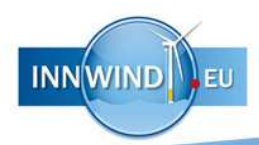

# Example 2 *A local velocity maximum in 3D space*

Consider a turbulent wind field  $u(x)$ , where  $0 \le x \le 200$  m,  $0 \le y \le 200$  m,  $0 \le z \le 200$ m, with an isotropic standard deviation of  $\sigma_{\text{iso}} = 1.5$  m/s and a von Kármán isotropic energy spectrum in accordance with IEC 61400-1 annex B.1. The isotropic covariance matrix is given by

$$
\mathbf{C}_{\rm iso} = \sigma_{\rm iso} \sqrt{\frac{2\pi^2 \ell^3 E(\kappa)}{L_x L_y L_z \kappa^4}} \begin{bmatrix} 0 & \kappa_z & -\kappa_y \\ -\kappa_z & 0 & \kappa_x \\ \kappa_y & -\kappa_x & 0 \end{bmatrix},
$$

where  $\ell$  is the turbulence length scale and

$$
\kappa = \sqrt{\kappa_x^2 + \kappa_y^2 + \kappa_z^2}.
$$

Say one wants to place an 8 m/s velocity peak, in horizontal direction, at  $x =$ [75, 125, 100]<sup>T</sup> m. In that case, the linear system  $\text{An} = \text{b}$ , again omitting any second derivatives, becomes

` a a a a b D,,e C,,⋅>cd, d,--@ e D ,,e C!,,⋅>cd, d,--@ <sup>e</sup> ⋯ i D,, f e C,,⋅>cd, d,--@ e i D ,, f e C!,,⋅>cd, d,--@ <sup>e</sup> ⋯ i ID,, f e C,,⋅>cd, d,--@ e i ID ,, f e C!,,⋅>cd, d,--@ <sup>e</sup> ⋯ i JD,, f e C,,⋅>cd, d,--@ e i JD ,, f e C!,,⋅>cd, d,--@ <sup>e</sup> ⋯g h h h h i T ,, ,, ⋮ U + ` a a a a b 8 0 0 0 0 0g h h h h i ,

where the matrix  $\mathbf{C}^{(u)}$  corresponds to the first row, i.e.

$$
\mathbf{C}_{\mathrm{iso}}^{(u)} = \sigma_{\mathrm{iso}} \sqrt{\frac{2\pi^2 \ell^3 E(\kappa)}{L_x L_y L_z \kappa^4}} \begin{bmatrix} 0 & \kappa_z & -\kappa_y \end{bmatrix}.
$$

An inverse 3D Fourier transform of the constrained Fourier coefficients then results in the velocity field shown below. A slice is made through the field at  $z = 100$  m.

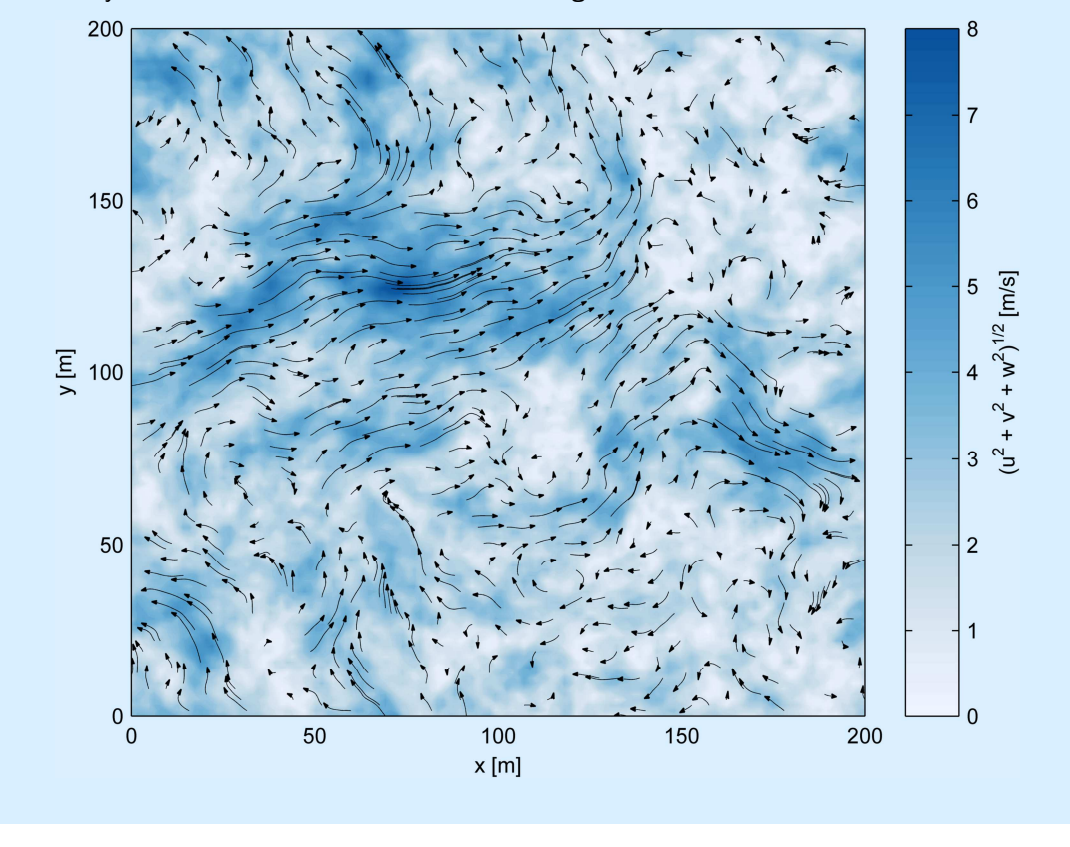

8 | P a g e *INNWIND.EU, Deliverable 1.1.2, Part 2: Constrained stochastic simulation of spatial wind gusts* 

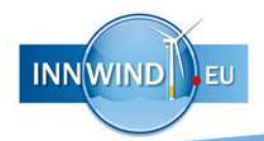

The sum with respect to the wave number vector,  $\kappa$ , then denotes the triple sum:

$$
\sum_{\mathbf{k}} \mathbf{n}(\mathbf{k}) = \sum_{\kappa_X} \sum_{\kappa_Y} \sum_{\kappa_Z} \mathbf{n}(\kappa_x, \kappa_y, \kappa_z) = \sum_{i=1}^{N_X} \sum_{j=1}^{N_y} \sum_{k=1}^{N_Z} \mathbf{n}(\mathbf{\kappa}_{i,j,k}).
$$

Using this notation, the DFT matrix multiplication  $\mathbf{u}(\mathbf{x}) \approx \Psi(x) \mathbf{n}$  now becomes

$$
\mathbf{u}(\mathbf{x}) \approx \begin{bmatrix} \mathbf{C}_{1,1,1} e^{i\kappa_{1,1,1} \cdot \mathbf{x}} & \mathbf{C}_{2,1,1} e^{i\kappa_{2,1,1} \cdot \mathbf{x}} & \cdots & \mathbf{C}_{N_x, N_y, N_z} e^{i\kappa_{N_x, N_y, N_z} \cdot \mathbf{x}} \end{bmatrix} \begin{bmatrix} \mathbf{n}_{1,1,1} \\ \mathbf{n}_{2,1,1} \\ \vdots \\ \mathbf{n}_{N_x, N_y, N_z} \end{bmatrix} .
$$
 (2.7)

Since a purely horizontal gust requires

$$
\frac{\partial u}{\partial x} = \frac{\partial u}{\partial y} = \frac{\partial u}{\partial z} = 0,
$$
\n(2.8)

the linear system, omitting the second derivatives, can be set up as follows:

$$
\begin{bmatrix} \mathbf{C}_{1,1,1} e^{i\kappa_{1,1,1} \cdot \mathbf{x}_0} & \mathbf{C}_{2,1,1} e^{i\kappa_{2,1,1} \cdot \mathbf{x}_0} & \cdots & \mathbf{C}_{N_x, N_y, N_z} e^{i\kappa_{N_x, N_y, N_z} \cdot \mathbf{x}_0} \\ i\kappa_x \mathbf{C}_{1,1,1}^{(u)} e^{i\kappa_{1,1,1} \cdot \mathbf{x}_0} & i\kappa_x \mathbf{C}_{2,1,1}^{(u)} e^{i\kappa_{2,1,1} \cdot \mathbf{x}_0} & \cdots & i\kappa_x \mathbf{C}_{N_x, N_y, N_z}^{(u)} e^{i\kappa_{N_x, N_y, N_z} \cdot \mathbf{x}_0} \end{bmatrix} \begin{bmatrix} \mathbf{n}_{1,1,1} \\ \mathbf{n}_{2,1,1} \\ \vdots \\ \mathbf{n}_{N_x, N_y, N_z} \end{bmatrix} = \begin{bmatrix} u(\mathbf{x}_0) \\ 0 \\ 0 \\ \vdots \\ 0 \end{bmatrix},
$$

$$
i\kappa_y \mathbf{C}_{1,1,1}^{(u)} e^{i\kappa_{1,1,1} \cdot \mathbf{x}_0} & i\kappa_y \mathbf{C}_{2,1,1}^{(u)} e^{i\kappa_{2,1,1} \cdot \mathbf{x}_0} & \cdots & i\kappa_y \mathbf{C}_{N_x, N_y, N_z}^{(u)} e^{i\kappa_{N_x, N_y, N_z} \cdot \mathbf{x}_0} \end{bmatrix} \begin{bmatrix} \mathbf{n}_{1,1,1} \\ \mathbf{n}_{2,1,1} \\ \vdots \\ \mathbf{n}_{N_x, N_y, N_z} \end{bmatrix} = \begin{bmatrix} u(\mathbf{x}_0) \\ 0 \\ \vdots \\ 0 \end{bmatrix},
$$

where  $\mathbf{C}_{i,j,k}^{(u)}$  denotes the  $u$ -component, or first row, of the correlation tensor<sup>4</sup>, e.g.

$$
\mathbf{C}^{(u)} = [C_{uu} \quad C_{uv} \quad C_{uw}].
$$

Again, this can be solved for the constrained vector  $\mathbf{n}_c.$ 

#### 2.3 Setting constraints on volumes

Although velocity amplitude may be a good measure of the damage inflicted by a gust acting on a single point, for spatial structures this velocity needs to act on a significant area. In that case, it might be convenient to switch from single-point amplitudes to velocities averaged over space.

For an unsteady velocity field, the mean velocity of a fluid parcel of volume  $V = \lambda_x \lambda_y \lambda_z$ , at a position x, can be expressed as

$$
\overline{\mathbf{u}}(\mathbf{x}) = \frac{1}{\lambda_x \lambda_y \lambda_z} \int\limits_V \mathbf{u}(\mathbf{x} + \mathbf{r}) \mathrm{d}\mathbf{r},\tag{2.9}
$$

where

 $\overline{a}$ 

$$
\int d\mathbf{r} = \iiint dr_x dr_y dr_z.
$$

Now, let the velocity field by represented by a Fourier-Stieltjes integral

$$
\mathbf{u}(\mathbf{x}) = \int_{\kappa} e^{i\kappa \cdot \mathbf{x}} d\mathbf{Z}(\kappa).
$$
 (2.10)

9 | P a g e

<sup>4</sup> Therefore, the leftmost matrix, 4, has 3+1+1+1 rows, which equals the number of rows on the right-hand side.

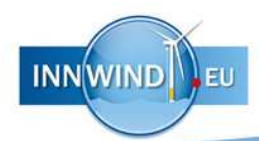

# Example 3 *A local maximum averaged over a cubic subvolume*

Consider a turbulent wind field  $u(x)$ , where  $0 \le x \le 200$  m,  $0 \le y \le 200$  m,  $0 \le z \le 200$ m, with an isotropic standard deviation of  $\sigma_{\text{iso}} = 1.5$  m/s and a von Kármán isotropic energy spectrum in accordance with IEC 61400-1 annex B.1. Given is a cubic subvolume at  $\mathbf{x} = [100, 100, 100]^T$  m with dimensions  $\lambda_x = 50$  m,  $\lambda_y = 50$  m, and  $\lambda_z = 50$  m. For the average horizontal velocity inside the subvolume to be, say, 5 m/s, define a filter using equation (2.11) or (2.12):

$$
G(\mathbf{\kappa}) = \text{sinc}\left(\frac{50\kappa_x}{2}\right)\text{sinc}\left(\frac{50\kappa_y}{2}\right)\text{sinc}\left(\frac{50\kappa_z}{2}\right).
$$

From there on, the procedure is equal to the previous example, only with the inclusion of the filter:

$$
\begin{bmatrix}\nG(\mathbf{\kappa})\mathbf{C}_{1,1,1}e^{i\mathbf{\kappa}_{1,1,1}\cdot[100,100,100]^T} & G(\mathbf{\kappa})\mathbf{C}_{2,1,1}e^{i\mathbf{\kappa}_{2,1,1}\cdot[100,100,100]^T} & \cdots \\
i\kappa_x G(\mathbf{\kappa})\mathbf{C}_{1,1,1}^{(u)}e^{i\mathbf{\kappa}_{1,1,1}\cdot[100,100,100]^T} & i\kappa_x G(\mathbf{\kappa})\mathbf{C}_{2,1,1}^{(u)}e^{i\mathbf{\kappa}_{2,1,1}\cdot[100,100,100]^T} & \cdots \\
i\kappa_y G(\mathbf{\kappa})\mathbf{C}_{1,1,1}^{(u)}e^{i\mathbf{\kappa}_{1,1,1}\cdot[100,100,100]^T} & i\kappa_y G(\mathbf{\kappa})\mathbf{C}_{2,1,1}^{(u)}e^{i\mathbf{\kappa}_{2,1,1}\cdot[100,100,100]^T} & \cdots \\
i\kappa_z G(\mathbf{\kappa})\mathbf{C}_{1,1,1}^{(u)}e^{i\mathbf{\kappa}_{1,1,1}\cdot[100,100,100]^T} & i\kappa_z G(\mathbf{\kappa})\mathbf{C}_{2,1,1}^{(u)}e^{i\mathbf{\kappa}_{2,1,1}\cdot[100,100,100]^T} & \cdots\n\end{bmatrix}\n\begin{bmatrix}\n\mathbf{n}_{1,1,1} \\
\mathbf{n}_{2,1,1} \\
\vdots \\
\mathbf{n}_{2,1,1} \\
\vdots \\
\mathbf{n}_{2,1,1}\n\end{bmatrix} = \n\begin{bmatrix}\n5 \\
0 \\
0 \\
0 \\
0 \\
0\n\end{bmatrix}
$$

A slice at  $z = 100$  m. then yields the velocity field shown below.

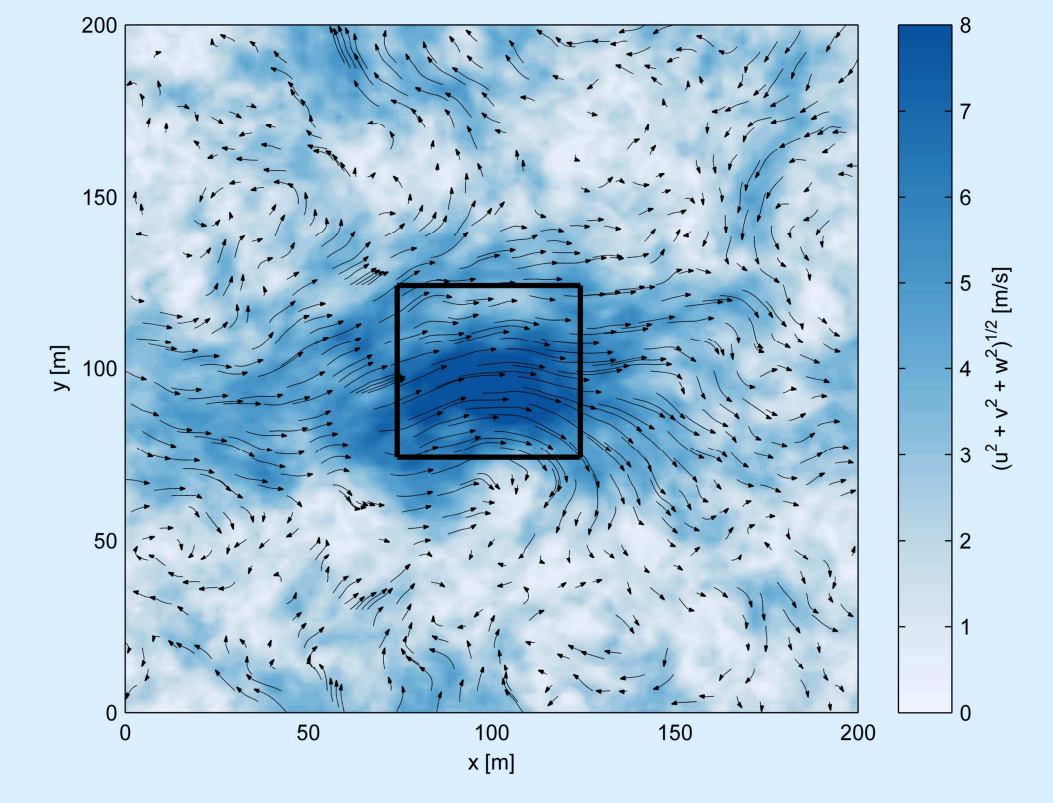

Then it holds that

$$
\overline{\mathbf{u}}(\mathbf{x}) = \frac{1}{\lambda_x \lambda_y \lambda_z} \int\limits_V \left[ \int\limits_{\mathbf{k}} e^{i\mathbf{k} \cdot (\mathbf{x} + \mathbf{r})} d\mathbf{Z}(\mathbf{k}) \right] d\mathbf{r},
$$

$$
= \frac{1}{\lambda_x \lambda_y \lambda_z} \int\limits_{\mathbf{k}} \left[ \int\limits_V e^{i\mathbf{k} \cdot (\mathbf{x} + \mathbf{r})} d\mathbf{r} \right] d\mathbf{Z}(\mathbf{k}),
$$

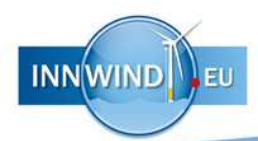

$$
= \frac{1}{\lambda_x \lambda_y \lambda_z} \int_{\kappa} \left[ e^{i\kappa \cdot x} \prod_{i=1}^3 \left( \frac{e^{i\kappa_i r_{i,2}}}{i\kappa_i} - \frac{e^{-i\kappa_i r_{i,1}}}{i\kappa_i} \right) \right] d\mathbf{Z}(\kappa),
$$
  

$$
= \int_{\kappa} \left[ e^{i\kappa \cdot x} \prod_{i=1}^3 \operatorname{sinc} \left( \frac{\kappa_i \lambda_i}{2} \right) \right] d\mathbf{Z}(\kappa),
$$

where integration has been carried out for  $r_i = -\frac{1}{2}\lambda_i$  to  $+\frac{1}{2}\lambda_i$ . The above implies that a mean velocity can be easily obtained by applying a low pass filter:

$$
G(\mathbf{\kappa}, V) = \prod_{i=1}^{3} \text{sinc}\left(\frac{\kappa_i \lambda_i}{2}\right),\tag{2.11}
$$

or, when omitting the product operator:

$$
G(\mathbf{\kappa}, V) = \text{sinc}\left(\frac{\kappa_x \lambda_x}{2}\right) \text{sinc}\left(\frac{\kappa_y \lambda_y}{2}\right) \text{sinc}\left(\frac{\kappa_z \lambda_z}{2}\right). \tag{2.12}
$$

Since the low-pass filter is not dependent on  $x$ , it can straightforwardly be inserted in the DFT matrix. It adds three parameters,  $\lambda_x$ ,  $\lambda_y$ , and  $\lambda_z$ , which grants control over a cube-shaped volume<sup>5</sup>:

$$
\begin{bmatrix}\nG_{1,1,1}\mathbf{C}_{1,1,1}e^{i\kappa_{1,1,1}\cdot\mathbf{x}_{0}} & G_{2,1,1}\mathbf{C}_{2,1,1}e^{i\kappa_{2,1,1}\cdot\mathbf{x}_{0}} & \cdots \\
i\kappa_{x}G_{1,1,1}\mathbf{C}_{1,1,1}^{(u)}e^{i\kappa_{1,1,1}\cdot\mathbf{x}_{0}} & i\kappa_{x}G_{2,1,1}\mathbf{C}_{2,1,1}^{(u)}e^{i\kappa_{2,1,1}\cdot\mathbf{x}_{0}} & \cdots \\
i\kappa_{y}G_{1,1,1}\mathbf{C}_{1,1,1}^{(u)}e^{i\kappa_{1,1,1}\cdot\mathbf{x}_{0}} & i\kappa_{y}G_{2,1,1}\mathbf{C}_{2,1,1}^{(u)}e^{i\kappa_{2,1,1}\cdot\mathbf{x}_{0}} & \cdots \\
i\kappa_{z}G_{1,1,1}\mathbf{C}_{1,1,1}^{(u)}e^{i\kappa_{1,1,1}\cdot\mathbf{x}_{0}} & i\kappa_{z}G_{2,1,1}\mathbf{C}_{2,1,1}^{(u)}e^{i\kappa_{2,1,1}\cdot\mathbf{x}_{0}} & \cdots\n\end{bmatrix}\begin{bmatrix}\n\mathbf{n}_{1,1,1} \\
\mathbf{n}_{2,1,1} \\
\vdots \\
\mathbf{n}_{2,1,1} \\
\vdots \\
\mathbf{n}_{2,1,1}\n\end{bmatrix} = \begin{bmatrix}\n\overline{u}(\mathbf{x}_{0}) \\
0 \\
0 \\
0 \\
0 \\
0\n\end{bmatrix}.
$$

The solution for a single-point velocity amplitude is then easily retrieved by setting  $\lambda_x \lambda_y \lambda_z = 0$ , such that  $G(\kappa, 0) = 1$ .

#### 2.4 Setting multiple constraints

 $\overline{a}$ 

Adding more constraints to the system is very straightforward by adding more rows to the linear system, essentially treating it as a block matrix:

$$
\begin{bmatrix} \mathbf{A}_1 \\ \mathbf{A}_2 \\ \vdots \\ \mathbf{A}_k \end{bmatrix} \mathbf{n} = \begin{bmatrix} \mathbf{b}_1 \\ \mathbf{b}_2 \\ \vdots \\ \mathbf{b}_k \end{bmatrix},
$$
\n(2.13)

This way, it is possible to generate multiple gusts in one domain, or specify a velocity jump over a certain distance.

For a one-dimensional problem with  $k$  maxima, a linear system with first derivatives can be set up according to

s.

s.

$$
\begin{bmatrix} e^{ik_1x_1} & e^{ik_2x_1} & \cdots & e^{ik_Nx_1} \\ i\kappa_1 e^{ik_1x_1} & i\kappa_2 e^{ik_2x_1} & \cdots & i\kappa_N e^{ik_Nx_1} \\ e^{ik_1x_2} & e^{ik_2x_2} & \cdots & e^{ik_Nx_2} \\ i\kappa_1 e^{ik_1x_2} & i\kappa_2 e^{ik_2x_2} & \cdots & i\kappa_N e^{ik_Nx_2} \\ \vdots & \vdots & \vdots & \vdots \\ e^{ik_1x_k} & e^{ik_2x_k} & \cdots & e^{ik_Nx_k} \\ i\kappa_1 e^{ik_1x_k} & i\kappa_2 e^{ik_2x_k} & \cdots & i\kappa_N e^{ik_Nx_k} \end{bmatrix} \begin{bmatrix} n_1 \\ n_2 \\ \vdots \\ n_N \end{bmatrix} = \begin{bmatrix} u(x_1) \\ u(x_2) \\ u(x_2) \\ \vdots \\ u(x_k) \\ u(x_k) \\ \vdots \\ u(x_k) \end{bmatrix}
$$

The linear system for a three-dimensional problem with  $k$  horizontal maxima looks a little more complex, but works in the same way:

<sup>5</sup> Of course, different volume shapes can be addressed by using a different expression for the low-pass filter.

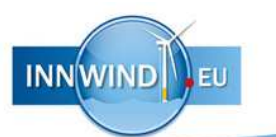

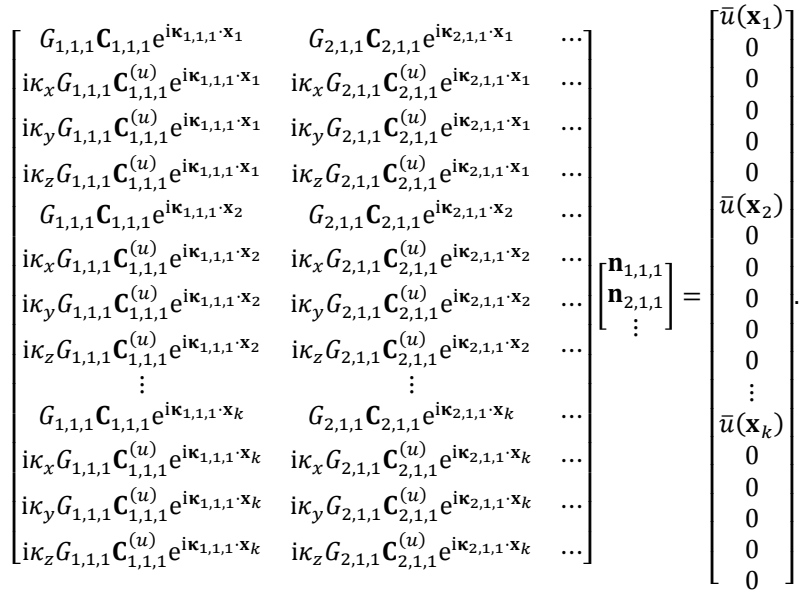

### Example 4 *One-dimensional velocity jump over a distance*

Given the conditions from example 1. Placing a velocity jump from  $u(x_1 = 90 \text{ m}) = -6$ m/s to  $u(x_2 = 110 \text{ m}) = 8 \text{ m/s}$  requires a linear system in the shape of

$$
\begin{bmatrix} e^{i\kappa_1 \cdot 90} & e^{i\kappa_2 \cdot 90} & \cdots & e^{i\kappa_N \cdot 90} \\ i\kappa_1 e^{i\kappa_1 \cdot 90} & i\kappa_2 e^{i\kappa_2 \cdot 90} & \cdots & i\kappa_N e^{i\kappa_N \cdot 90} \\ e^{i\kappa_1 \cdot 110} & e^{i\kappa_2 \cdot 110} & \cdots & e^{i\kappa_N \cdot 110} \\ i\kappa_1 e^{i\kappa_1 \cdot 110} & i\kappa_2 e^{i\kappa_2 \cdot 110} & \cdots & i\kappa_N e^{i\kappa_N \cdot 110} \end{bmatrix} \begin{bmatrix} n_1 \\ n_2 \\ \vdots \\ n_N \end{bmatrix} = \begin{bmatrix} -6 \\ 0 \\ 8 \\ 0 \end{bmatrix}.
$$

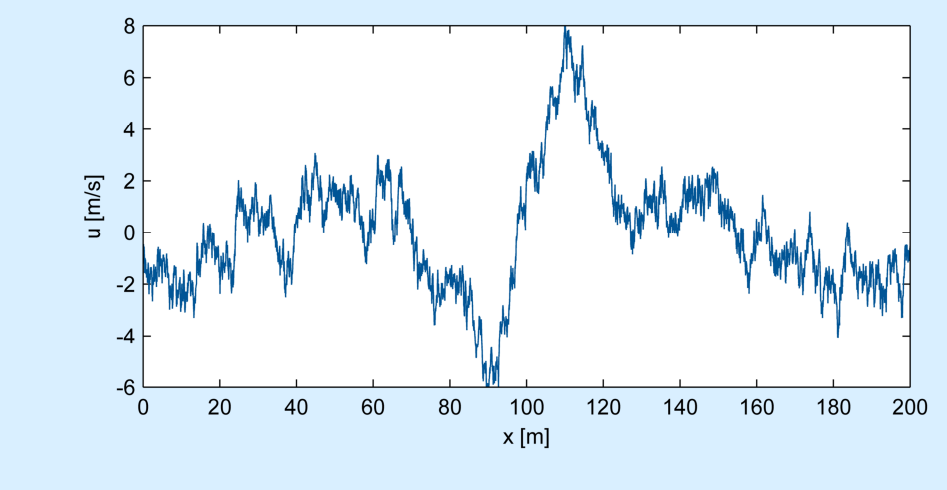

Again, an inverse Fourier transform leads to the following time series:

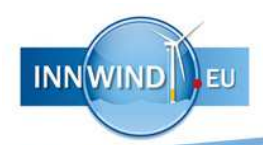

# Example 5 *A cluster of three single-point velocity maxima*

Given is a cubic domain with sides 200x200x200 m. Inside are three individual velocity maxima:

$$
\mathbf{u}\left(\begin{bmatrix} 40\\90\\100 \end{bmatrix}\right) = \begin{bmatrix} 6\\0\\0 \end{bmatrix} \text{ m/s}, \qquad \mathbf{u}\left(\begin{bmatrix} 100\\150\\100 \end{bmatrix}\right) = \begin{bmatrix} 7\\0\\0 \end{bmatrix} \text{ m/s}, \qquad \mathbf{u}\left(\begin{bmatrix} 160\\30\\100 \end{bmatrix}\right) = \begin{bmatrix} 8\\0\\0 \end{bmatrix} \text{ m/s}.
$$

In that case, the linear system  $An = b$  becomes

| $C_{1,1,1}e^{i\kappa_{1,1,1}\cdot[40,90,100]}$ <sup>T</sup>                                                    | $C_{2,1,1}e^{i\kappa_{2,1,1}\cdot[40,90,100]}$ <sup>T</sup>                    |          |                                                                                          |          |
|----------------------------------------------------------------------------------------------------|--------------------------------------------------------------------------------|----------|------------------------------------------------------------------------------------------|----------|
| $i\kappa_{x}C_{1,1,1}^{(u)}e^{i\kappa_{1,1,1}\cdot[40,90,100]}$ <sup>T</sup>                                   | $i\kappa_{x}C_{2,1,1}^{(u)}e^{i\kappa_{2,1,1}\cdot[40,90,100]}$ <sup>T</sup>   | $\cdots$ |                                                                                          | 0        |
| $i\kappa_y C_{1,1,1}^{(u)} e^{i\kappa_{1,1,1}\cdot[40,90,100]^T}$                                              | $i\kappa_{y}C_{2,1.1}^{(u)}e^{i\kappa_{2,1,1}\cdot[40,90,100]}$ <sup>T</sup>   | $\cdots$ |                                                                                          |          |
| $i\kappa_z C_{1,1.1}^{(u)} e^{i\kappa_{1,1,1}\cdot[40,90,100]^T}$                                              | $i\kappa_z C_{2,1,1}^{(u)} e^{i\kappa_{2,1,1}\cdot[40,90,100]}$ <sup>T</sup>   |          |                                                                                          | 0        |
| $C_{1,1,1}e^{i\kappa_{1,1,1}\cdot[100,150,100]}$ <sup>T</sup>                                                  | $C_{2,1,1}e^{i\kappa_{2,1,1}\cdot[100,150,100]}$ <sup>T</sup>                  |          |                                                                                          |          |
| $\left[i\kappa_{\chi} \mathbf{C}_{1,1,1}^{(u)} e^{i\kappa_{1,1,1}\cdot[100,150,100]} \right]^{T}$              | $i\kappa_{x}C_{2,1,1}^{(u)}e^{i\kappa_{2,1,1}\cdot[100,150,100]}^{T}$          |          |                                                                                          | $\theta$ |
| $\left[i\kappa_y \mathbf{C}_{1,1,1}^{(u)} e^{i\kappa_{1,1,1} \cdot [100,150,100]^{\text{T}}}\right]$           | $i\kappa_{y}C_{2,1,1}^{(u)}e^{i\kappa_{2,1,1}\cdot[100,150,100]}$ <sup>T</sup> |          | $\cdots \left  \begin{bmatrix} n_{1,1,1} \\ n_{2,1,1} \\ \vdots \end{bmatrix} \right  =$ |          |
| $\left[i\kappa_{z}C_{1,1,1}^{(u)}e^{i\kappa_{1,1,1}\cdot[100,150,100]}$ <sup>T</sup>                           | $i\kappa_{z}C_{2,1,1}^{(u)}e^{i\kappa_{2,1,1}\cdot[100,150,100]}$ <sup>T</sup> | $\cdots$ |                                                                                          |          |
| $C_{1,1,1}e^{i\kappa_{1,1,1}\cdot[160,30,100]}$ <sup>T</sup>                                                   | $C_{2,1,1}e^{i\kappa_{2,1,1}\cdot[160,30,100]}$ <sup>T</sup>                   |          |                                                                                          |          |
| $i\kappa_{x}C_{1,1,1}^{(u)}e^{i\kappa_{1,1,1}\cdot[160,30,100]}$ <sup>T</sup>                                  | $i\kappa_{x}C_{2,1,1}^{(u)}e^{i\kappa_{2,1,1}\cdot[160,30,100]}$ <sup>T</sup>  | $\cdots$ |                                                                                          | 0        |
| $i\kappa_{y}C_{1,1,1}^{(u)}e^{i\kappa_{1,1,1}\cdot[160,30,100]}$ <sup>T</sup>                                  | $i\kappa_{y}C_{2,1,1}^{(u)}e^{i\kappa_{2,1,1}\cdot[160,30,100]}$ <sup>T</sup>  | $\cdots$ |                                                                                          |          |
| $\left[$ i $\kappa_{z} \mathbf{C}_{1,1,1}^{(u)} e^{i \mathbf{\kappa}_{1,1,1} \cdot [160,30,100]}$ <sup>T</sup> | $i\kappa_z C_{2,1,1}^{(u)} e^{i\kappa_{2,1,1}\cdot[160,30,100]}$ <sup>T</sup>  | $\cdots$ |                                                                                          |          |

yielding the field shown below:

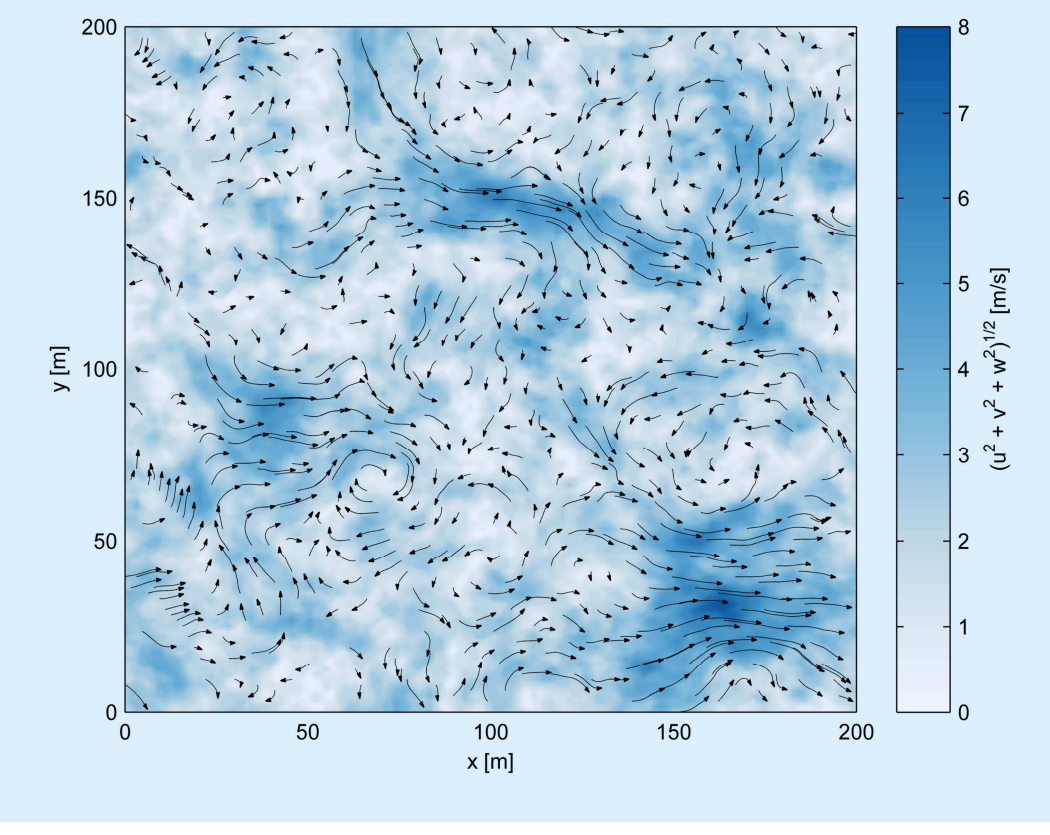

# Example 6 *Velocity jump between two planes*

Given are two planes located at  $x_1 = [75, 100, 100]^T$  and  $x_2 = [125, 100, 100]^T$ , with each a width and height of  $\lambda_y=$  50 m and  $\lambda_z=$  50 m, respectively. Now, specify a velocity jump where the wind speed increases from  $\bar{u}_1 = -5$  m/s to  $\bar{u}_1 = 5$  m/s, averaged over the planes. Then, define the following filter shape:

$$
G(\mathbf{\kappa}) = \text{sinc}\left(\frac{50\kappa_y}{2}\right)\text{sinc}\left(\frac{50\kappa_z}{2}\right),\,
$$

and set the linear system up as follows:

**INNWIND** EU

$$
\begin{bmatrix}\nG(\mathbf{k})\mathbf{C}_{1,1,1}e^{i\mathbf{k}_{1,1,1}\cdot[75,100,100]^T} & G(\mathbf{k})\mathbf{C}_{2,1,1}e^{i\mathbf{k}_{2,1,1}\cdot[75,100,100]^T} & \cdots \\
i\kappa_{x}G(\mathbf{k})\mathbf{C}_{1,1,1}^{(u)}e^{i\mathbf{k}_{1,1,1}\cdot[75,100,100]^T} & i\kappa_{x}G(\mathbf{k})\mathbf{C}_{2,1,1}^{(u)}e^{i\mathbf{k}_{2,1,1}\cdot[75,100,100]^T} & \cdots \\
i\kappa_{y}G(\mathbf{k})\mathbf{C}_{1,1,1}^{(u)}e^{i\mathbf{k}_{1,1,1}\cdot[75,100,100]^T} & i\kappa_{y}G(\mathbf{k})\mathbf{C}_{2,1,1}^{(u)}e^{i\mathbf{k}_{2,1,1}\cdot[75,100,100]^T} & \cdots \\
i\kappa_{z}G(\mathbf{k})\mathbf{C}_{1,1,1}^{(u)}e^{i\mathbf{k}_{1,1,1}\cdot[75,100,100]^T} & i\kappa_{z}G(\mathbf{k})\mathbf{C}_{2,1,1}^{(u)}e^{i\mathbf{k}_{2,1,1}\cdot[75,100,100]^T} & \cdots \\
i\kappa_{x}G(\mathbf{k})\mathbf{C}_{1,1,1}^{(u)}e^{i\mathbf{k}_{1,1,1}\cdot[125,100,100]^T} & G(\mathbf{k})\mathbf{C}_{2,1,1}e^{i\mathbf{k}_{2,1,1}\cdot[125,100,100]^T} & \cdots \\
i\kappa_{x}G(\mathbf{k})\mathbf{C}_{1,1,1}^{(u)}e^{i\mathbf{k}_{1,1,1}\cdot[125,100,100]^T} & i\kappa_{x}G(\mathbf{k})\mathbf{C}_{2,1,1}^{(u)}e^{i\mathbf{k}_{2,1,1}\cdot[125,100,100]^T} & \cdots \\
i\kappa_{y}G(\mathbf{k})\mathbf{C}_{1,1,1}^{(u)}e^{i\mathbf{k}_{1,1,1}\cdot[125,1
$$

This yields a velocity field, of which a slice at  $z = 100$  m is shown below.

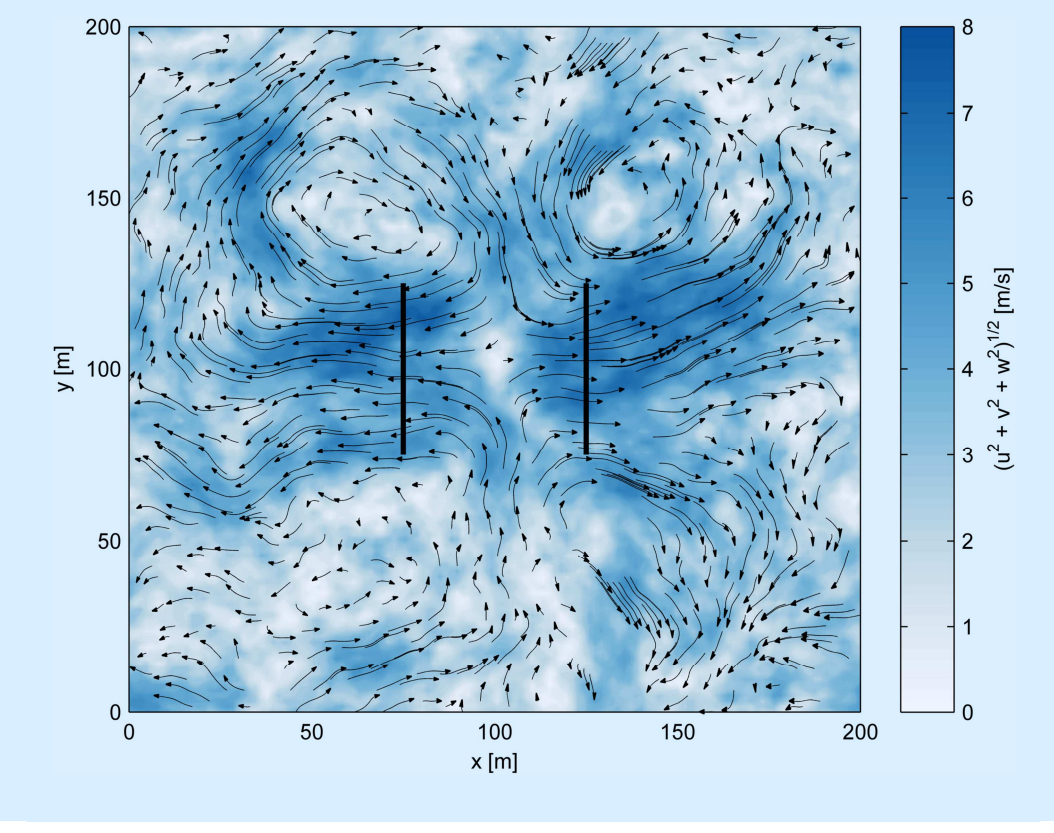

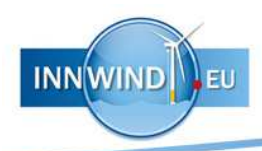

# 3 STATISTICS OF SPATIAL GUSTS

Generating gusts in a spatial domain leads to an interesting problem when quantifying the statistics. First and foremost, it requires a three-dimensional version of Rice's formula. Under the assumption of Gaussian turbulence, the gust probability can be expressed by the second-order spectral moment, together with a relevant length scale.

#### 3.1 Rice's formula

Let a one-dimensional gust be an event in stationary, homogeneous, Gaussian turbulence, where  $u(x) \sim N(0, \sigma^2)$ ,  $x \in \mathbb{R}$ . The expected number of times  $u(x)$  takes the value A over a length  $L_x$  is then given by *Rice's formula6*:

$$
\frac{E[N_{u=A}]}{L_x} = \int_{-\infty}^{\infty} |\dot{u}| f(A, \dot{u}) d\dot{u}, \qquad (3.1)
$$

where  $\dot{u} = du/dx$  and  $f(u, \dot{u})$  is the joint probability density of u and its first derivative,

$$
\begin{bmatrix} u \\ \dot{u} \end{bmatrix} \sim N \begin{bmatrix} 0 \\ 0 \end{bmatrix}, \begin{bmatrix} \sigma^2 & 0 \\ 0 & r \end{bmatrix}, \tag{3.2}
$$

where

l

$$
r = \mathcal{E}\left[\left(\frac{\partial u}{\partial x}\right)^2\right],\tag{3.3}
$$

is the variance of the first derivative of  $u$ . The number of excursions above a threshold  $A$  can be obtained simply by only taking upcrossings into account  $(\dot{u} > 0)$ . This yields

$$
\frac{E[N_{u>A}]}{L_x} = \int\limits_0^\infty \frac{\dot{u}}{2\pi\sigma\sqrt{r}} e^{-\frac{\dot{u}^2}{2r} - \frac{A^2}{2\sigma^2}} d\dot{u},\tag{3.4}
$$

which can be solved by making the substitution  $v = \dot{u}^2/(2r)$  ,  $dv = \dot{u}/r \, \mathrm{d}\dot{u}$ , leading to

$$
\frac{E[N_{u>A}]}{L_x} = \frac{\sqrt{r}}{2\pi\sigma} e^{-\frac{A^2}{2\sigma^2}}.
$$
\n(3.5)

To illustrate, figure 1 shows a comparison between the level excursions counted from synthetic turbulence, using an isotropic von Kármán spectrum, and equation (3.5).

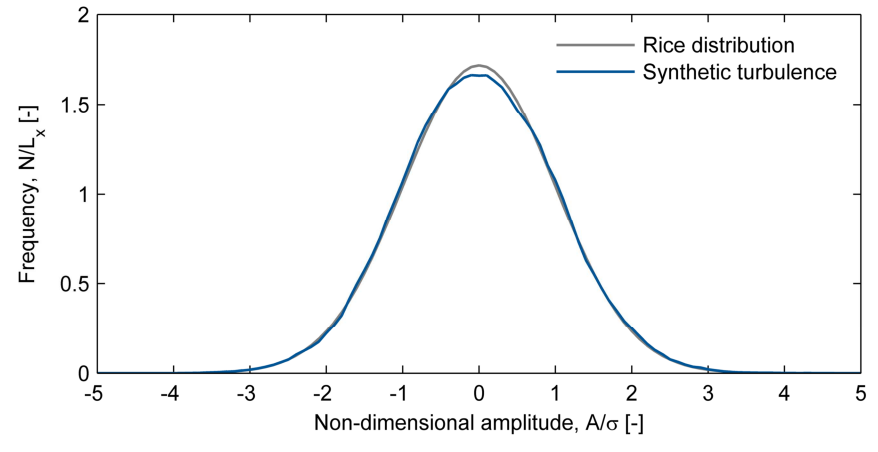

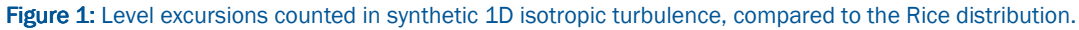

<sup>6</sup> Rice, S. O. (1944). "Mathematical Analysis of Random Noise." *Bell System Technology Journal* 23 (3): 282– 332.

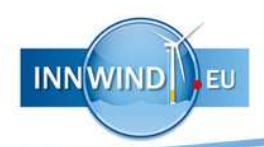

# 3.2 Level excursions in  $\mathbb{R}^3$

For higher-order dimensions, however, the problem quickly becomes much more complex as the boundaries of an upcrossing are harder to define. This problem has been tackled by Adler and Taylor<sup>7</sup> through the use of the Euler characteristic,  $\varphi(x)$ , making it a matter of topology. The Euler characteristic counts the number of connected components in a field and subtracting the amount of holes. If, for an excursion set  $u(x) \geq A$ , the amplitude threshold is high enough, the holes disappear and what is left are the number of regions where the  $\vec{A}$  is exceeded (see figure 2):

$$
P\left(\sup_{\mathbf{x}\in B} u(\mathbf{x}) \ge A\right) \approx E[\varphi(Z_A)].\tag{3.6}
$$

where the approximation is off by an error

$$
\left| P\left(\sup_{\mathbf{x}\in B} u(\mathbf{x}) \ge A\right) - E[\varphi(Z_A)] \right| < O\left(e^{-\alpha \frac{A^2}{2\sigma^2}}\right). \tag{3.7}
$$

for some  $\alpha > 1$ . A generalized expression for the expected Euler characteristic exists for N dimensions and is given by Adler and Taylor in the book *Random Fields and Geometry* (theorem 11.7.2), preceded by about 300 pages of background:

$$
E[\varphi(Z_A)] = e^{-\frac{A^2}{2\sigma^2}} \sum_{k=0}^{N} \sum_{j \in O_k} \frac{|J| \sqrt{|R_j|}}{(2\pi)^{(k+1)/2} \sigma^k} H_{k-1}\left(\frac{A}{\sigma}\right),
$$
(3.8)

where

l

$$
H_{n}(x) = \begin{cases} n! \sum_{j=0}^{\lfloor n/2 \rfloor} \frac{(-1)^{j} x^{n-2j}}{j! (n-2j)! 2j}, & n \ge 0, \\ \sqrt{2\pi} \Psi(x) e^{x^{2}/2}, & n = -1; \end{cases}
$$
(3.9)

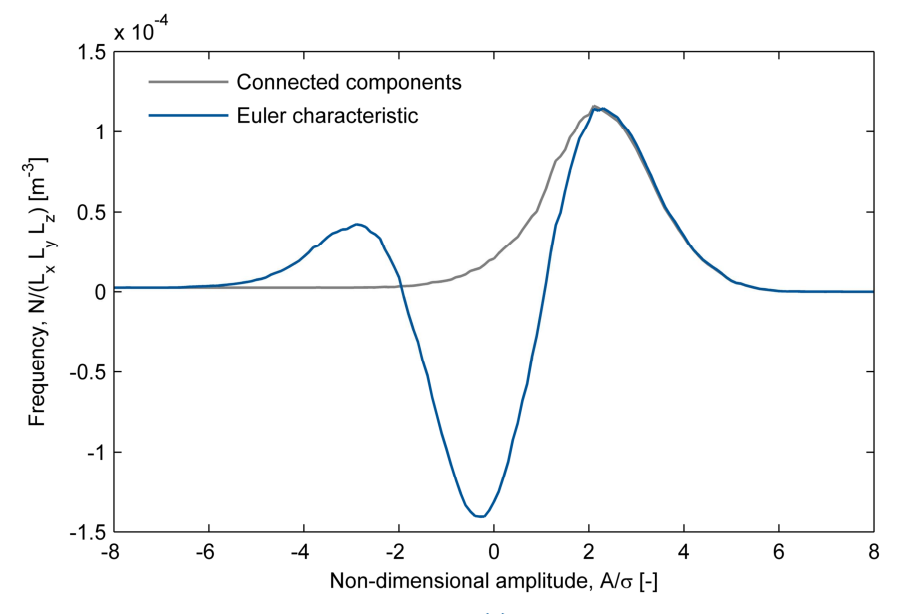

Figure 2: Connected components in the excursion set  $u(x) \geq A$ , compared to the Euler characteristic. The field  $u(x)$  is the horizontal velocity component of isotropic turbulence, smoothed with a 20x20x20 m lowpass box filter.

<sup>7</sup> Adler, R. J., and J. E. Taylor (2007). *Random Fields and Geometry*. New York, NY: Springer. doi:10.1007/978-0-387-48116-6.

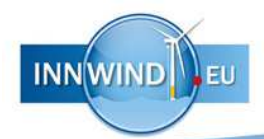

is the *n*th Hermite polynomial for  $x \in \mathbb{R}$  with  $\Psi(x)$  being the tail of the Gaussian distribution<sup>8</sup>, e.g.

$$
\Psi(x) = 1 - \frac{1}{\sqrt{2\pi}} \int_{-\infty}^{x} e^{-v^2/2} dv.
$$
 (3.10)

Moreover,  $|J|$  denotes the Lebesgue measure of  $J$  and  $|\mathbf{R}_J|$  is the determinant of the matrix of second-order spectral moments:

$$
\mathbf{R}_{J} = \int_{\mathbf{\kappa}} \kappa_{i} \kappa_{j} [G(\mathbf{\kappa}, V)]^{2} \Phi_{uu}(\mathbf{\kappa}) d\mathbf{\kappa} = \begin{bmatrix} r_{xx} & r_{xy} & r_{xz} \\ r_{yx} & r_{yy} & r_{yz} \\ r_{zx} & r_{zy} & r_{zz} \end{bmatrix} .
$$
 (3.11)

Furthermore,  $\sum_{J\in O_{k}}$  denotes summing over the  $\binom{N}{k}$   $k$ -dimensional faces of  $B$  which contain the origin. The variance of the filtered spectrum can be obtained through

$$
\sigma^2 = \int_{\mathbf{k}} [G(\mathbf{\kappa}, V)]^2 \Phi_{uu}(\mathbf{\kappa}) d\mathbf{\kappa}.
$$
 (3.12)

When  $B$  is a three-dimensional rectangle<sup>9</sup> with sides  $L_x\times L_y\times L_z$ ,  $O_0$  contains the single vertex at the origin;  $O_1$  three ribs along the x-, y-, and z-axes;  $O_2$  the xy-, xz-, and yz-planes; and  $O_3$  the volume of the rectangle. Then, equation (3.8) can be written out as

$$
E[\varphi(Z_A)] = \Psi\left(\frac{A}{\sigma}\right) + e^{-\frac{A^2}{2\sigma^2}} \left[c_1 + c_2 \frac{A}{\sigma} + c_3 \left(\frac{A^2}{\sigma^2} - 1\right)\right],
$$
\n(3.13)

where

 $\overline{a}$ 

$$
c_1 = \frac{L_x \sqrt{r_{xx}} + L_y \sqrt{r_{yy}} + L_z \sqrt{r_{zz}}}{2\pi\sigma},
$$
  
\n
$$
c_2 = \frac{L_x L_y \sqrt{\left|\frac{r_{xx}}{r_{xx}} - \frac{r_{xy}}{r_{yy}}\right| + L_x L_z \sqrt{\left|\frac{r_{xx}}{r_{zx}} - \frac{r_{zz}}{r_{zz}}\right|} + L_y L_z \sqrt{\left|\frac{r_{yy}}{r_{zy}} - \frac{r_{yz}}{r_{zz}}\right|}}{(2\pi)^{\frac{3}{2}} \sigma^2},
$$
  
\n
$$
c_3 = \frac{L_x L_y L_z}{(2\pi)^2 \sigma^3} \sqrt{\left|\frac{r_{xx}}{r_{yx}} - \frac{r_{xy}}{r_{yy}} - \frac{r_{xz}}{r_{zz}}\right|}.
$$

In most (if not all) cases, it is true that  $L_x \gg L_y, L_z$ . For large enough amplitudes ( $\Psi(A/\sigma) \approx 0$ ), equation (3.13) can then be approximated as

$$
E[\varphi(Z_A)] \approx L_x L_y L_z \frac{\sqrt{|\mathbf{R}|}}{4\pi^2 \sigma^3} e^{-\frac{A^2}{2\sigma^2}} \left(\frac{A^2}{\sigma^2} - 1\right),\tag{3.14}
$$

.

where **R** is computed as in (3.11). The above is the same result mentioned in Adler (1976)<sup>10</sup> and Adler and Husofer (1976)<sup>11</sup>, and is caused by neglecting the  $O<sup>th</sup>$ -through  $2<sup>nd</sup>$ -dimensional faces of the domain (i.e., the edges, vertices, and surfaces). The linear dependence on the domain size is now much easier to understand (twice the domain size equals twice as many excursions). However, if the gust scale is relatively large compared to the domain size, it is advisable to rely on

$$
E[\varphi(Z_A)] = \Psi\left(\frac{A}{\sigma}\right) + \frac{\sqrt{r_{xx}}}{2\pi\sigma}e^{-\frac{A^2}{2\sigma^2}}
$$

 $E[\varphi(Z_A)] = \Psi(\frac{\tau}{\sigma}) + \frac{1}{2\pi\sigma}e^{-2\sigma^2}$ .<br><sup>10</sup> Adler, R. J. (1976). "On Generalising the Notion of Upcrossings to Random Fields." *Advances in Applied Probability* 8 (4): 789. doi:10.2307/1425934.

<sup>&</sup>lt;sup>8</sup> The role of  $\Psi(A/\sigma)$  becomes clear in the limit  $A \to -\infty$ , in which case the entire field is one local maximum and thus  $E[\varphi(Z_A)] \to 1$ .

<sup>&</sup>lt;sup>9</sup> If *B* is a one-dimensional domain of length  $L_x$ , equation (3.8) approaches (3.5):

<sup>11</sup> Adler, R. J., and A. M. Hasofer (1976). "Level Crossings for Random Fields." *The Annals of Probability* 4 (1): 1–12. doi:10.1214/aop/1176996176.

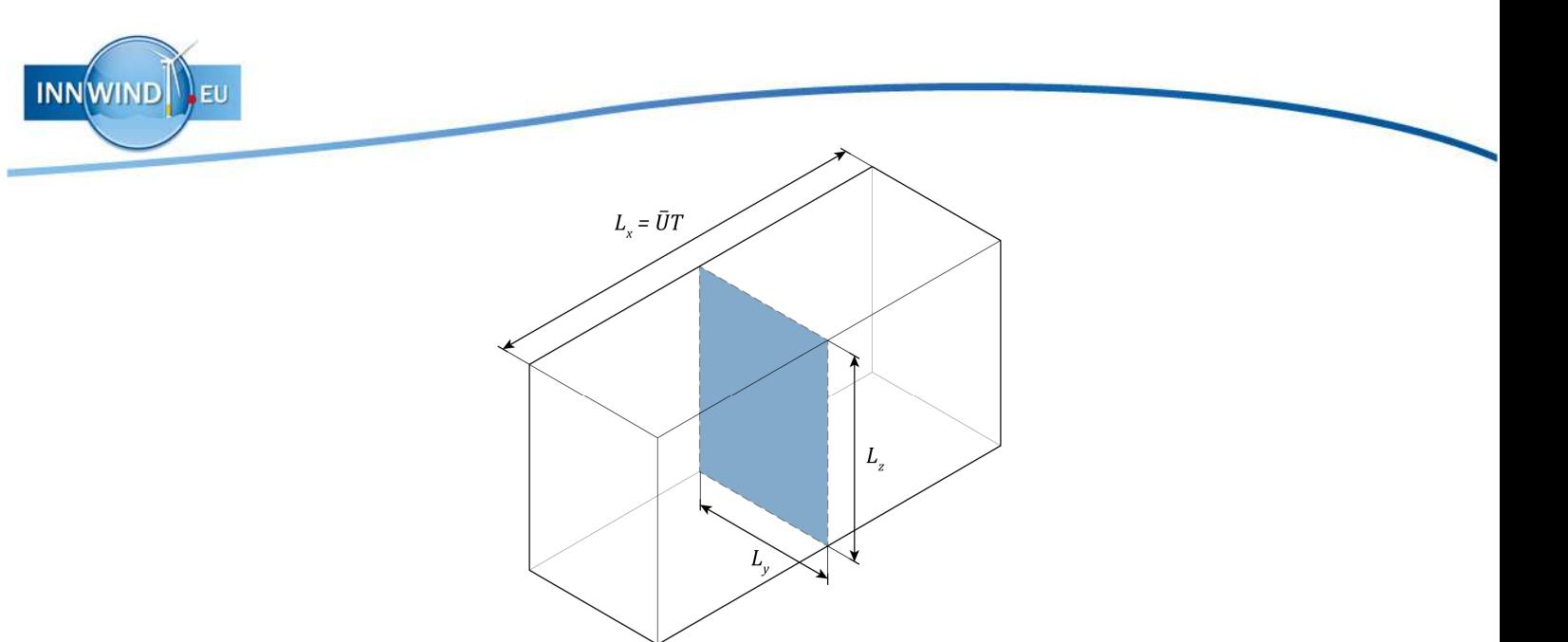

Figure 3: Wind advecting through an area with sides  $L_y \times L_z$ .

the full expression given by equation (3.13) to avoid any errors (the full expression does not contain any additional parameters).

#### 3.3 A special note on low-pass filters

Low-pass filters were introduced in section 2.3 as a means to set constraints on volumes. However, they serve another important purpose when it comes to assessing the probability of gusts. When evaluating second order spectral moments for turbulent velocity fluctuations for which the spectrum scales according to  $E(\kappa) \propto \kappa^{-5/3}$ , the integral in equation (3.11) is not finite unless a low-pass filter is included. This is because the second-order fluctuations (i.e.,  $\partial u/\partial x$ ) display the *Richardson effect*.

For example, an interesting problem in geography is the *coastline paradox*, which shows that the length of a coastline is not well-defined, but instead is dependent on the ruler that is used to measure it. A short ruler will take into account more of the small-scale features of a coast's geometry than a long ruler, and would therefore return a longer length. In his 1967 paper, *How Long Is the Coast of Britain?12*, Benoît Mandelbrot argues that, since geography is uninterested in the details, one should rather settle for a minimum feature size to define what features are relevant.

Since turbulent velocity fluctuations display a high degree of self-similarity across the inertial sub-range, the same problem exists for wind gusts. The use of low-pass filters in the constraint set, shown in section 2.3, and in equation (3.11) therefore act as a "ruler" that defines which scales are relevant. In meteorology, the instantaneous wind speed and peak gusts are usually recorded as the average over 2–3 seconds. The reason for that is that those few seconds correspond to a *wind run*—defined as the gust duration times the average velocity—of about 100 m. This time scale is chosen such that an average structure will likely experience the full gust load<sup>13</sup>. Of course, different scales can be thought of, depending on the structure of interest.

## 3.4 Gust probability

 $\overline{a}$ 

The occurrence probability of extreme wind gusts can be derived on basis of the *Poisson limit*. For high enough amplitudes, a binomial distribution with  $k$  successes can be approximated by

<sup>12</sup> Mandelbrot, B. B. (1967). "How Long Is the Coast of Britain? Statistical Self-Similarity and Fractional Dimension", *Science* 156 (3775): 636–638. doi:10.1126/science.156.3775.636.

<sup>13</sup> Beljaars, A. C. M. (1987). "The Measurement of Gustiness at Routine Wind Stations". Technical Report WR 87-11. De Bilt, The Netherlands.

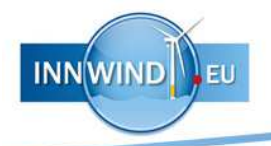

$$
P(N_{u>A} = k) \approx \frac{(E[N_{u>A}])^k}{k!} e^{-E[N_{u>A}]},
$$
\n(3.15)

where  $\mathbb{E}[N_{u>d}]\approx \mathbb{E}[\varphi(Z_A)]$  denotes the expected frequency of an event for which the horizontal velocity,  $u$ , is higher than a threshold  $A$ . Under the assumption of frozen turbulence, the domain length is given by a mean wind speed and a certain time period (i.e.,  $L_x = \overline{U}T$ ). Equation (3.13) or (3.14) can then be used to determine a return period:

$$
T_A \approx \frac{T}{\mathrm{E}[\varphi(Z_A)]}.\tag{3.16}
$$

In practice, the mean wind speed and variance are not constant, but instead given by a joint probability density function,  $f(\bar{U}, \sigma)$ . The expected number of gusts exceeding A then follows from

$$
E[N_{u>A}] \approx \int_{0}^{\infty} \int_{0}^{\infty} E[\varphi(Z_A)] f(\overline{U}, \sigma) d\sigma d\overline{U}.
$$
 (3.17)

The above is visualized by example 7.

#### Example 7 *Return levels for wind speeds in a domain using the IEC NTM*

The normal turbulence model (NTM) in the IEC 61400-1 standards prescribes a wind speed and turbulence distribution by

$$
f(V_{\text{hub}}) = 1 - e^{-\pi \left(\frac{V_{\text{hub}}}{2V_{\text{ave}}}\right)^2},
$$
  

$$
\sigma_1 = I_{\text{ref}}(0.75V_{\text{hub}} + 5.6),
$$

with  $V_{\text{ave}} = 50$  m/s and  $I_{\text{ref}} = 0.16$  for a class 1A site. To evaluate the second-order spectral moments, the Mann model is used as defined in IEC 61400-1 Annex B. The expected number of wind gusts in the NTM over a sample length can then be found by calculating the expected Euler characteristic from equation (3.13):

$$
E[N_{u>A}] \approx \int_{0}^{\infty} E[\varphi(Z_A)] f(V_{\text{hub}}) dV_{\text{hub}}.
$$

Through a frontal surface of 100x100 m (e.g., see figure 3), the following return levels can be expected for Gaussian gusts, where the velocity is smoothed using a cubic kernel with sides  $3\overline{U} \times 5 \times 5$  m (i.e., a longitudinal scale of 3 seconds).

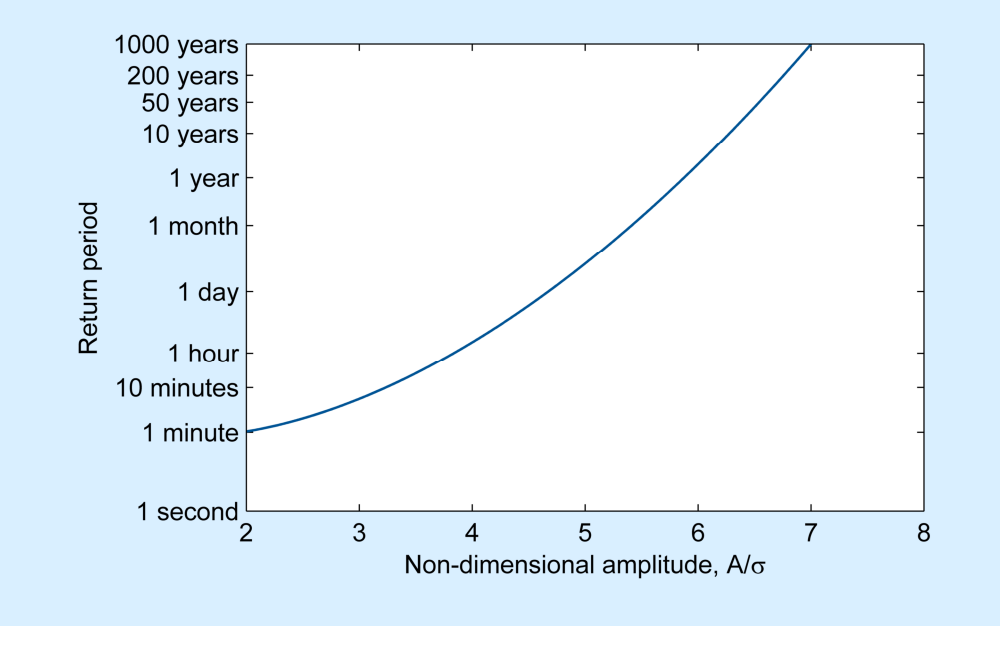

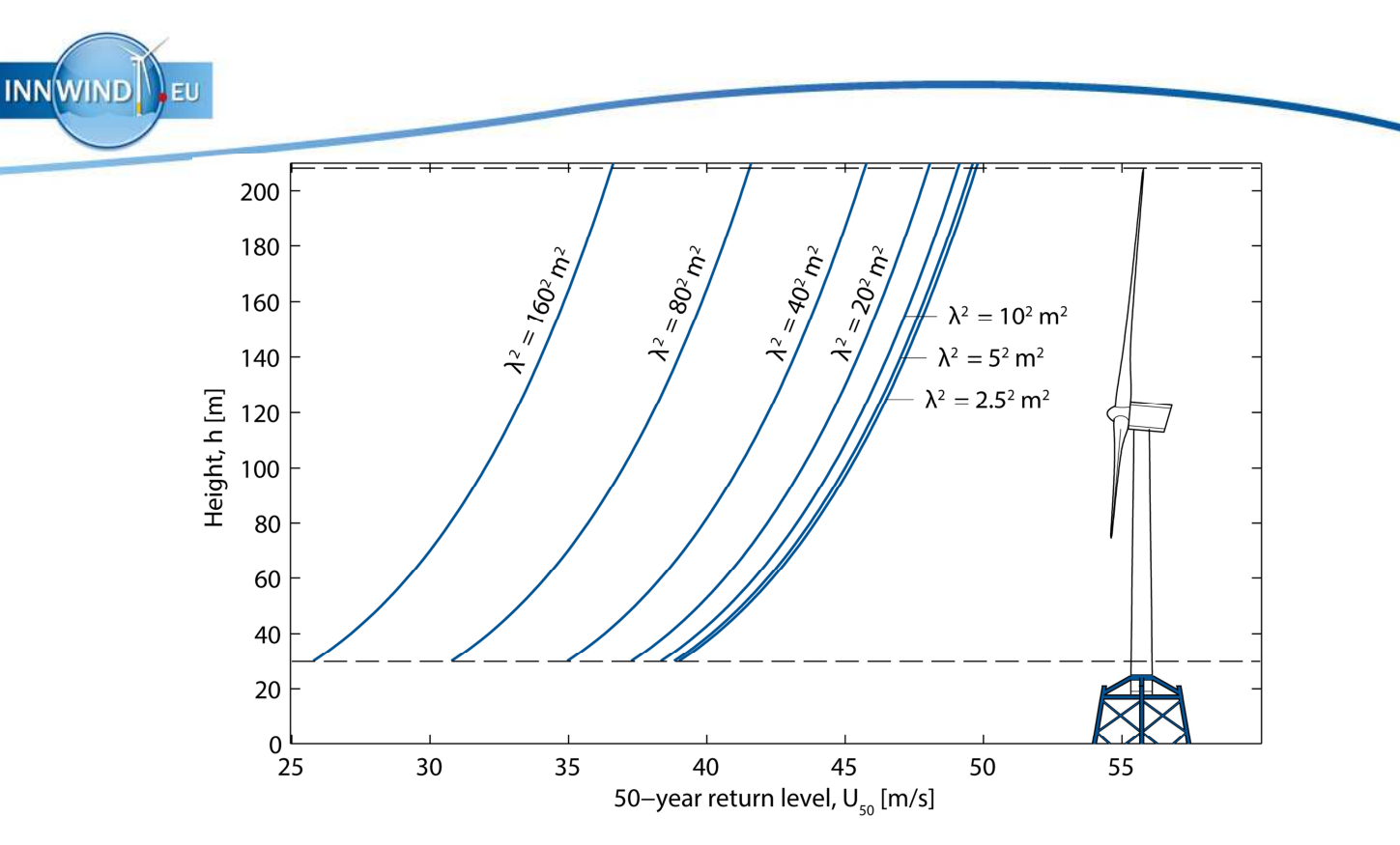

Figure 4: Absolute 50-year gust amplitudes, averaged over a rectangular box with size  $3\bar{U}\times\lambda\times\lambda$  (i.e., a 3second gust), through a square 178.3x178.3 m area (indicated with dashed lines). Turbulence properties are according to an IEC class 1A wind regime, using the Mann turbulence spectrum (see IEC 61400-1 Annex B). Added for scale is the DTU 10 MW reference turbine.

To conclude this chapter, the 50-year return levels will be presented for a class 1A wind regime, over a square frontal area with a size of 178.3x178.3 m (exactly fitting the rotor of the DTU 10 MW reference turbine). The methodology is similar to what is shown in example 7, but the expected level excursions are summed with respect to the absolute amplitude,  $\overline{U}(z) + A$ . The process is repeated for different heights along the wind shear profile (turbulence properties are fixed for a 119 m hub height) and for various filter sizes. The results, shown in figure 4, clearly show how the amplitude decreases with increasing area of effect. This underlines that coherent gusts (i.e., gusts with a uniform velocity over the rotor plane) are very unphysical events for large rotor diameters. Moreover, it also shows that velocity amplitudes taken from single-point measurements cannot be used to as input for coherent gust models.

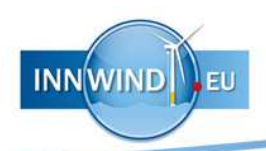

# 4 VALIDATION

The previous chapters introduced low-pass filters as an important aspect of gust statistics. This chapter discusses what happens when gusts are extracted from high-frequency measurements, based on the filtered amplitude, and how this compares with theory.

# 4.1 Data source

l

The Offshore Windfarm Egmond aan Zee (OWEZ) is the first offshore wind farm ever to be constructed in the Netherlands, and is located about 10–18 km off the coast of Egmond aan Zee. The turbines were installed starting in the summer of 2006 and the park was officially opened in March 2007. Prior to construction, in 2005, a met mast was installed at 52° 36' 22.9" N, 4° 23' 22.7" E to gather wind and wave data from the site. The mast is a 116 m high triangular lattice tower placed on a monopile foundation. Measurement stations are located at 21, 70 and 116 m, and are each equipped with three cup anemometers, three wind vanes, and one sonic anemometer in the configuration shown in figure 5. Meteorological data spanning July 2005 to December 2010, subdivided in 10-minute intervals, is freely available online<sup>14</sup>. Moreover, raw high-frequency (4 Hz) wind data has been made available by the Energy Research Centre of the Netherlands (ECN) from May 2007 until December 2008.

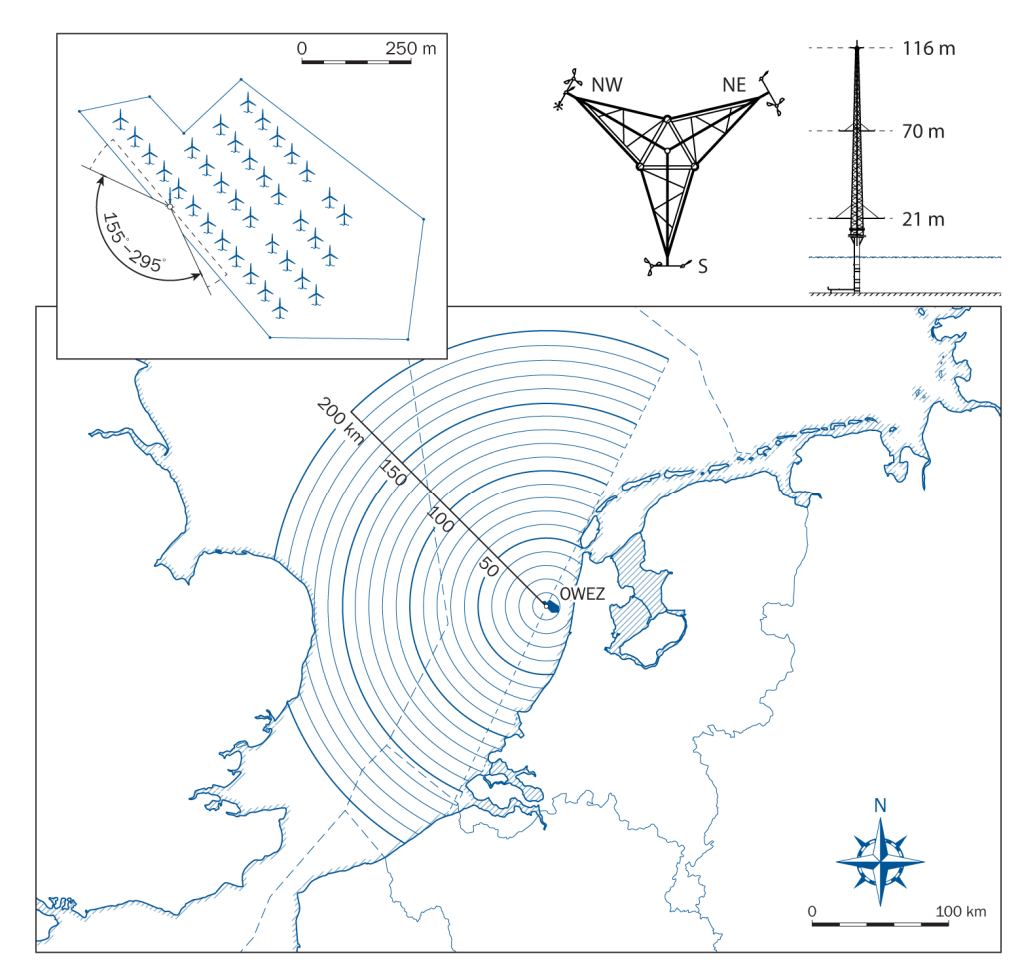

Figure 5: Location of the OWEZ wind farm in the Dutch North Sea. Added to the top-left is a detailed view of the park layout together with the directions of undistorted flow, as seen from the met mast.

<sup>14</sup> NoordzeeWind (2007). "Reports & Data". URL: www.noordzeewind.nl/en/knowledge/reportsdata/ (Accessed 26 June 2013).

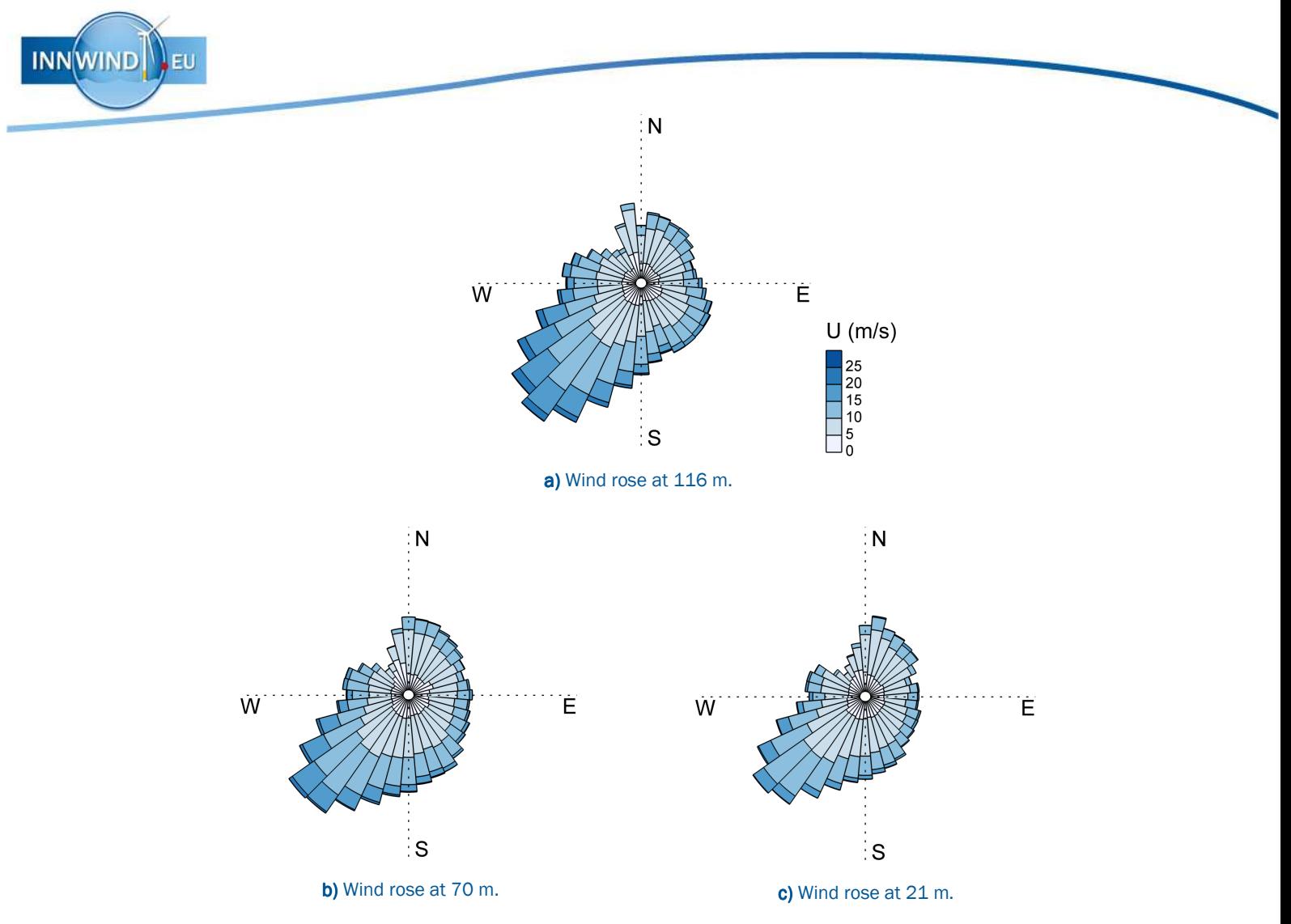

Figure 6: Wind roses for the three sensor heights at the OWEZ met mast.

Frequency plots of the mean wind speed and wind direction are shown in figure 6a through c. Approximate Weibull scale and shape parameters for the annual 10-minute mean wind speeds are respectively 9.1 and 2.4 for  $h = 21$  m; 10.3 and 2.3 for  $h = 70$  m; and 10.8 and 2.2 for  $h =$ 116 m. The prevailing wind direction is south west; typical for the Dutch coast.

Since the park was already in operation during the time of the measurements, the met mast can encounter wake effects for wind directions from 315 to 135°15. However, measurements between 295 and 155° already show a significantly higher turbulence intensity<sup>16</sup>. Moreover, easterly winds will be affected by the roughness onshore. In that sense, excluding the data from  $25 \le \theta \le 205^{\degree}$ , as shown in figure 5, will ensure offshore conditions with a fetch of at least 170 km. In addition, only the sonic anemometers placed on the northwest booms can deliver good high-frequency measurements. At this position, the tower wake invalidates the wind directions from roughly 90 to 150°. All these effects cause a large portion of the data to be too unreliable for a good site assessment.

These constraints mean that the measurements should be limited to 205  $\leq \theta \leq 295^{\circ}$ , which amounts to 40% of the wind directions counted from 2006 to 2010 (see figure 6). A more detailed overview of the usable sonic anemometer records is given in figure 7a through c. Notable is the fact that the data set from  $h = 116$  m is very incomplete during some periods, which means some seasonal bias can be expected.

 $\overline{a}$ 

<sup>15</sup> Kouwenhoven, H. J. (2007). "Manual Data Files Meteo Mast NoordzeeWind". Technical Report NZW-16-S-4-R03. NoordzeeWind, IJmuiden, The Netherlands.

<sup>16</sup> Wagenaar, J. W., and P. J. Eecen (2010). "3D Turbulence at the Offshore Wind Farm Egmond Aan Zee". Technical Report ECN-E-10-075. Energy Research Centre of the Netherlands, Petten, The Netherlands.

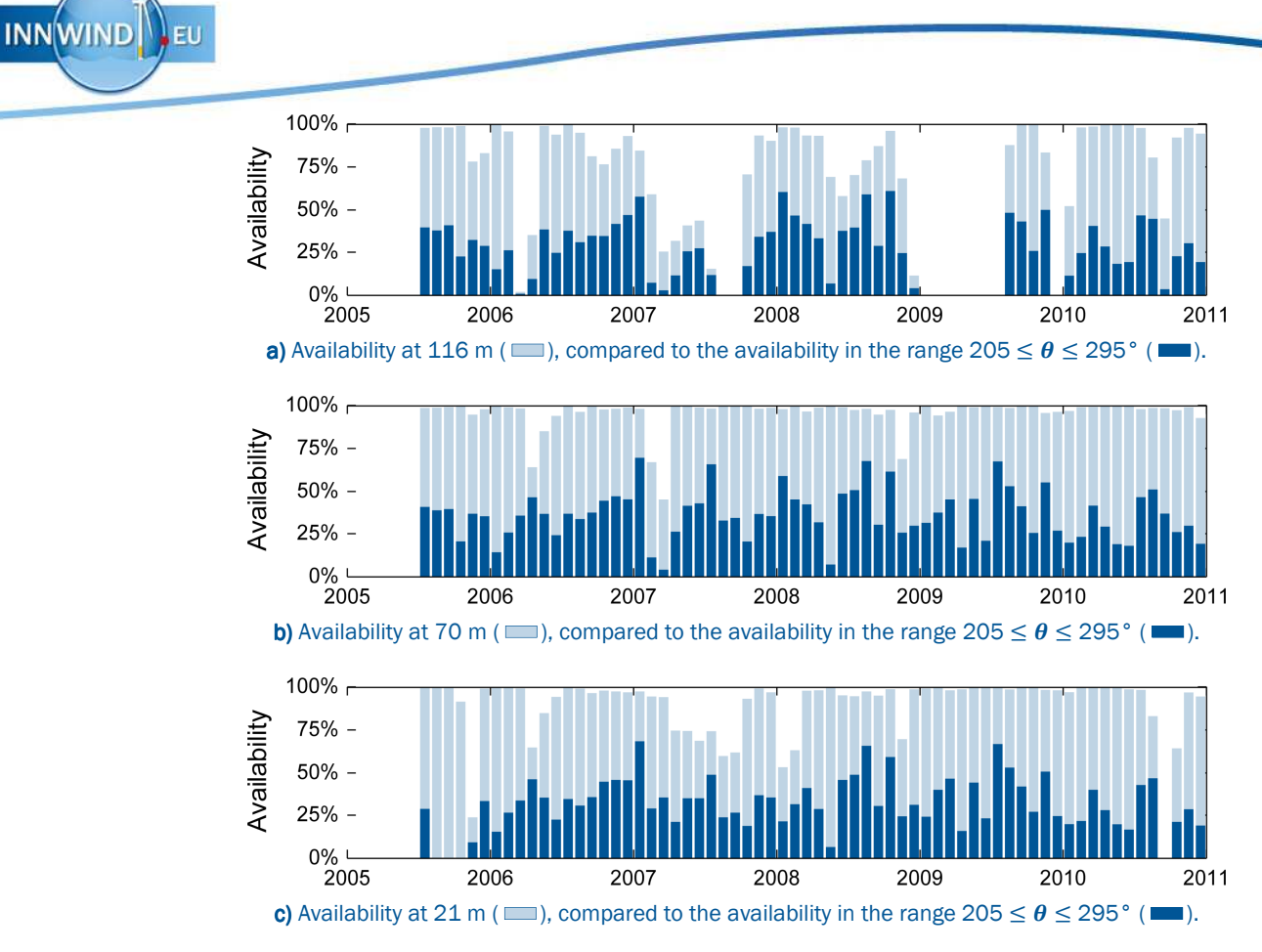

Figure 7: Availability of sonic data at the OWEZ met mast.

## 4.2 Gust shapes

l

The mean shape of extreme gusts can be shown to follow the turbulence autocorrelation function<sup>17</sup>. From the discussion in section 2.3, it is expected that the peaks from a filtered turbulence signal should follow the filtered autocorrelation function. To validate this, gusts exceeding an amplitude of  $3\sigma$  (after filtering) have been extracted from the sonic anemometer. This process is repeated with different low-pass box filters having a window size of 3, 10, and 30 seconds. Gusts are centered and normalized with respect to the amplitude. A smooth autocorrelation function is obtained by fitting an exponential function to the unfiltered signal. At first, the gust shapes contained a dominant harmonic with a period of 2.5 seconds, coinciding with the tower's natural frequency<sup>18</sup>. Therefore, the wind signal was first filtered with a third-order Butterworth band-stop filter ranging from 0.35 to 0.45 Hz.

Figure 8a through g show that, for 7 different mean wind speed bins, the results match well with what is expected. For increasing wind speeds, the measured gusts tend to become more narrow (although the effect is most dominant in the absence of filters), which can be attributed to a higher rate of advection. The quality of the fit is somewhat lower for the 30 s window. This might be because turbulence spectra often do not agree well at low frequencies, depending on the stability of the atmospheric boundary layer.

<sup>17</sup> Bierbooms, W. A. A. M., J. B. Dragt, and H. Cleijne (1999). "Verification of the Mean Shape of Extreme Gusts." *Wind Energy* 2 (3): 137–150. doi:10.1002/(SICI)1099-1824(199907/09)2:3<137::AID-WE24>3.0.CO;2-W.

<sup>18</sup> Eecen, P. J., and E. Branlard (2008). "The OWEZ Meteorological Mast". ECN-E--08-067. Petten, The Netherlands.

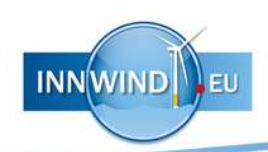

### Gust shape density  $\overline{N}$

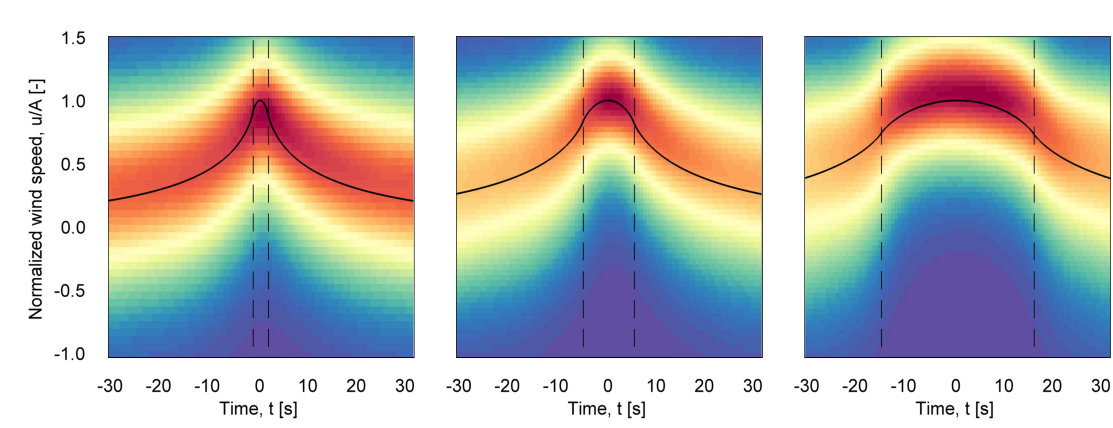

 $\Omega$ 

**a)**  $0 < \overline{U} \le 4$  m/s ( $N = 1194$ , 776, 434).

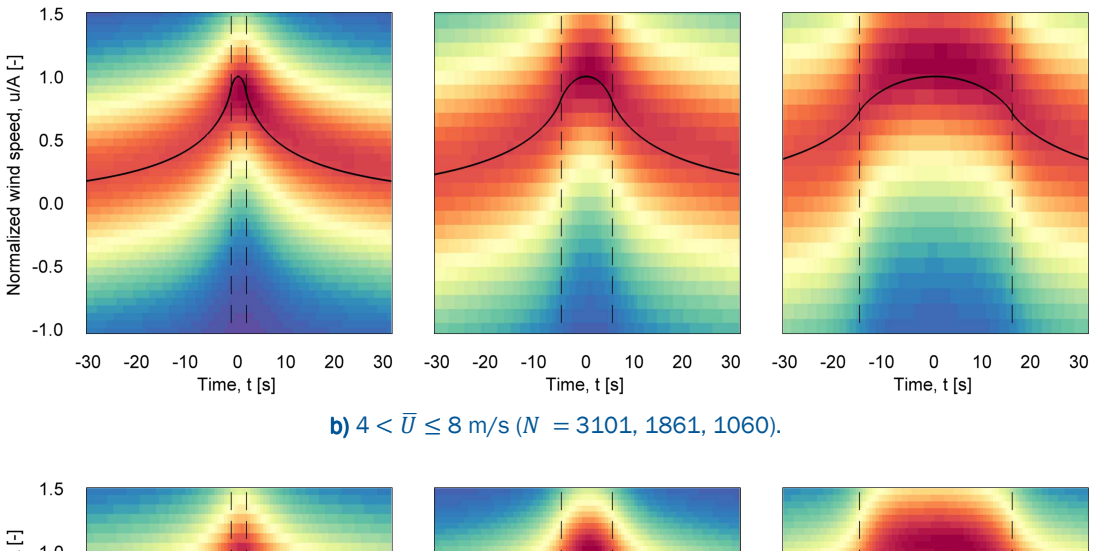

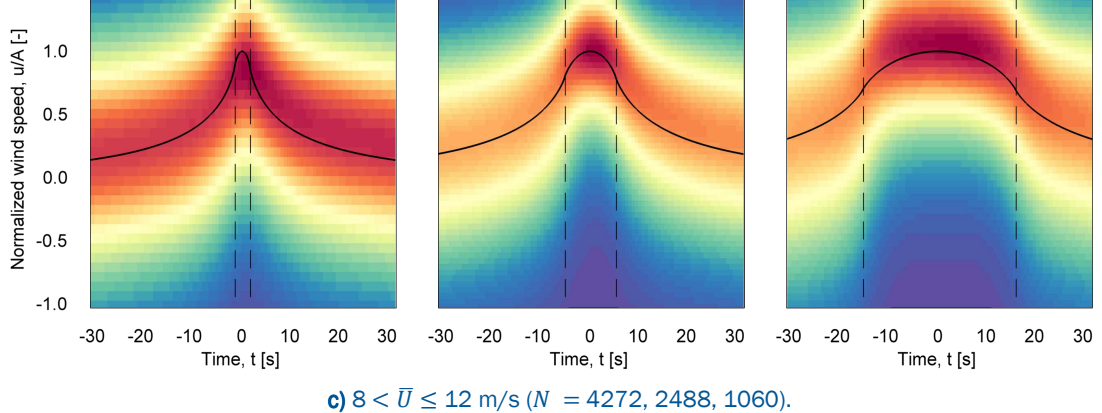

Figure 8: Mean gust shapes extracted from the OWEZ met mast compared to the filtered autocorrelation function (–). The figures shows the density of  $N$  gusts with an amplitude,  $A > 3\sigma$ , averaged over a window of 3, 10, and 30 seconds (indicated by the black dashed lines). The gusts are centered and the wind speed is normalized with respect to the amplitude. Data is taken from the sonic anemometer at 116 m and filtered for wind directions from 205 to 295°.

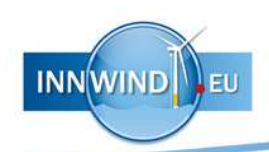

### Gust shape density  $\overline{N}$

 $\Omega$ 

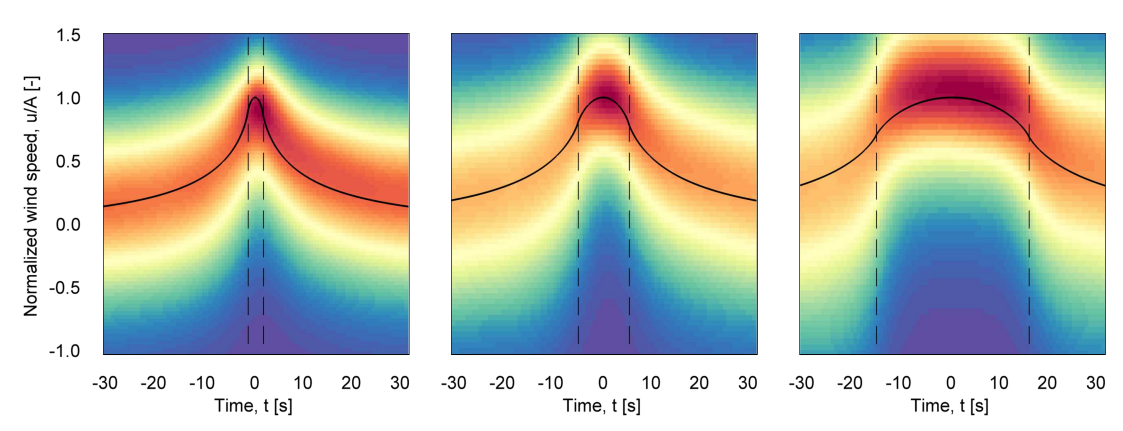

**d)**  $12 < \overline{U} \le 16$  m/s ( $N = 2792$ , 1701, 1033).

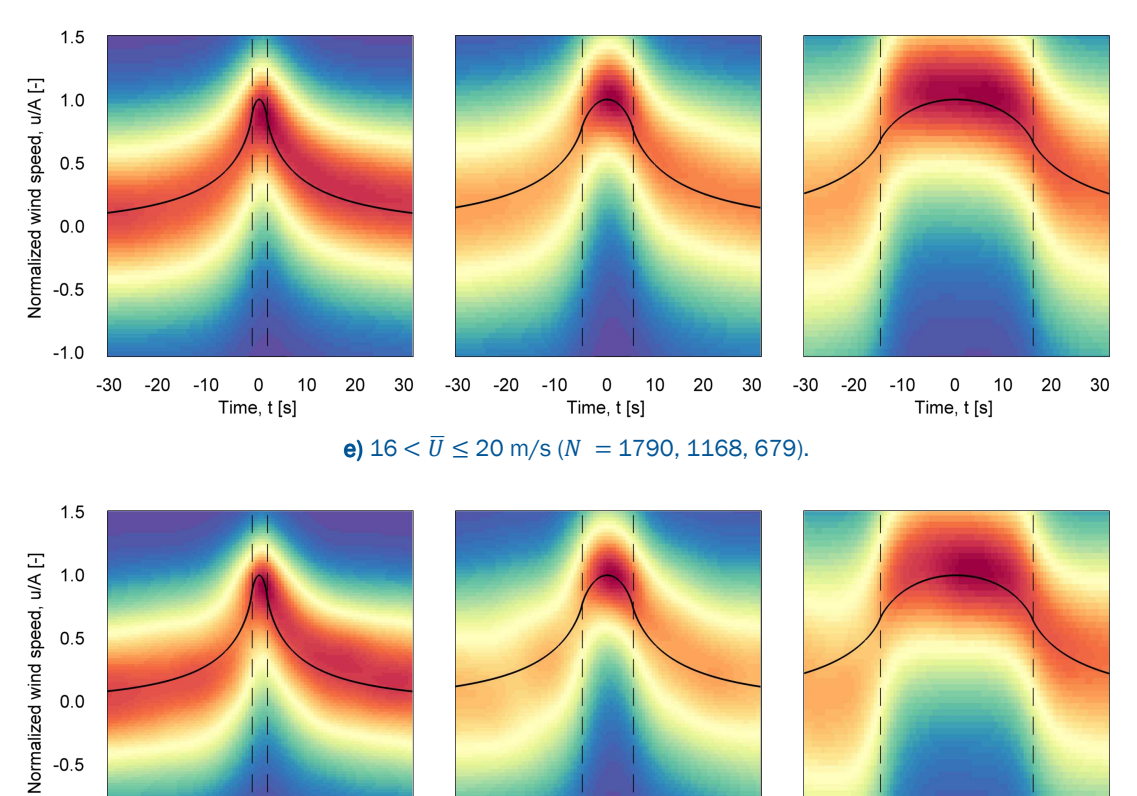

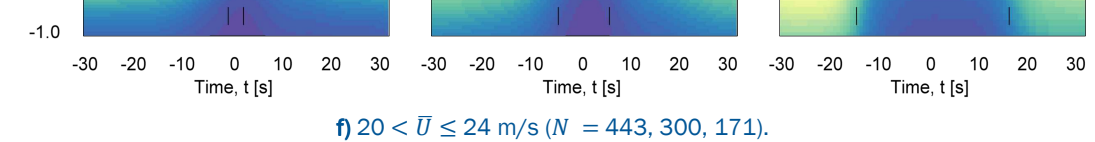

Figure 8 (cont.): Mean gust shapes extracted from the OWEZ met mast compared to the filtered autocorrelation function (–). The figures shows the density of  $N$  gusts with an amplitude,  $A > 3\sigma$ , averaged over a window of 3, 10, and 30 seconds (indicated by the black dashed lines). The gusts are centered and the wind speed is normalized with respect to the amplitude. Data is taken from the sonic anemometer at 116 m and filtered for wind directions from 205 to 295°.

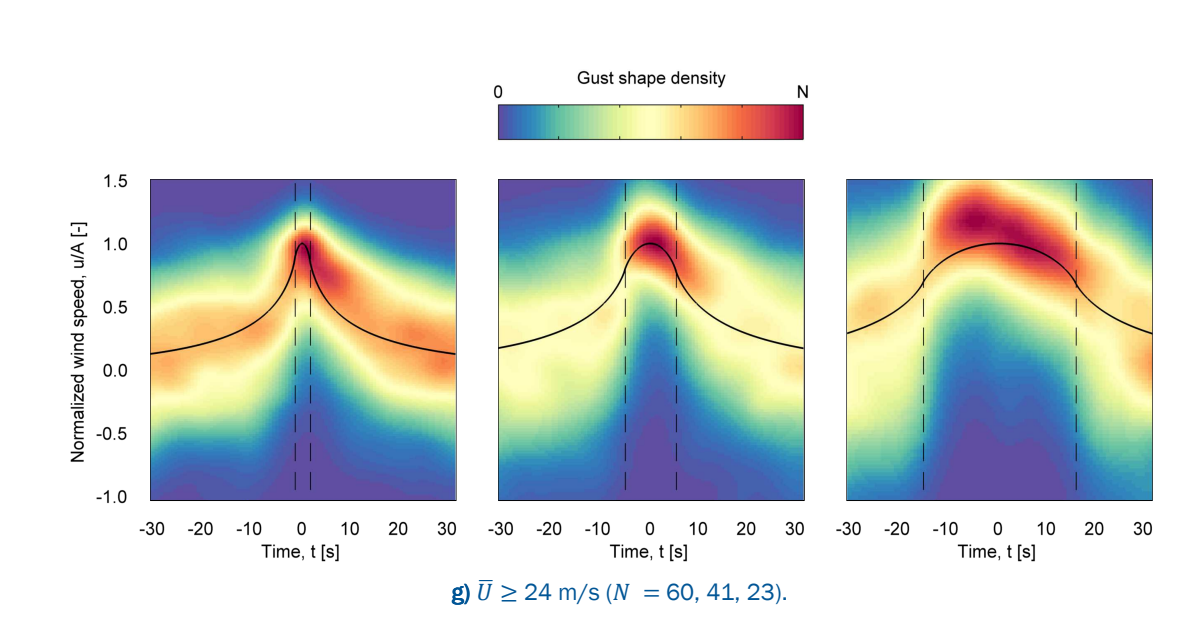

Figure 8 (cont.): Mean gust shapes extracted from the OWEZ met mast compared to the filtered autocorrelation function (-).. The figures shows the density of  $N$  gusts with an amplitude,  $A > 3\sigma$ , averaged over a window of 3, 10, and 30 seconds (indicated by the black dashed lines). The gusts are centered and the wind speed is normalized with respect to the amplitude. Data is taken from the sonic anemometer at 116 m and filtered for wind directions from 205 to 295°.

#### 4.3 Probability of occurrence

**INNWIND** EU

Figure 9a through h shows the level excursions counted in 20 months of 4 Hz wind speed data measured at the OWEZ wind farm. Without filtering, the number of level excursions can deviate significantly from the Rice distribution for  $A/\sigma < 2$  and  $A/\sigma > 4$ . However, the mean wind speed has a significant effect. At higher mean wind speeds (i.e., a higher rate of advection), an anemometer will sample the velocity field at larger *spatial* separations. Large-scale fluctuations are more Gaussian in nature, and will therefore agree better with the theoretical distribution, given by equation (3.5) (which is based on the assumption of a Gaussian process). The effect of a lowpass filter is similar to the effect of a higher wind speed, namely that the small-scale fluctuations are not taken into account. Though, it should be noted that at high amplitudes and high wind speeds, there may not be enough counts for a reliable trend.

From the data in figure 9, it seems that non-Gaussian behavior would not have any significant impact on extreme loads. First, one can argue that a wind turbine fulfills the same role as a low-pass filter, since the effect of small-scale fluctuations can easily cancel out over the length of a blade. And secondly, extreme loads for pitch-controlled turbines are likely to be found near and above the rated wind speed. Combined, these two aspects may well suppress the effects of non-Gaussianity. However, without actual load calculations, this of course remains mere speculation at this point.

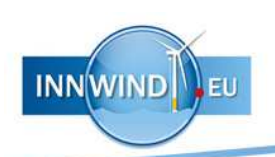

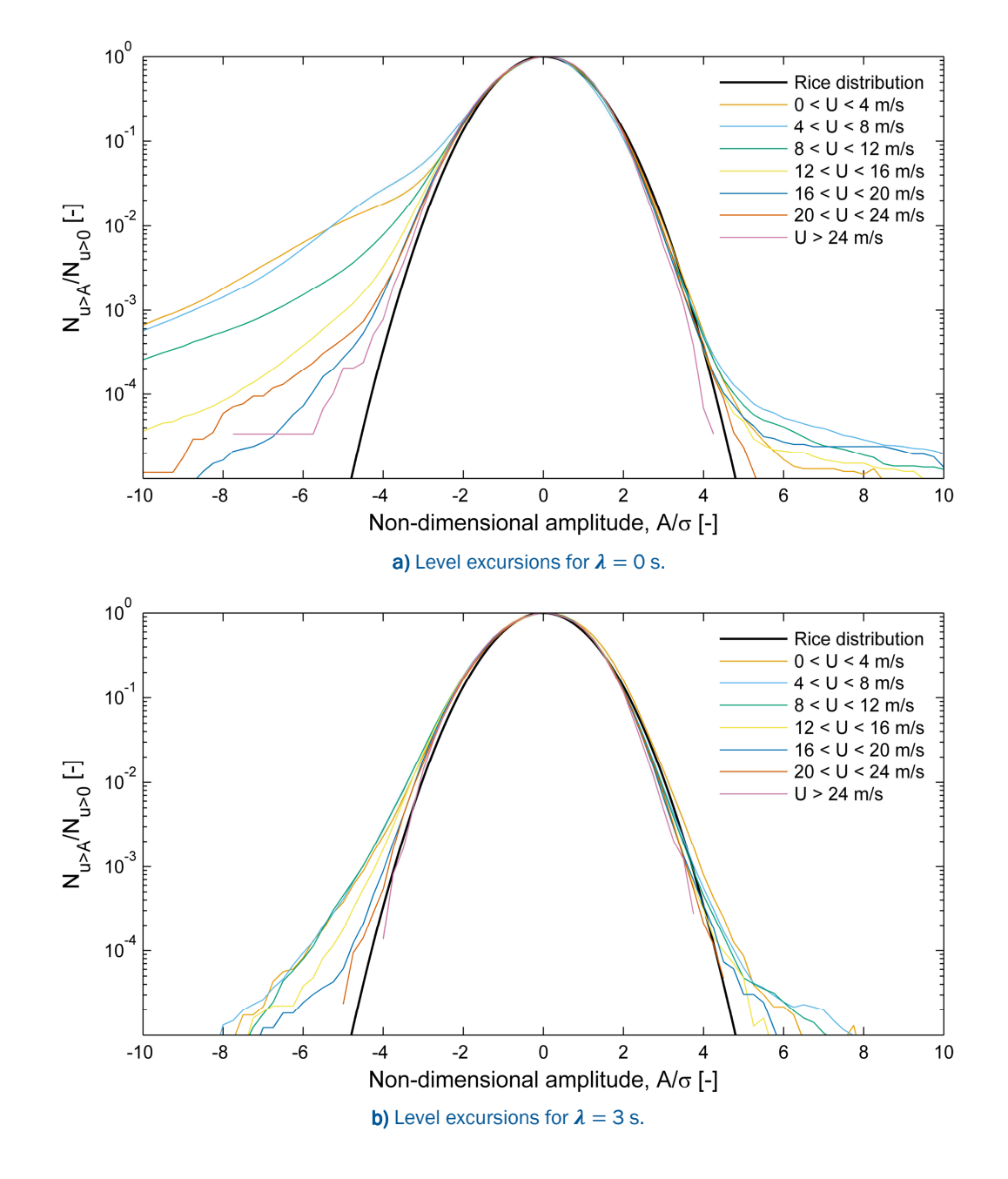

Figure 9: Normalized frequency of level excursions where the velocity is averaged over a temporal window  $\lambda$ . Shown here are theoretical Rice distribution based on 10-minute statistics, compared to the actual counts in the OWEZ data, separated by mean wind speeds. Data is taken from the sonic anemometer at 116 m and filtered for wind directions from 205 to 295°.

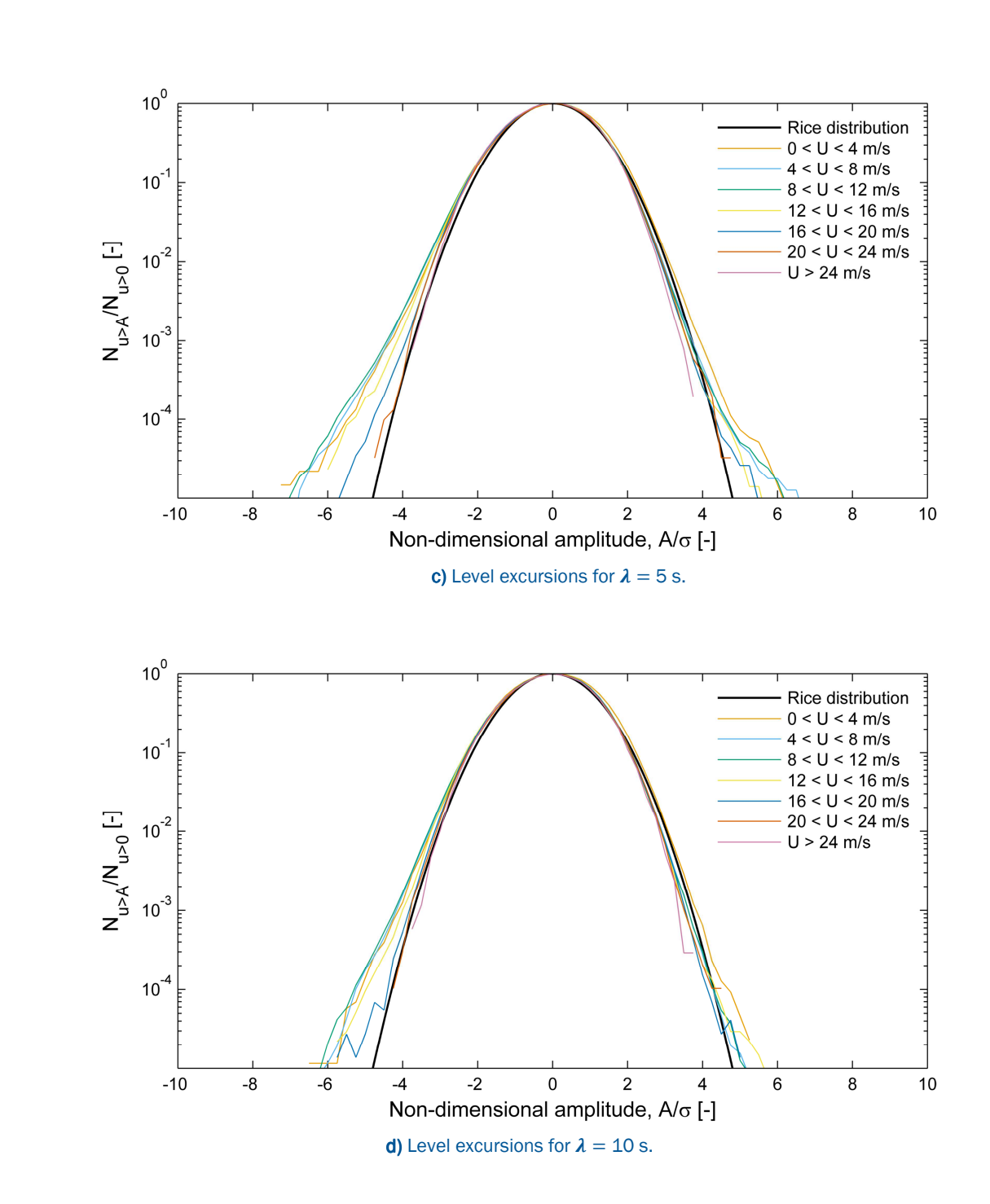

**INNWIND** EU

Figure 9 (cont.): Normalized frequency of level excursions where the velocity is averaged over a temporal window  $\lambda$ . Shown here are theoretical Rice distribution based on 10-minute statistics, compared to the actual counts in the OWEZ data, separated by mean wind speeds. Data is taken from the sonic anemometer at 116 m and filtered for wind directions from 205 to 295°.

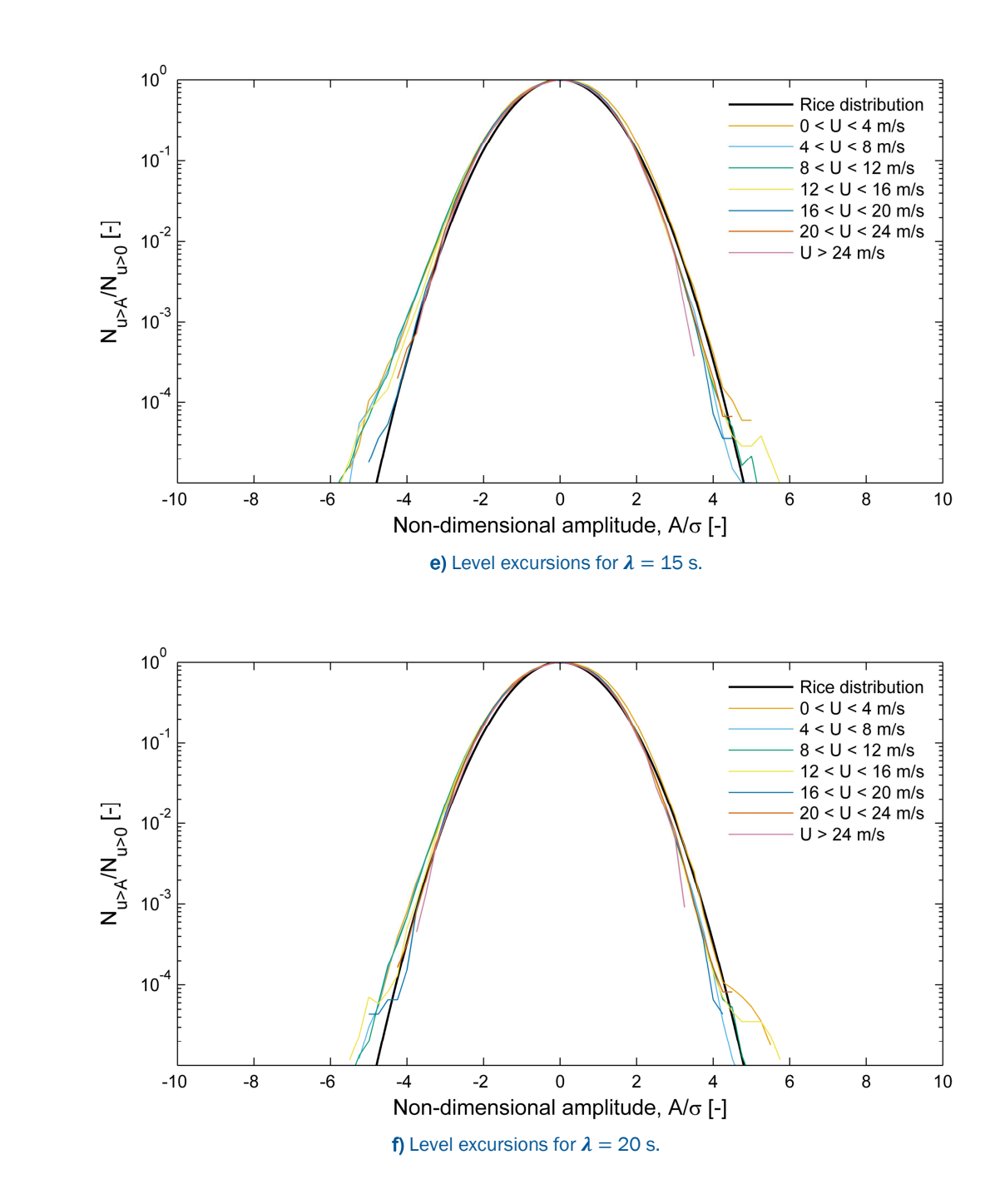

**INNWIND** EU

Figure 9 (cont.): Normalized frequency of level excursions where the velocity is averaged over a temporal window  $\lambda$ . Shown here are theoretical Rice distribution based on 10-minute statistics, compared to the actual counts in the OWEZ data, separated by mean wind speeds. Data is taken from the sonic anemometer at 116 m and filtered for wind directions from 205 to 295°.

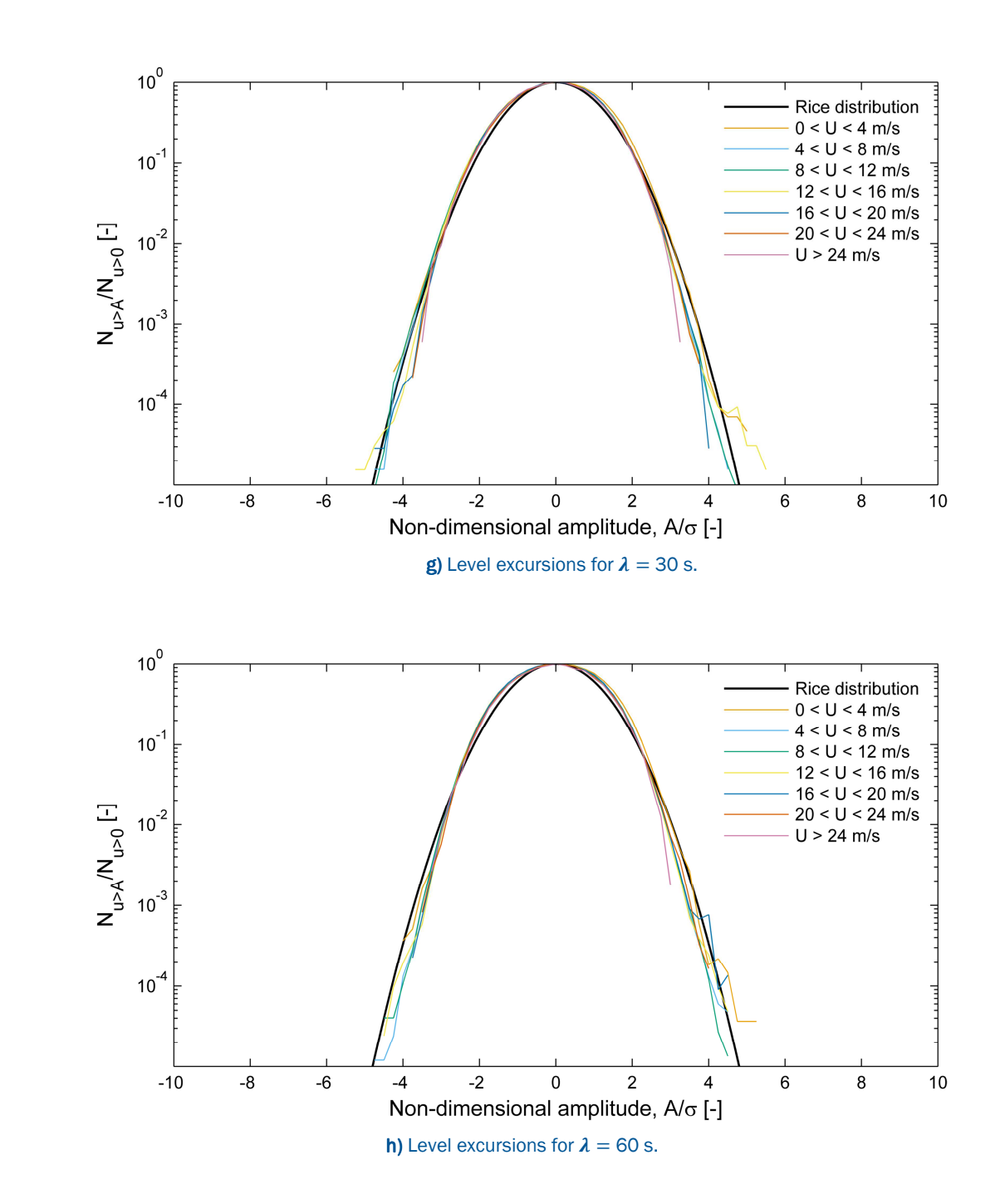

**INNWIND** EU

Figure 9 (cont.): Normalized frequency of level excursions where the velocity is averaged over a temporal window  $\lambda$ . Shown here are theoretical Rice distribution based on 10-minute statistics, compared to the actual counts in the OWEZ data, separated by mean wind speeds. Data is taken from the sonic anemometer at 116 m and filtered for wind directions from 205 to 295°.

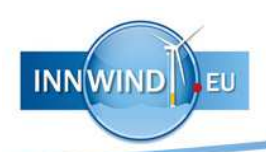

# 5 APPLICATION

To make this report as accessible as possible, this chapter contains a brief guide to the method, targeted at readers without a strong background in wind field modeling (i.e., the *users*).

# 5.1 The method in a nutshell

C*onstrained stochastic simulation* allows one to generate wind fields containing extreme events (i.e., gusts). These events arise from the statistics of "regular" turbulence. Therefore, the resulting wind fields are a representation of what can be found in very long time series. When the probability of such an event is known, it becomes possible to target the extreme load behavior of a structure, for example by using Monte Carlo methods with importance sampling.

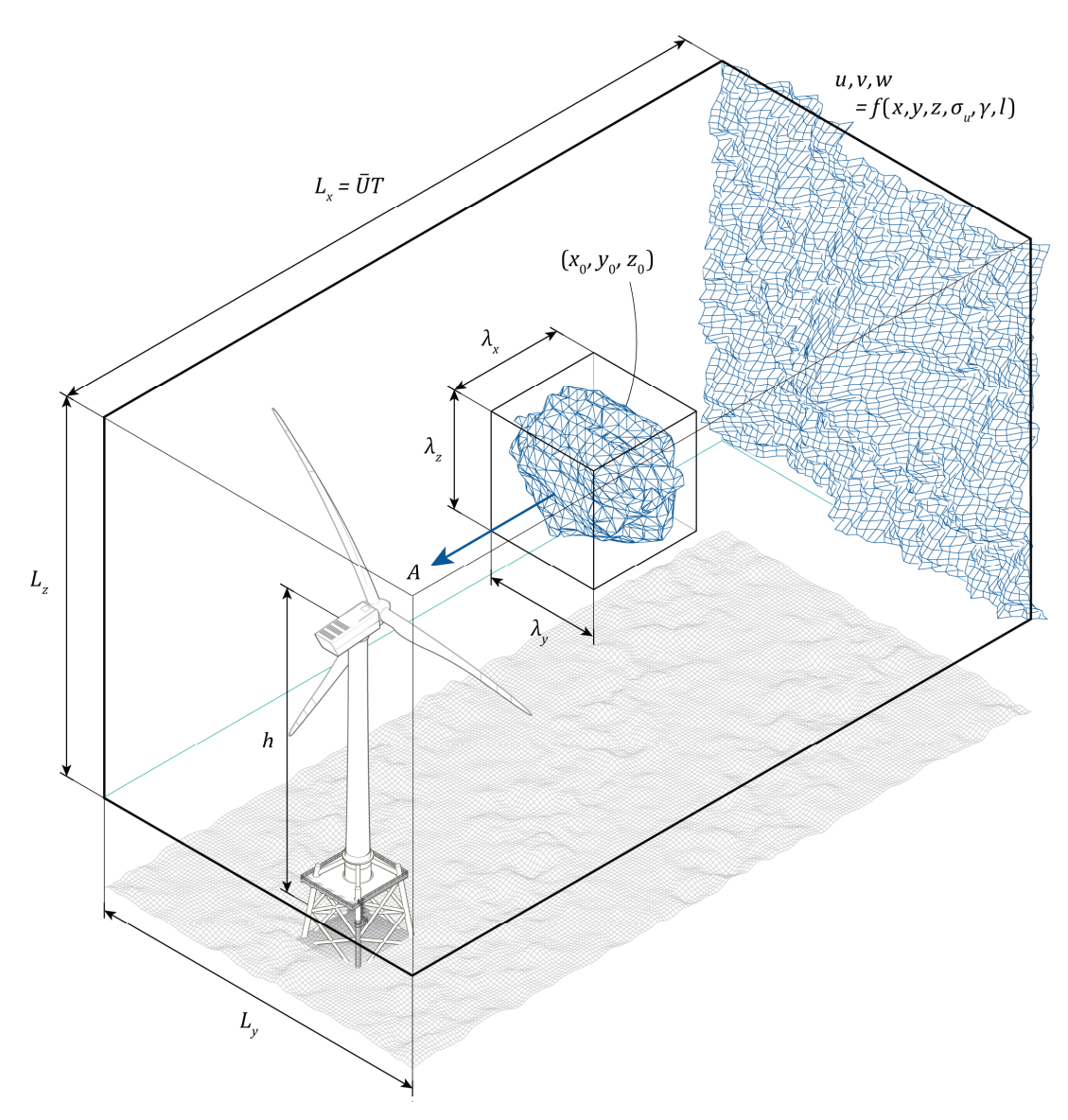

Figure 10: Sketch of the wind field with all the relevant parameters. Note that, in the IEC standards, the anisotropy parameter is set to  $\gamma = 3.9$  and the turbulent length scale, *l*, is given by 0.8 $\Lambda_1$ , where  $\Lambda_1$  is a height-dependent turbulence scale parameter.

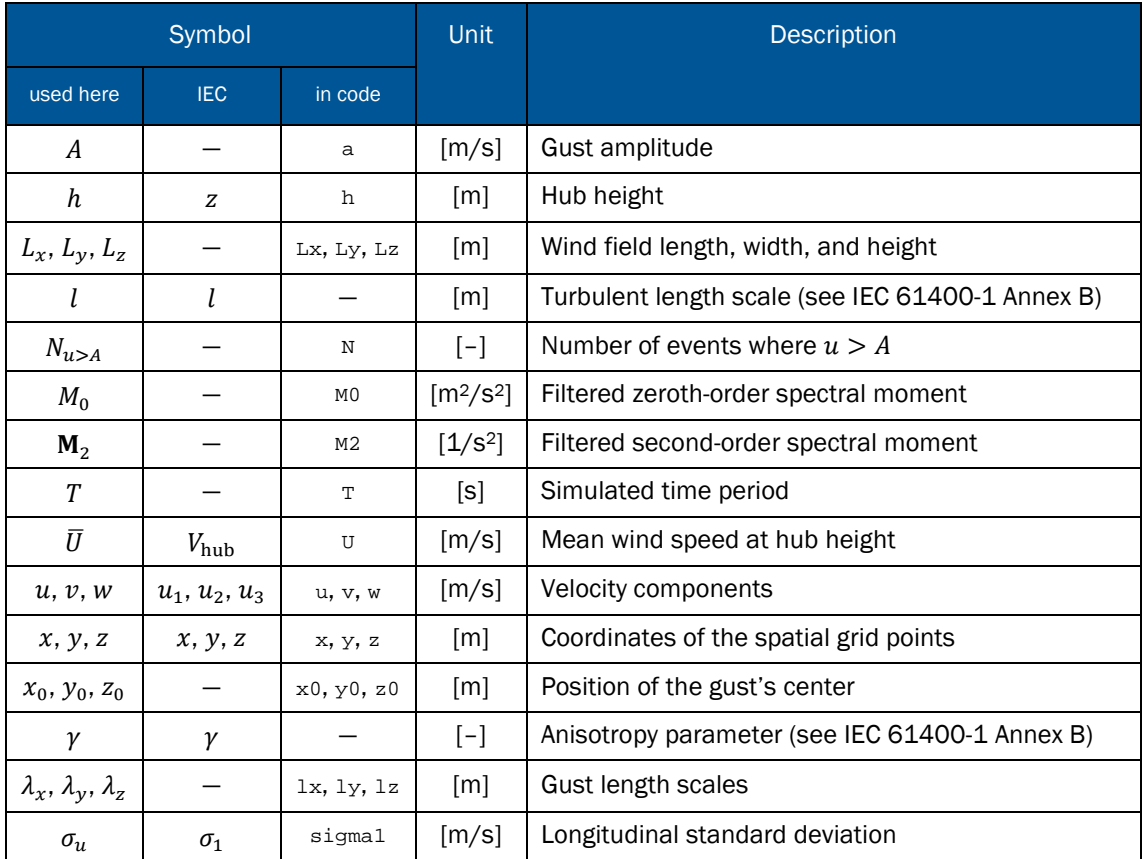

#### Table 1: Relevant parameters with their descriptions.

## 5.2 A step-by-step guide

Figure 10 shows a sketch of a wind field with all the parameters that are needed to simulate a gust. In addition, table 1 contains a nomenclature for this chapter. Note that, in the IEC standards, the anisotropy parameter is set to  $\gamma=$  3.9 and the turbulent length scale is given by  $0.8\Lambda_1$ , where  $\Lambda_1$  is a height-dependent turbulence scale parameter.

1. Set the mean wind speed,  $\bar{U}$ , the longitudinal standard deviation,  $\sigma_1$ , and the hub height,  $h$ .

```
1 \quad U = 11.4i2 \quad I = 0.163 sigmal = I^*(0.75*U+5.6); Longitudinal standard deviation [m/s]4 h = 119;
                         % Mean wind speed [m/s]% Reference turbulence intensity [-]
                      % Hub height [m]
```
2. Define a rectangular domain with a size of  $\overline{U}T\times L_y\times L_z$  to fit the wind field.

```
5T = 1206 Lx = U*T;
7 \text{ Ly} = 200i8 Lz = 200i9 Nx = 2^10;10 \text{Ny} = 2^5i11 Nz = 2^5i% Time period [s]
                          % Domain length [m]
                          % Domain width [m]
                          % Domain height [m]
                          % Number of points in x-direction [-]
                          % Number of points in y-direction [-]
                          % Number of points in z-direction [-]
```
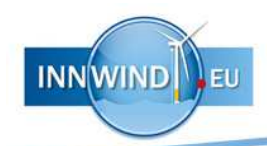

3. Pad the domain in all directions to avoid periodicity<sup>19</sup>. Moreover, ensure that  $\overline{U}T, L_y, L_z > 8l$ .

```
12 py = 12i13 pz = 12i14 dx = Lx/Nx;
15 dy = Ly/Ny;
16 dz = Lz/Nz;
17 [x,y,z] = meshgrid(...
18 
19 
20 
                             % Array padding in y-direction [-]
                             % Array padding in z-direction [-]
                            % Step size in x-direction [m]
                            % Step size in y-direction [m]
                             % Step size in z-direction [m]
        dx:dx:Lx, \ldots(-\frac{Ny+py-1}{2:(Ny+py-1)}/2)*dy, ...
        (- (Nz + pz - 1) / 2 : (Nz + pz - 1) / 2) * dz + h;
```
4. Define a gust event by setting its position,  $(x_0, y_0, z_0)$ , amplitude, A, and the box over which the amplitude is averaged,  $\lambda_x \times \lambda_y \times \lambda_z$ .

```
21 A = 6i22 \times 0 = 60*Ui23 y0 = 0;24 z0 = h;
25 1x = 3*U;
26 \text{ ly} = 25;27 \quad 1z = 25;% Gust amplitude [m/s]
                          % Gust x-position [m]
                          % Gust y-position [m]
                          % Gust z-position [m]
                         % Gust longitudinal length scale [m]
                          % Gust lateral length scale [m]
                         % Gust vertical length scale [m]
```
5. Compute the velocity field,  $\mathbf{u}(\mathbf{x})$ , together with the zeroth- and second-order spectral moments<sup>20</sup>,  $M_0$  and  $\mathbf{M}_2$  (see appendix B).

```
28 [u, v, w, M0, M2] =ConstrainedIEC(x,y,z,sigma1,h,A,lx,ly,lz,x0,y0,z0);
```
6. Retrieve the unpadded domain size.

 $\overline{a}$ 

29 x = dx:dx:Lx; 30  $y = (- (Ny-1)/2:(Ny-1)/2)*dy;$ 31  $z = (-Nz-1)/2:(Nz-1)/2)*dz + h$ ; 32 33  $34 \text{ w} = \text{w}(\text{py}/2 + (1:\text{Ny}) , 1:\text{Nx}, \text{pz}/2 + (1:\text{Nz}) )$ ;  $u = u(py/2+(1:Ny),1:Nx,pz/2+(1:Nz));$  $v = v(py/2+(1:Ny),1:Nx,pz/2+(1:Nz));$ 

7. Output the 3D velocity field to a binary file format and feed to a turbine model, such as Bladed, FAST, or HAWC2 (how is well-explained in appendix D and E of the TurbSim manual<sup>21</sup>).

<sup>19</sup> Mann, J. (1998). "Wind Field Simulation." Probabilistic Engineering Mechanics 13 (4): 269–282. doi:10.1016/S0266-8920(97)00036-2.

<sup>&</sup>lt;sup>20</sup> Please note that  $M_0$  and  ${\bf M}_2$  are used here to denote  $\sigma^2$  and  ${\bf R}$  in chapter 3. This is to avoid confusion with the unfiltered longitudinal variance,  $\sigma_1^2$ .

<sup>21</sup> Jonkman, B. J. and L. Kilcher (2012). "TurbSim User's Guide (draft version)". Technical Report. National Renewable Energy Laboratory, Golden, CO, United States.

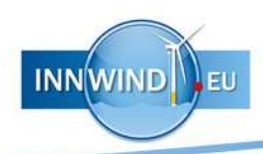

8. Compute the expected number of level exceedances,  $E[N_{u>A}].$ 

```
35 c1 = (sqrt(M2(1,1)) * Lx + sqrt(M2(2,2)) * Ly +36 
c2 = ((sqrt(det(M2([1,2],[1,2])))*Lx*Ly + sqrt(det(M2([1,3],[1,3])))*Lx*Lz + 
37 c3 = Lx * Ly * Lz / ((2 * pi)^2 * MO (3/2)) * sqrt(det(M2));38 
N = (1-normcdf(A/sqrt(M0),0,1)) + exp(-A.^2/(2*M0)) .* (c1 + 
   sqrt(M2(3,3))*Lz)/(2*pi*sqrt(M0)); 
   sqrt(det(M2([2,3],[2,3])))*Ly*Lz)/((2*pi)^*(3/2) * M0));c2.*(A/sqrt(M0)) + c3.*(A.^2/M0-1));
```
9. Compute the probability of occurrence with a Poisson distribution,  $P(N_{u > A} = k)$ , using  $k = 1$ .

39  $P = N*exp(-N);$  % Probability of occurrence  $[-]$ 

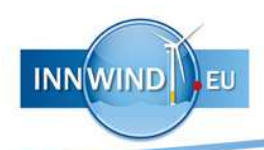

# 6 CONCLUSION

This report has shown how gusts can be generated in a spatial domain and connected to a probability of occurrence. The method can be used to simulate extreme events arising in the IEC DLC 1.1 and 1.3 load cases.

Gusts are set-up by an amplitude, position, and a low pass filter defining the volume over which the amplitude is averaged. The use of low-pass filters has appeared to be a vital ingredient of this method. By cutting off part of the high-wavenumber region of the turbulence spectrum, the second-order spectral moments become finite, which allows the statistics to be quantified. Furthermore, under the influence of low-pass filters, simulated gusts become larger and rarer. This may lead to interesting load cases when being fed to a turbine model.

The method presented here is an efficient way of simulating extreme events without having to extract them from very long time series. Moreover, simulated gusts do not rely on the assumption of a uniform velocity across the  $yz$ -plane (as with the Mexican hat wavelet), which leads to more realistic load cases.

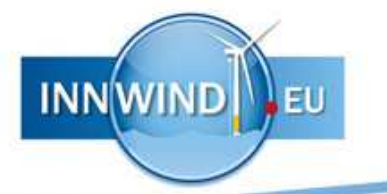

# A APPENDIX: EXAMPLE MATLAB CODES

The MATLAB scripts presented here are meant for the reader to be able to reproduce the various examples in this report. Each contains the full code for one example, but does not include any plotting commands. A new script for each example means that this appendix contains a lot of similar code snippets. However, it does not outweigh the convenience of being able to copy-paste things directly.

When checking the results, please be aware that the gust position may be located in between grid points, causing the amplitude to be slightly off in the case of large grid spacings.

Examples 7 relies on the function  $pfq(a,b,z,d)$ , the generalized hypergeometric function,  $_{p}F_{q}$ , which is not part of the standard MatLAB version. It can be found in the MatLAB file exchange22.

### A.1 A local velocity maximum (*example 1*)

```
1 
%% Variables
 2 
% Turbulence properties
 3 L = 33.6i4 sigma iso = 1.5i5 
 6 
% Gust parameters
7 
8 
9 \times 0 = 10010 
11 
12 
%% Domain 
13 
% Spatial domain
14 
15 N = 2^12i16 \text{ x} = \text{linspace}(0, \text{Lx}, \text{N}): % Position vector [m]
17 \, dx = x(2) - x(1); % Step size [m]
18 
19 
% Nondimensional wave numbers
20 
m = ifftshift(-N/2:N/2-1); 
21 k = 2*pi*m*L/Lxi22 
23 
24 
%% Spectrum function
25 
% Non-dimensional von Kármán isotropic turbulence spectrum
26 E = 1.453*k.^4./ (1 + k.^2).^(17/6);
27 
28 
% Match with variance
29 
E = 2*pi*E*L/Lx * sigma_iso^2 / (trapz(k,E)); 
30 
31 
32 
33 
34 b = [uc; duc];35 
                 % Turbulence length scale
                         % Isotropic standard deviation [m/s]
   uc = 8; & Gust amplitude [m/s]duc = 0; % First derivative
                          % Gust position [m]
                         % Sample length [m]
                         % Number of points
   %% Solve for constraints
   % Constraint vector
```
l <sup>22</sup> Huntley, J. (2012). "Generation of Random Variates". URL: www.mathworks.com/matlabcentral/fileexchange/35008-generation-of-random-variates/content/pfq.m (Accessed 27 November 2013).

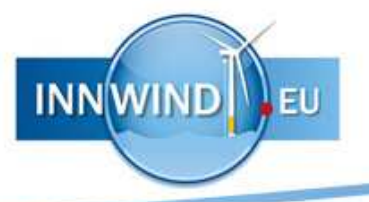

```
36 
% DFT matrix with derivatives
37 A = [sqrt(E).*exp(1i * 2*pi*m/N * x0/dx); ...]38 
39 
40 
41 
42 
43 
% Constrained stochastic variable
44 
45 
46 
47 
%% Reconstruct time series
48 u = N*real(ifft(nc.*sqrt(E')));sqrt(E).*(1i*k).*exp(1i * 2*pi*m/N * x0/dx)];
   % Unconstrained stochastic variable
   n = \text{randn}(N,1) + 1i*\text{randn}(N,1);nc = n + (A')/(A^*(A')) * (b - A^*n);
```
## A.2 A local velocity maximum in 3D space (*example 2*)

```
1 
%% Variables
 2 
% Turbulence properties
 3 L = 33.674 sigma_iso = 1.5;
 5 
 6 
% Gust parameters
 7 uc = [8; 0; 0];8 duc = [0; 0; 0];9 
x0 = [75; 125; 100]; % Gust position [m]
10 
11 
12 
13 
14 Lx = 200;
15 Ly = 200;
16 Lz = 200;
17 Nx = 2^6i18 Ny = 2^6i19 Nz = 2^6i20 
x = linspace(0,Lx,Nx); % Position vector in x-direction [m]
21 
y = linspace(0,Ly,Ny); % Position vector in y-direction [m]
22 
z = linspace(0,Lz,Nz); % Position vector in z-direction [m]
23 dx = x(2) - x(1); % Step size in x-direction [m]
24 dy = y(2) - y(1);
25 dz = z(2) - z(1); % Step size in x-direction [m]
26 [x,y,z] = \text{meshgrid}(x,y,z);27 
28 
% Non-dimensional wave numbers (the +1e-6 is added to prevent a zero 
29 
% wave number)
30 
[mx, my, mz] = meshgrid(...
31 
32 
33 
34 
mx = ifftshift(mx+1e-6); 
35 
my = ifftshift(my+1e-6); 
36 
mz = ifftshift(mz+1e-6); 
37 
38 ky = 2*pi*my*L/Lyi% Turbulence length scale
                          % Isotropic standard deviation [m/s]
                           % Gust amplitude [m/s]
                          % First derivatives
   %% Domain
   % Spatial domain
                           % Sample length in x-direction [m]
                           % Sample length in y-direction [m]
                           % Sample length in z-direction [m]
                          % Number of points in x-direction
                           % Number of points in y-direction
                           % Number of points in z-direction
                          % Step size in x-direction [m]
     -Nx/2:Nx/2-1, ...
       -Ny/2:Ny/2-1, ...-Nz/2:Nz/2-1;
   kx = 2*pi*mx*L/Lx;
```
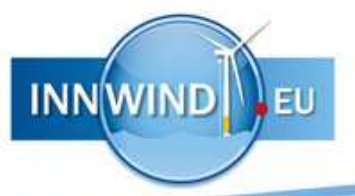

```
39 kz = 2*pi*mz*L/Lzi40 
k = sqrt(kx.^2 + ky.^2 + kz.^2); 
41 
42 
43 
44 
45 
46 
47 
48 B = sigma_iso * sqrt(2*pi^2 * L^3 * E ./ (Lx*Ly*Lz * k.^4));
49 
50 C(1,2,:,:,:) = B.* kz;51 C(1,3,:,:,:) = B .* -ky;52 C(2,1,:,:,:) = B .* -kz;53 C(2,3,:,:,:) = B.* kx;54 C(3,1,:,:,:) = B.* ky;55 C(3, 2, : , : , : ) = B . * -kx;56 
57 
58 
%% Solve for constraints
59 
% Constraint vector
60 b = [uc; duc];61 
62 
% Reshape wave numbers to vector
63 
mx = reshape(mx,1,[]); 
64 
my = reshape(my,1,[]); 
65 
mz = reshape(mz,1,[]); 
66 
67 
68 
69 
A = [C .* kron(exp(1i * 2*pi*(mx/Nx * (x0(1)-x(1))/dx + my/Ny * (x0(2)-
70 
71 
72 
73 
74 
% Unconstrained stochastic variable
75 
n = randn(size(A,2),1) + 1i*randn(size(A,2),1); 
76 
77 
% Constrained stochastic variable
78 nc = n + A'/(A*A') * (b - A*n);
79 
80 
% Stochastic field (alternatively, the nested for-loops can be 
81 % replaced by dZ = m \times (C, nc) to speed up the code)
82 \text{ dZ} = \text{zeros}([3, \text{size}(x)]);83 nc = reshape(nc, [3, 1, size(x)];
84 C = reshape(C, [3, 3, size(x)]);
85 for nl = 1:size(y,1)86 
87 
88 
89 
90 
91 end
   %% Spectrum function
   % Non-dimensional von Kármán isotropic turbulence spectrum
   E = 1.453*k.^4./ (1 + k.^2).^(17/6);
   % Correlation matrix
   C = zeros([3, 3, size(x)]);C = \text{reshape}(C, 3, [1];% DFT matrix with first derivatives
   y(1)/dy + mz/Nz * (x0(3)-z(1))/dz), ones(3)); ...
        C(1,:) .* kron((2i*pi*mx/Lx) .* exp(1i * 2*pi*(mx/Nx * (x0(1)-x(1))/dx +my/Ny * (x0(2)-y(1))/dy + mz/Nz * (x0(3)-z(1))/dz), ones(1,3)); ...
        C(1,:) .* kron((2i*pi*my/Ly) .* exp(1i * 2*pi * (mx/Nx * (x0(1)-x(1))/dx +my/Ny * (x0(2)-y(1))/dy + mz/Nz * (x0(3)-z(1))/dz), ones(1,3)); ...
        C(1,:) .* kron((2i*pi*mz/Lz) .* exp(1i * 2*pi * (mx/Nx * (x0(1)-x(1))/dx +my/Ny * (x0(2)-y(1))/dy + mz/Nz * (x0(3)-z(1))/dz)), ones(1,3))]; 
        for n2 = 1:size(x, 2)for n3 = 1: size(z, 3)
                dZ(:,n1,n2,n3) = C(:,:,n1,n2,n3) * nc(:,:,n1,n2,n3); end
         end
```
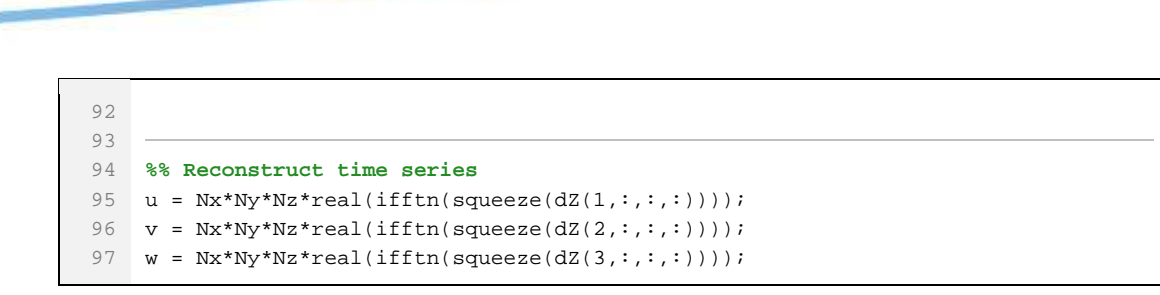

A.3 A local maximum averaged over a cubic subvolume (*example 3*)

**INNWIND** 

```
1 
%% Variables
 2 
% Turbulence properties
3 L = 33.674 sigma_iso = 1.5;
5 
 6 
% Gust parameters
7 uc = [5; 0; 0];8 duc = [0; 0; 0];9 
x0 = [100; 100; 100]; % Gust position [m]
10 1x = 50;
11 \quad 1y = 50;12 \quad 1z = 50;13 
14 
15 
%% Domain
16 
% Spatial domain
17 Lx = 200;
18 
19 
20 
21 \text{Ny} = 2^6i22 Nz = 2^6i23 
24 
y = linspace(0,Ly,Ny); % Position vector in y-direction [m]
25 
z = linspace(0,Lz,Nz); % Position vector in z-direction [m]
26 \text{ dx} = x(2) - x(1)27 dy = y(2) - y(1)i28 dz = z(2) - z(1);
29 [x,y,z] = \text{meshgrid}(x,y,z);30 
31 
% Non-dimensional wave numbers (the +1e-6 is added to prevent a zero 
32 
% wave number)
33 
[mx, my, mz] = meshgrid(...
34 
35 
36 
37 
mx = ifftshift(mx+1e-6); 
38 
my = ifftshift(my+1e-6); 
39 
mz = ifftshift(mz+1e-6); 
40 kx = 2*pi*mx*L/Lxi41 ky = 2*pi*my*L/Ly;42 
43 
k = sqrt(kx.^2 + ky.^2 + kz.^2); 
44 
                           % Turbulence length scale
                          % Isotropic standard deviation [m/s]
                          % Gust amplitude [m/s]
                          % First derivatives
                          % Gust longitudinal length scale [m]
                           % Gust lateral length scale [m]
                           % Gust vertical length scale [m]
                           % Sample length in x-direction [m]
   Ly = 200; <br> & Sample length in y-direction [m]
   Lz = 200; <br>
<sup>8</sup> Sample length in z-direction [m]
   Nx = 2^6; % Number of points in x-direction
                           % Number of points in y-direction
                           % Number of points in z-direction
   x = \text{linspace}(0, Lx, Nx); % Position vector in x-direction [m]
                           % Step size in x-direction [m]
                          % Step size in y-direction [m]
                          % Step size in z-direction [m]
      -Nx/2:Nx/2-1, \ldots-Ny/2:Ny/2-1, ...-Nz/2:Nz/2-1);kz = 2 * pi * mz * L/Lz;
```

```
INNWI
```

```
45 
46 
47 
% Non-dimensional von Kármán isotropic turbulence spectrum
48 
49 
50 
51 
52 
53 
54 C(1,3,:,:,:) = B .* -ky;55 C(2,1,:,:,:) = B .* -kz;56 C(2,3,:,:,:) = B.* kx;57 C(3,1,:,:,:) = B.* ky;58 C(3,2,:,:,:) = B .* -kx;59 
60 
61 
%% Solve for constraints
62 
% Constraint vector
63 b = [uc; duc];64 
65 
% Reshape wave numbers to vector
66 
mx = reshape(mx,1,[]); 
67 
my = reshape(my,1,[]); 
68 
mz = reshape(mz,1,[]); 
69 
C = reshape(C,3,[]); 
70 
71 
% Low pass filter
72   G = sinc(mx*lx/(Nx*dx)).*sinc(my*ly/(Ny*dy)).*sinc(mz*lz/(Nz*dz));
73 
74 
75 
A = [C .* kron(G .* exp(1i * 2*pi*(mx/Nx * (x0(1)-x(1))/dx + my/Ny * (x0(2)-
76 
77 
78 
79 
80 
% Unconstrained stochastic variable
81   n = \text{randn}(\text{size}(A,2), 1) + \text{li*randn}(\text{size}(A,2), 1);82 
83 
% Constrained stochastic variable
84 nc = n + A'/(A*A') * (b - A*n);85 
86 
% Stochastic field (alternatively, the nested for-loops can be 
87 % replaced by dZ = m \times (C, nc) to speed up the code)
88 \text{ dZ} = \text{zeros}([3, \text{size}(x)]);89 
nc = reshape(nc, [3, 1, size(x)]); 
90 C = \text{reshape}(C, [3, 3, \text{size}(x)]);91 for nl = 1:size(y,1)92 
93 
94 
95 
96 
97 end
   %% Spectrum function
   E = 1.453*k.^4./ (1 + k.^2).^(17/6);
    % Correlation matrix
   B = sigma_iso * sqrt(2*pi^2 * L^3 * E ./ (Lx*Ly*Lz * k.^4));
    C = zeros([3, 3, size(x)]);C(1,2,:,:,:) = B . * kz;% DFT matrix with first derivatives
    y(1)/dy + mz/Nz * (x0(3)-z(1))/dz), ones(3)); ...
         C(1,:) .* kron(G .* (2i*pi*mx/Lx) .* exp(1i * 2*pi*(mx/Nx * (x0(1)-
    x(1)/dx + my/Ny * (x0(2)-y(1))/dy + mz/Nz * (x0(3)-z(1))/dz), ones(1,3)); ...
         C(1,:) .* kron(G .* (2i*pi*my/Ly) .* exp(1i * 2*pi*(mx/Nx * (x0(1)-x)))x(1)/dx + my/Ny * (x0(2)-y(1))/dy + mz/Nz * (x0(3)-z(1))/dz), ones(1,3)); ...
         C(1,:) .* kron(G .* (2i*pi*mz/Lz) .* exp(1i * 2*pi*(mx/Nx * (x0(1)-
    x(1)/dx + my/Ny * (x0(2)-y(1))/dy + mz/Nz * (x0(3)-z(1))/dz), ones(1,3))];
        for n2 = 1:size(x, 2)for n3 = 1:size(z,3)dZ(:,n1,n2,n3) = C(:,:,n1,n2,n3) * nc(:,:,n1,n2,n3); end
         end
```
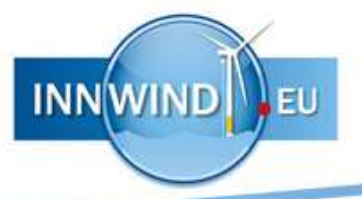

98 99 100 **%% Reconstruct time series**  $101$  u =  $Nx*Ny*nz*real(ifftn(squeeze(dZ(1,:,:,:))));$  $102 \text{ v} = \text{Nx*Ny*Nz*real}(\text{ifftn}(\text{squareed}(\text{dZ}(2,:,:,:)))))$  $103$   $w = Nx*Ny*Nz*real(ifftn(squeeze(dZ(3,:,:,:))));$ 

# A.4 One-dimensional velocity jump over a distance (example 4)

```
1 
%% Variables
 2 
% Turbulence properties
3 L = 33.674 sigma_iso = 1.5;
5 
 6 
% Gust parameters
7 uc1 = -6;8 \text{ duc1} = 0;9 \times 1 = 9010 uc2 = 8i11 duc2 = 0;
12 \times 2 = 11013 
14 
15 
%% Domain
16 
% Spatial domain
17 Lx = 200i18 
19 
20 
21 
22 
% Nondimensional wave numbers
23 
m = ifftshift(-N/2:N/2-1); 
24 k = 2*pi*m*L/Lxi25 
26 
27 
%% Spectrum function
28 
% Non-dimensional von Kármán isotropic turbulence spectrum
29 E = 1.453*k.^4./ (1 + k.^2).^(17/6);
30 
31 
% Match with variance
32 \quad E = 2*pi*E*L/Lx * sigma_iso^2 / (trapz(k,E));33 
34 
35 
%% Solve for constraints
36 
% Constraint vector
37 b = [uc1; duc1; uc2; duc2];
38 
39 
% DFT matrix with derivatives
40 A = [sqrt(E). * exp(1i * 2*pi*m/N * x1/dx); ...
41 
42 
43 
44 
45 
% Unconstrained stochastic variable% Turbulence length scale
                          % Isotropic standard deviation [m/s]
                          % Amplitude of first gust [m/s]
                          % First derivative of first gust
                          % Position of first gust [m]
                          % Amplitude of second gust [m/s]
                          % First derivative of second gust
                          % Position of second gust [m]
                           % Sample length [m]
   N = 2^12; % Number of points
   x = \text{linspace}(0, Lx, N); % Position vector [m]
   dx = x(2) - x(1); % Step size [m]
       sqrt(E).*(1i*k).*exp(1i * 2*pi*m/N * x2/dx); ...
        sqrt(E) \cdot \exp(1i * 2*pi*m/N * x2/dx); ...
        sqrt(E).*(1i*k).*exp(1i * 2*pi*m/N * x2/dx)];
```

```
46 n = randn(N,1) + 1i*randn(N,1);
47 
48 
49 
5051 
52 
53 u = N*real(ifft(nc.*sqrt(E')));% Constrained stochastic variable
   nc = n + (A')/(A^*(A')) * (b - A^*n);%% Reconstruct time series
```
**INNWIND** 

# A.5 A cluster of three single-point velocity maxima (*example 5*)

```
1 
%% Variables
 2 
% Turbulence properties
 3 \quad L = 33.674 sigma_iiso = 1.5;
5 
 6 
% Gust parameters
7 uc1 = [6; 0; 0];8 duc1 = [0; 0; 0];9 \text{ x1} = [40; 90; 100];10 uc2 = [7; 0; 0];11 duc2 = [0; 0; 0];12 
x2 = [100; 150; 100]; % Position of second gust [m]
13 
14 
15 \times 3 = [160; 30; 100];16 
17 
18 
19 
20 Lx = 200i21 Ly = 200i22 Lz = 200i23 Nx = 2^6i24 Ny = 2^6i25 Nz = 2^6i26 
x = linspace(0,Lx,Nx); % Position vector in x-direction [m]
27 
y = linspace(0,Ly,Ny); % Position vector in y-direction [m]
28 
z = linspace(0,Lz,Nz); % Position vector in z-direction [m]
29 \text{ dx} = x(2) - x(1)30 \text{ dy} = y(2) - y(1)31 dz = z(2) - z(1);
32 [x,y,z] = meshgrid(x,y,z);
33 
34 
% Non-dimensional wave numbers (the +1e-6 is added to prevent a zero 
35 
% wave number)
36 
[mx, my, mz] = meshgrid(...
37 
38 
39 
40 
mx = ifftshift(mx+1e-6); 
41 
42 
43 kx = 2*pi*mx*L/Lxi% Turbulence length scale
                         % Isotropic standard deviation [m/s]
                          % Amplitude of first gust [m/s]
                         % First derivatives of first gust
                          % Position of first gust [m]
                           % Amplitude of second gust [m/s]
                           % First derivatives of second gust
    uc3 = [8; 0; 0]; % Amplitude of third gust [m/s]
    duc3 = [0; 0; 0]; % First derivatives of third gust
                           % Position of third gust [m]
   %% Domain
   % Spatial domain
                          % Sample length in x-direction [m]
                           % Sample length in y-direction [m]
                           % Sample length in z-direction [m]
                          % Number of points in x-direction
                           % Number of points in y-direction
                           % Number of points in z-direction
                         % Step size in x-direction [m]
                          % Step size in y-direction [m]
                         % Step size in z-direction [m]
      -Nx/2:Nx/2-1, ...-Ny/2:Ny/2-1, ...-Nz/2:Nz/2-1;
   my = ifftshift(my+1e-6);mz = ifftshift(mz+1e-6);
```
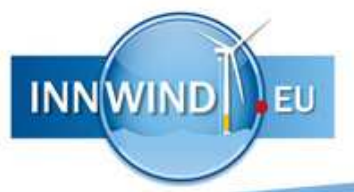

```
44 ky = 2*pi*my*L/Lyi45 kz = 2*pi*mz*L/Lzi46 k = sqrt(kx.^2 + ky.^2 + kz.^2);47 
48 
49 
50 
51 
52 
53 
54 B = sigma_iso * sqrt(2*pi^2 * L^3 * E ./ (Lx*Ly*Lz * k.^4));
55 
56 C(1,2,:,:,:) = B.* kz;57 C(1,3,:,:,:) = B .* -ky;58 C(2,1,:,:,:) = B .* -kz;59 C(2,3,:,:,:) = B.* kx;60 C(3,1,:,:,:) = B .* ky;61 C(3, 2, :, :, :): = B . * -kx;62 
63 
64 
%% Solve for constraints
65 
% Constraint vector
66 
b = [uc1; duc1; uc2; duc2; uc3; duc3]; 
67 
68 
% Reshape wave numbers to vector
69 
mx = reshape(mx,1,[]); 
70 
my = reshape(my,1,[]); 
71 
72 
C = reshape(C,3,[]); 
73 
74 
75 
76 
77 
78 
79 
80 
81 
82 
83 
84 
85 
86 
87 
88 
   %% Spectrum function
   % Non-dimensional von Kármán isotropic turbulence spectrum
   E = 1.453*k.^4./ (1 + k.^2).^(17/6);
   % Correlation matrix
   C = zeros([3, 3, size(x)]);mz = reshape(mz, 1, [1]);
   % DFT matrix with first derivatives
   A = [C \cdot * kron(exp(1i * 2*pi*(mx/Nx * (x1(1)-x(1))/dx + my/Ny * (x1(2)-y(1))/dy)]+ mz/Nz * (x1(3)-z(1))/dz), ones(3)); ...
        C(1,:) .* kron((2i*pi*mx/Lx) .* exp(1i * 2*pi*(mx/Nx * (x1(1)-x(1))/dx +my/Ny * (x1(2)-y(1))/dy + mz/Nz * (x1(3)-z(1))/dz), ones(1,3)); ...
        C(1,:) .* kron((2i*pi*my/Ly) .* exp(1i * 2*pi * (mx/Nx * (x1(1)-x(1))/dx +my/Ny * (x1(2)-y(1))/dy + mz/Nz * (x1(3)-z(1))/dz), ones(1,3)); ...
        C(1,:) .* kron((2i*pi*mz/Lz) .* exp(1i * 2*pi*(mx/Nx * (x1(1)-x(1))/dx +my/Ny * (x1(2)-y(1))/dy + mz/Nz * (x1(3)-z(1))/dz), ones(1,3); ..
        C .* kron(exp(1i * 2*pi*(mx/Nx * (x2(1)-x(1))/dx + my/Ny * (x2(2)-y(1))/dy
    + mz/Nz * (x2(3)-z(1))/dz)), ones(3)); ...
        C(1,:) .* kron((2i * pi * mx/Lx) .* exp(1i * 2 * pi * (mx/Mx * (x2(1)-x(1))/dx +my/Ny * (x2(2)-y(1))/dy + mz/Nz * (x2(3)-z(1))/dz), ones(1,3)); ...
        C(1,:) .* kron((2i * pi * my/Ly) .* exp(1i * 2 * pi * (mx/Nx * (x2(1)-x(1))/dx +my/Ny * (x2(2)-y(1))/dy + mz/Nz * (x2(3)-z(1))/dz), ones(1,3)); ...
        C(1,:) .* kron((2i*pi*mz/Lz) .* exp(1i * 2*pi*(mx/Nx * (x2(1)-x(1))/dx +
    my/Ny * (x2(2)-y(1))/dy + mz/Nz * (x2(3)-z(1))/dz), ones(1,3)); ...
         C .* kron(exp(1i * 2*pi*(mx/Nx * (x3(1)-x(1))/dx + my/Ny * (x3(2)-y(1))/dy
    + mz/Nz * (x3(3)-z(1))/dz)), ones(3)); ...
        C(1,:).* kron((2i*pi*mx/Lx) .* exp(1i * 2*pi*(mx/Nx * (x3(1)-x(1))/dx +my/Ny * (x3(2)-y(1))/dy + mz/Nz * (x3(3)-z(1))/dz), ones(1,3)); ...
        C(1,:) .* kron((2i*pi*my/Ly) .* exp(1i * 2*pi*(mx/Nx * (x3(1)-x(1))/dx +my/Ny * (x3(2)-y(1))/dy + mz/Nz * (x3(3)-z(1))/dz), ones(1,3)); ...
        C(1,:).* kron((2i*pi*mz/Lz) .* exp(1i * 2*pi*(mx/Nx * (x3(1)-x(1))/dx +my/Ny * (x3(2)-y(1))/dy + mz/Nz * (x3(3)-z(1))/dz), ones(1,3))];
    % Unconstrained stochastic variable
```
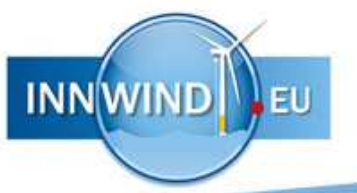

```
89 
n = randn(size(A,2),1) + 1i*randn(size(A,2),1); 
 9091 
% Constrained stochastic variable
 92 nc = n + A'/(A*A') * (b - A*n);93 
 94 
 95 
 96 
 97 
 98 C = \text{reshape}(C, [3, 3, \text{size}(x)]);99 
100 
101 
102 
103 
104 
105 end
106 
107 
108 
%% Reconstruct time series
109 u = Nx*Ny*Nz*real(ifftn(squeeze(dZ(1,:,:,:))));110 v = Nx*Ny*Nz*real(ifftn(squeeze(dZ(2,:,:,:)));
111 w = Nx*Ny*nz*real(ifftn(squeeze(dZ(3,:,:,:))));% Stochastic field (alternatively, the nested for-loops can be 
    % replaced by dZ = mtimesx(C,nc) to speed up the code)
    dz = zeros([3, size(x)]);nc = reshape(nc, [3, 1, size(x)]);for nl = 1:size(y,1)for n2 = 1:size(x, 2)for n3 = 1:size(z, 3)
                 dZ(:,n1,n2,n3) = C(:,:,n1,n2,n3) * nc(:,:,n1,n2,n3); end
          end
```
## A.6 Velocity jump between two planes (*example 6*)

```
1 
 2 
 3 
 4 
 5 
 6 
% Gust parameters
 7 uc1 = [-5; 0; 0];8 duc1 = [0; 0; 0];9 
x1 = [75; 100; 100]; % Position of first gust [m]
10 uc2 = [5; 0; 0];11 duc2 = [0; 0; 0];12 
x2 = [125; 100; 100]; % Position of second gust [m]
13 1x = 0i14 \text{ ly} = 50i15 1z = 50i16 
17 
18 
%% Domain
19 
% Spatial domain
20 Lx = 200i21 Ly = 200i22 Lz = 200i23 Nx = 2^6i24 Ny = 2^{\wedge}6;
25 
26 
27 
28 
    %% Variables
    % Turbulence properties
    L = 33.6; <br> % Turbulence length scale
    sigma_iiso = 1.5; <br> % Isotropic standard deviation [m/s]% Amplitude of first gust [m/s]
                                 % First derivatives of first gust
                                % Amplitude of second qust [m/s]
                                % First derivatives of second qust
                                 % Gust longitudinal length scale [m]
                                % Gust lateral length scale [m]
                                % Gust vertical length scale [m]
                                 % Sample length in x-direction [m]
                                 % Sample length in y-direction [m]
                                 % Sample length in z-direction [m]
                                 % Number of points in x-direction
                                 % Number of points in y-direction
    Nz = 2^6; \frac{1}{2} \frac{1}{2} \frac{1}{2} \frac{1}{2} \frac{1}{2} \frac{1}{2} \frac{1}{2} \frac{1}{2} \frac{1}{2} \frac{1}{2} \frac{1}{2} \frac{1}{2} \frac{1}{2} \frac{1}{2} \frac{1}{2} \frac{1}{2} \frac{1}{2} \frac{1}{2} \frac{1}{2} \frac{1}{2} \frac{1}{2} \x = \text{linspace}(0, \text{Lx}, \text{Nx}); \frac{1}{2} Position vector in x-direction [m]
    y = \text{linspace}(0, Ly, Ny); % Position vector in y-direction [m]
    z = \text{linspace}(0, \text{Lz}, \text{Nz}); % Position vector in z-direction [m]
```

```
29 dx = x(2) - x(1);
30 dy = y(2) - y(1);
31 dz = z(2) - z(1);
32 [x,y,z] = meshgrid(x,y,z);
33 
34 
35 
36 
37 
38 
39 
40 
mx = ifftshift(mx+1e-6); 
41 
my = ifftshift(my+1e-6); 
42 
mz = ifftshift(mz+1e-6); 
43 kx = 2*pi*mx*L/Lx;44 ky = 2*pi*my*L/Ly;45 kz = 2*pi*mz*L/Lz;46 
k = sqrt(kx.^2 + ky.^2 + kz.^2); 
47 
48 
49 
%% Spectrum function
50 
% Non-dimensional von Kármán isotropic turbulence spectrum
51 E = 1.453*k.^4./ (1 + k.^2).^(17/6);
52 
53 
% Correlation matrix
54 B = sigma_iso * sqrt(2*pi^2 * L^3 * E ./ (Lx*Ly*Lz * k.^4));
55 C = zeros([3, 3, size(x)];
56 C(1,2,:,:,:) = B.* kz;57 
58 C(2,1,:,:,:) = B .* -kz;59 C(2,3,:,:,:) = B.* kx;60 
61 
62 
63 
64 
%% Solve for constraints
65 
66 
b = [uc1; duc1; uc2; duc2]; 
67 
68 
% Reshape wave numbers to vector
69 
mx = reshape(mx,1,[]); 
70 
my = reshape(my,1,[]); 
71 
mz = reshape(mz,1,[]); 
72 
C = reshape(C,3,[]); 
73 
74 
% Low pass filter
75 G = sinc(mx*lx/(Nx*dx)).*sinc(my*ly/(Ny*dy)).*sinc(mz*lz/(Nz*dz));
76 
77 
% DFT matrix with first derivatives
78 
A = [C .* kron(G .* exp(1i * 2*pi*(mx/Nx * (x1(1)-x(1))/dx + my/Ny * (x1(2)-
79 
80 
81 
                             % Step size in x-direction [m]
                             % Step size in y-direction [m]
                            % Step size in z-direction [m]
   % Non-dimensional wave numbers (the +1e-6 is added to prevent a zero wave 
    number)
   [mx, my, mz] = meshgrid(...-Nx/2:Nx/2-1, ...
        -Ny/2:Ny/2-1, ...-Nz/2:Nz/2-1;
   C(1,3,:,:,:) = B .* -ky;C(3,1,:,:,:) = B .* ky;C(3,2,:,:,:) = B .* -kx;% Constraint vector
    y(1)/dy + mz/Nz * (x1(3)-z(1))/dz), ones(3)); ...
         \mathtt{C}(1,:)\;\;.*\;\;\text{kron}(\mathtt{G}\;.*\;(\mathtt{2i^*pi^*mx/Lx})\;.*\;\text{exp}(\mathtt{1i}\;*\;2^*\mathtt{pi^*}(mx/Nx\;*\;(\mathtt{x1(1)}-x))\;)).x(1)/dx + my/Ny * (x1(2)-y(1))/dy + mz/Nz * (x1(3)-z(1))/dz), ones(1,3));
    ...
         C(1,:) .* kron(G .* (2i*pi*my/Ly) .* exp(1i * 2*pi*(mx/Nx * (x1(1)-x)))x(1)/dx + my/Ny * (x1(2)-y(1))/dy + mz/Nz * (x1(3)-z(1))/dz), ones(1,3));
```
...

**INNWIN** 

```
8283 
 84 
 85 
 86 
87 
88 
89 
 90 x(1)/dx + my/Ny * (x2(2)-y(1))/dy + mz/Nz * (x2(3)-z(1))/dz), ones(1,3))];
91 
 92 
% Unconstrained stochastic variable
 93 n = \text{randn}(\text{size}(A, 2), 1) + \text{li*randn}(\text{size}(A, 2), 1);94 
 95 
% Constrained stochastic variable
 96 nc = n + A'/(A*A') * (b - A*n);
97 
 98 
% Stochastic field (alternatively, the nested for-loops can be 
 99 
% replaced by dZ = mtimesx(C,nc) to speed up the code)
100 \text{ dZ} = \text{zeros}([3, \text{ size}(x)]);101 
nc = reshape(nc, [3, 1, size(x)]); 
102 
C = reshape(C, [3, 3, size(x)]); 
103 for nl = 1:size(y,1)104 
105 
106 
107 
108 
109 
end 
110 
111 
112 
%% Reconstruct time series
113 
114 
115 w = Nx*Ny*Nz*real(ifftn(squeeze(dZ(3,:,:,:))));C(1,:) .* kron(G .* (2i*pi*mz/Lz) .* exp(1i * 2*pi*(mx/Nx * (x1(1)-x)))x(1))/dx + my/Ny * (x1(2)-y(1))/dy + mz/Nz * (x1(3)-z(1))/dz)),\text{ ones}(1,3));...
          C .* kron(G .* exp(1i * 2*pi*(mx/Nx * (x2(1)-x(1))/dx + my/Ny * (x2(2)-
    y(1)/dy + mz/Nz * (x2(3)-z(1))/dz), ones(3)); ...
          C(1,:) .* kron(G .* (2i*pi*mx/Lx) .* exp(1i * 2*pi*(mx/Nx * (x2(1)-
     x(1)/dx + my/Ny * (x2(2)-y(1))/dy + mz/Nz * (x2(3)-z(1))/dz), ones(1,3));
     ...
          C(1,:) .* kron(G .* (2i*pi*my/Ly) .* exp(1i * 2*pi*(mx/Nx * (x2(1)-
     x(1)/dx + my/Ny * (x2(2)-y(1))/dy + mz/Nz * (x2(3)-z(1))/dz), ones(1,3));
     ...
          C(1,:) .* kron(G .* (2i*pi*mz/Lz) .* exp(1i * 2*pi*(mx/Nx * (x2(1)-
       for n2 = 1:size(x, 2)for n3 = 1:size(z,3)dZ(:,n1,n2,n3) = C(:,:,n1,n2,n3) * nc(:,:,n1,n2,n3); end
          end
    u = Nx*Ny*Nz*real(ifftn(squeeze(dZ(1,:,:,:))));v = Nx*Ny*Nz*real(ifftn(squeeze(dZ(2,:,:,:)));
```
**INNWI** 

#### A.7 Return levels for wind speeds in a domain using the IEC NTM *(example 7)*

```
1 
%% Problem
 2 
% Turbine properties
D = 178.332i4 \quad R = D/2;5 H = 119.03;
6 
 7 
% Frontal area
8T = 4*60i9 By = 100i10 Bz = 100i11 
12 
13 
%% IEC class 1A% Rotor diameter [m]
                         % Rotor radius [m]
                         % Hub height
                        % Sample time period [s]
                         % Width of frontal area [m]
                          % Height of frontal area [m]
```

```
14 
% Wind class parameters
15 Vref = 50;16 Iref = 0.16i17 Gamma = 3.9i18 alpha = 0.2i19 
20 
21 
22 
2324 
25 
26 
end
27 L = 0.8 * Lambdal;
28 
29 
% Pre-allocate vector
30 
N = zeros(1,length(-10:0.01:10)); 
31 
32 
33 
%% Run through all wind speeds
34 
for U = 1:30 
35 
36 
37 
38 
39 
4041 
42 
43 
44 
45 
46 
47 
48 
49 
50 
51 
52 
53 
54 
55 
56 
57 
58 
59 
60 
61 
62 
63 
64 
65 
66 
67 
68 
69 
70 
                           % Reference wind speed [m/s]
                           % Turbulence intensity [-]
                            % Anisotropy parameter [-]
                            % Shear exponent [-]
   Vave = 0.2*Vref; % Average wind speed [m/s]% Turbulence length scale
   if H \le 60Lambda1 = 0.7*H;
   else
    Lambda1 = 42; % Rayleigh distribution
        fU = raylpdf(U,sqrt(2/pi)*Vave); % Standard deviations
        signal = Iref*(0.75*U + 5.6);sigma_iso = 0.55*sigmal;
        signal = 0.7*signal;signal; = 0.5*signal;
       %% Domain
         % Spatial domain
        Lx = U*T; \& Sample length in x-direction [m]
        Ly = 8*L;<br>
% Sample length in y-direction [m]
        Lz = 8*L;<br>
% Sample length in z-direction [m]
       Nx = 2^9; % Number of points in x-direction
       Ny = 2^6; % Number of points in y-direction
       Nz = 2^6; \frac{1}{2} \frac{1}{2} \frac{1}{2} \frac{1}{2} Number of points in z-direction
       x = \text{linspace}(0, Lx, Nx); % Position vector in x-direction [m]
       y = \text{linspace}(0, Ly, Ny); % Position vector in y-direction [m]
       z = \text{linspace}(0, \text{L}z, \text{N}z); % Position vector in z-direction [m]
       dx = x(2) - x(1); % Step size in x-direction [m]
       dy = y(2) - y(1); % Step size in y-direction [m]<br>dz = z(2) - z(1); % Step size in z-direction [m]
                               % Step size in z-direction [m]
       [x,y,z] = \text{meshgrid}(x,y,z); % Filter
         lx = 3*U; % Gust longitudinal length scale [m]
        ly = 5; % Gust lateral length scale [m]
         lz = 5; % Gust vertical length scale [m]
         % Non-dimensional wave numbers (the +1e-6 is added to prevent a 
         zero wave number)
        [mx, my, mz] = meshgrid(...-Nx/2:Nx/2-1, ...
```
**INNWIND** 

```
71 
 72 
 73 
 74 
 75 
 76 
 77 
 78 
 79 
 80 
 81 
 82 
 83 
 84 
 85 
 86 
 87 
 88 
 89 
 90 
 91 
 92 
 93 
 94 
 9596 
 97 
 98 
 99 
100 
101 
102 
103 
104 
105 
106 
107 
108 
109 
110 
111 
112 
113 
114 
115 
116 
117 
118 
119 
120 
121 
122 
123 
124 
125 
126 
127 
              -Ny/2:Ny/2-1, ...-Nz/2:Nz/2-1;
          mx = \text{ifftshift}(\text{mx+1e-6});my = ifftshift(my+1e-6);mz = ifftshift(mz+1e-6);kx = 2*pi*mx*L/Lx;ky = 2*pi*my*L/Ly;kz = 2*pi*mz*L/Lz;k = sqrt(kx.^2 + ky.^2 + kz.^2); %% Mann model
           % Non-dimensional distortion time
         beta = Gamma ./ (k.^{2}/3) .* sqrt(real(pfq([1/3, 17/6], 4/3, -
         k. ^-2))));
         kz0 = kz + beta.*kxik0 = sqrt(kx.^2 + ky.^2 + kz0.^2); %% Spectrum function
           % Low pass filter
          G = \text{sinc}(\text{mx*lx}/(\text{Nx*dx})) .* \text{sinc}(\text{my*ly}/(\text{Ny*dy})) .*
           sinc(mz*lz/(Nz*dz)); 
           % Non-dimensional von Kármán isotropic turbulence spectrum
         E0 = 1.453*k.^4./ (1 + k.^2).^(17/6);
           % Shear model parameters
         Cl = (beta.*kx.^2.* (kx.^2 + ky.^2 - kz.*(kz + beta.*kx))).
          (k.^2 .* (kx.^2 + ky.^2));
         C2 = (ky.*k0.^2) ./ (kx.^2 + ky.^2).^(3/2) .*
          atan2(real(beta.*kx.*sqrt(kx.^2 + ky.^2)), real(k0.^2 - (kz +
           beta.*kx).*kx.*beta)); 
          zeta = C1 - ky./kx .* C2; % Spectral tensor u-component
           Phi_uu = sigma_iso^2 .* E0./(4*pi*k0.^4) .* (k0.^2 - kx.^2 – 
           2*kx.*kz0.*zeta1 + (kx.^2+ky.^2).*zeta1.^2); 
           %% Spectral moments
           % Zeroth order
         signa = sqrt(recal(sum(sum(s.^2.*phi(u))) * (2*pi)^3*L^3/(Lx*Ly*Lz)));
          % Second order
         r\_xx = sum(sum(sum(kx/L.*kx/L.*G.^2.*Phi_uu))) * (2*pi)^3*L^3/(Lx*Ly*Lz);
         r_xy = sum(sum(sum(kx/L.*ky/L.*G.^2.*Phi_uu))) * (2*pi)^3*L^3/(Lx*Ly*Lz);
         r\_xz = sum(sum(sum(kx/L.*kz/L.*G.^2.*Phi_uu))) * (2*pi)^3*L^3/(Lx*Ly*Lz);
         r_y = \text{sum}(\text{sum}(\text{sum}(k_y/L.*k_y/L.*G.^2.*Phi\_uu))) * (2*pi)^3*L^3/(Lx*Ly*Lz);r_yz = \text{sum}(\text{sum}(\text{km}(ky/L.*kz/L.*G.^2.*Phi\_uu))) * (2*pi)^3*L^3/(Lx*Ly*Lz);r_zz = sum(sum(sum(kz/L.*kz/L.*G.^2.*Phi_uu))) * (2*pi)^3*L^3/(Lx*Ly*Lz);
         Ruu = [r_{x}x, r_{x}y, r_{x}z; \dots]r\_xy, r\_yy, r\_yz; ...
                  r_xz, r_yz, r_zz]; 
         Run = real(Ruu); %% Expectated number of level excursions
```
**INNWIND** 

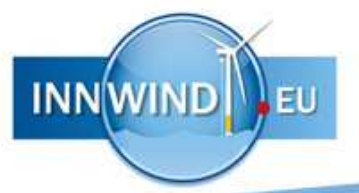

128 129 130 131 132 133 end 134 135 136 **%% Plotting** 137 A = -10:0.01:10; 138 figure() 139 plot(A, log(T./N)) 140 xlim([2 8]) 141 ylim(log([1, 1000\*365\*24\*3600])) 142 set(gca, 'YTick', log([1, 60, 600, 3600, 24\*3600, 31\*24\*3600, 365\*24\*3600, 143 ylabel('Return period') 144 xlabel('Non-dimensional amplitude, A/\sigma')  $A = (-10:0.01:10)*sigma;$ Eu =  $(1-normcdf(A/sigma, 0, 1)) + exp(-A.^{2}/(2*sigma^2))$  .\*  $((sqrt(1,1))^*Lx + sqrt(Ruu(2,2))^*By + sqrt(Ruu(3,3))^*Bz)/(2*pi*sigma) +$  $((sqrt(let(Ruu([1,2],[1,2])))*Lx*By + sqrt(det(Ruu([1,3],[1,3])))*Lx*Bz +$  $sqrt(det(Ruu([2,3],[2,3])))*By*Bz)/((2*pi)^*(3/2) * sigma^2)),*(A/sigma) +$ Lx\*By\*Bz/((2\*pi)^2 \* sigma^3)\*sqrt(det(Ruu)).\*(A.^2/sigma^2-1));  $N = N + fU*Eu;$  $10*365*24*3600, 50*365*24*3600, 200*365*24*3600, 1000*365*24*3600],$ 'YTickLabel', {'1 second', '1 minute', '10 minutes', '1 hour', '1 day', '1 month', '1 year', '10 years', '50 years', '200 years', '1000 years'})

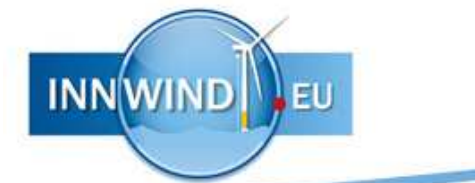

# B MATLAB FUNCTION TO GENERATE IEC-COMPATIBLE GUSTS

The MATLAB function here includes part of the Mann model and requires the function pfq(a,b,z,d), the generalized hypergeometric function,  ${}_{p}F_{q}$ , which is not part of the standard MATLAB version. It can be found in the MATLAB file exchange<sup>23</sup>.

```
1 function[u,v,w,M0,M2] = Construct(x,y,z,sigma1,h,a,lx,ly,lz,x0,y0,z0)2 
% Constrained stochastic simulation of a spatial wind gust. 
 3 
% 
 4 
 5 
 6 
 7 
 8 
 9 
10 
11 
12 
13 
14 
15 
16 
%
17 
18 
% correlation tensor may become poor when the dimensions of the box (in
19 
20 \approx21 
%
22 
% Remark 3: The Mann model is derived under the assumption of a uniform
23 
% shear (i.e. a linear wind profile) and produces a homogeneous field of 
24 
% turbulence. Because of this, the output can quickly become unreliable 
25 
% as vertical separations become large, or if the domain is close to the 
26 
% ground level.
27 
28 
2930 
31 
3233 
34 
35 
36 
37 
38 
39 
4041 
42 
% u,v,w (double) Velocity components [m/s].
43 
44 
45 
%
46 
% AUTHOR: 
   \{u,v,w,M0,M2\} = ConstrainedIEC(x,y,z,sigma1,h,a,lx,ly,lz,x0,y0,z0)
   \approx% Returns a three-dimensional turbulent velocity field with a wind gust
   % embedded into it. The resulting field is obtained by constraining the
   % randomization of the wave numbers, yielding a stochastic velocity field 
   % that satisfies a certain input while adhering to the statistics. The 
   % spectral properties here are defined by the Mann model described in 
   % IEC 61400-1 Annex B.
   \frac{8}{6}% Remark 1: The simulated wind field is periodic in 3 directions. If the
       spatial domain is small in comparison to the qust structure, low-wave
       number components will become dominant and give unrealistic results.
      Remark 2: In Mann (1998), it is argued that the approximation for the
      any direction) are less than ~8L, where L is the turbulent length
      % scale.
   \approx% INPUT:
   % x,y,z (double) Position vectors as created by meshgrid [m].
   % sigma1 (double) Longitudinal standard deviation [m/s].
   % h (double) Hub height [m] on which the turbulence scale 
    % parameter is based.
    % a (double) Gust amplitude averaged over volume lx*ly*lz [m/s].
    % lx (double) Gust longitudinal length scale [m].
    % ly (double) Gust lateral length scale [m].
    % lz (double) Gust vertical length scale [m].
    % x0 (double) Longitudinal position of gust center [m].
    % y0 (double) Lateral position of gust center [m].
   % z0 (double) Vertical position of gust center [m].
   \approx\approx OUTPUT:
   % M0 (double) Filtered zeroth-order spectral moment [m²/s²].
      M2 (double) Filtered second-order spectral moment [1/s<sup>2</sup>]
```
<sup>23</sup> Huntley, J. (2012). "Generation of Random Variates". URL:

l

www.mathworks.com/matlabcentral/fileexchange/35008-generation-of-random-variates/content/pfq.m (Accessed 27 November 2013).

```
INNWIND
```

```
47 
48 
49 
50 
51 
52 
53 
54 
55 
56 
57 
58 
59 
6061 
 62 
%% Derived properties (IEC 61400-1)
 63 
sigma_iso = 0.55*sigma1; 
 64 
sigma2 = 0.7*sigma1; 
 65 sigma3 = 0.5*sigma1;
 66 
Gamma = 3.9; 
 67 
if h < 60 
68 
 69 
else
70 
 71 
end 
 72 
L = 0.8*Lambda; 
73 
74 
 75 
%% Ensure that domain is increasing and starting from zero
 76 
flipx = false; 
 77 
flipy = false; 
 78 
flipz = false; 
 79 
80 
81 
82 
83 
 84 
end
 85 if y(end) < y(1)86 
87 
88 
 89 
end
 90 
if z(end) < z(1) 
91 
92 
93 
 94 
end
95 
 96 x0 = x0 - x(1);
 97 y0 = y0 - y(1);
 98 z0 = z0 - z(1);
99 
100 x = x - x(1);
101 y = y - y(1);
102 
103 
       % René Bos
    % R.Bos-1@tudelft.nl
    % Delft University of Technology
    % May 2014 (last updated January 2015)
     \epsilon% LITERATURE:
    % - Bierbooms, Wim (2005). "Constrained Stochastic Simulation -- 
    % Generation of Time Series around Some Specific Event in a Normal 
    % Process." Extremes 8 (3): pp. 207–224.
    % - IEC (2005). IEC 61400-1 Wind Turbines - Part 1: Design Requirements, 
    % 3rd ed. International Electrotechnical Commission.
    % - Mann, Jakob (1998). "Wind Field Simulation." Probabilistic 
    % Engineering Mechanics 13(4), pp. 269–282.
       Lambda = 0.7*h;
       Lambda = 42iif x(end) < x(1) flipx = true; 
        x = -x;x0 = -x0; flipy = true; 
        y = -y;
        y0 = -y0; flipz = true; 
        z = -z;z0 = -z0;z = z - z(1);
```
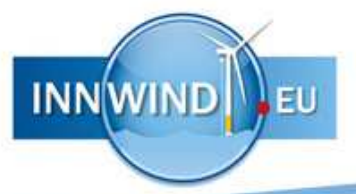

```
104 
%% Domain size
105 dx = x(1,2,1) - x(1,1,1);106 dy = y(2,1,1) - y(1,1,1);107 dz = z(1,1,2) - z(1,1,1);108 
109 Lx = abs(x(end) - x(1));110 Ly = abs(y(end) - y(1));
111 
112 
113 Nx = size(x, 2);114 Ny = size(y, 1);115 Nz = size(z, 3);
116 
117 
118 
%% Wave number discretization
119 
[mx, my, mz] = meshgrid(...
120 
121 
122 
123 
124 
mx = ifftshift(mx+1e-6); 
125 
my = ifftshift(my+1e-6); 
126 
mz = ifftshift(mz+1e-6); 
127 
128 kx = 2*pi*mx*L/Lx;129 ky = 2*pi*my*L/Ly;130 kz = 2*pi*mz*L/Lzi131 
132 
k = sqrt(kx.^2 + ky.^2 + kz.^2); 
133 
134 
135 
%% Mann model
136 
137 
138 
kz0 = kz + beta.*kx; 
139 
k0 = sqrt(kx.^2 + ky.^2 + kz0.^2); 
140 
141 
% Non-dimensional von Kármán isotropic turbulence spectrum
142 
E0 = 1.453*k0.^4 ./ (1 + k0.^2).^(17/6); 
143 
144 
% Shear model parameters
145 
C1 = (beta.*kx.^2 .* (kx.^2 + ky.^2 - kz.*(kz + beta.*kx))) ./ (k.^2 .* (kx.^2 
146 
C2 = (ky.*k0.^2) ./ (kx.^2 + ky.^2).^(3/2) .* atan2(real(beta.*kx.*sqrt(kx.^2 + 
147 
zeta1 = C1 - ky./kx .* C2; 
148 
zeta2 = C2 + ky./kx .* C1; 
149 B = sigma_iso * sqrt(2*pi^2 * L^3 * E0 ./ (Lx*Ly*Lz * k0.^4));
150 
151 
% Correlation matrix
152 \quad C = \text{zeros}([3,3,\text{size}(x)]);153 C(1,1,:,:,:) = B.* ky.*zeta1;154 C(1,2,:,:,:) = B .* (kz0 - kx.*zeta1);155 C(1,3,:,:,:) = B . * -ky;156 C(2,1,:,:,:) = B.* (ky.*zeta2 - kz0);157 
158 \quad C(2,3,:,:,:) = B.* kxiLz = abs(z(end) - z(1));-Nx/2:Nx/2-1, \ldots-Ny/2:Ny/2-1, ... -Nz/2:Nz/2-1); 
    % Non-dimensional distortion time
    beta = Gamma ./ (k.^(2/3) .* sqrt(real(pfq([1/3, 17/6], 4/3, -k.^-2))));
     + ky.^2));
    ky.^{2}), real(k0.^2 - (kz + beta.*kx).*kx.*beta));
    C(2,2,:,:,:) = B . * -kx.*zeta2;
```

```
159 C(3,1,:,:,:) = B.* ky.*k0.^2./k.^2;160 \quad C(3,2,:,:,:) = B .* -kx.*k0.^2.(k.^2);161 
162 
% Spectral tensor u-component
163 
Phi_uu = sigma_iso^2 .* E0./(4*pi*k0.^4) .* (k0.^2 - kx.^2 - 2*kx.*kz0.*zeta1 + 
164 
165 
166 
167 
% Low pass filter
168 G = sinc(mx*lx/(Nx*dx)) .* sinc(my*ly/(Ny*dy)) .* sinc(mz*lz/(Nz*dz));
169 
170 
% Zeroth order
171 MO = real(sum(sum(s.m.(s.m.(s.m.))) * (2*pi)^3*L^3/(Lx*Ly*Lz));172 
173 
% Second order
174 m_x x = sum(sum(sum(kx/L.*kx/L.*G.^2.*Phi_u))) * (2*pi)^3*L^3/(Lx*Ly*Lz);175 m_xy = sum(sum(sum(kx/L.*ky/L.*G.^2.*Phi\_uu))) * (2*pi)^3*L^3/(Lx*Ly*Lz);176 m_xz = sum(sum(sum(kx/L.*kz/L.*G.^2.*Phi\_uu))) * (2*pi)^3*L^3/(Lx*Ly*Lz);177 m_y = sum(sum(sym(ky/L.*ky/L.*G.^2.*Phi_lu))) * (2*pi)^3*L^3/(Lx*Ly*Lz);178 m_yz = sum(sum(sym(ky/L.*kz/L.*G.^2.*Phi\_uu))) * (2*pi)^3*L^3/(Lx*Ly*Lz);179 m_zz = sum(sum(sum(kz/L.*kz/L.*G.^2.*Phi\_uu))) * (2*pi)^3*L^3/(Lx*Ly*Lz);180 \, \text{M2} = [\text{m\_xx}, \, \text{m\_xy}, \, \text{m\_xz}; \, \ldots]181 
182 
183 
M2 = real(M2); 
184 
185 
186 
%% Unconditioned velocity field
187 
% Unconstrained stochastic variable
188   n = \text{randn}(3*Nx*Ny*Nz,1) + 1i* \text{randn}(3*Nx*Ny*Nz,1);189 
190 
% Stochastic field
191 
192 
ni = reshape(n, [3, 1, size(x)]); 
193 
Ci = reshape(C, [3, 3, size(x)]); 
194 for nl = 1:size(y,1)195 
196 
197 
198 
199 
200 end
201 
202 
% Reconstruct time series
203 ui = Nx*Ny*nz*real(ifftn(squeeze(dZ(1,:,:,:))));204 \text{ vi} = \text{Nx*Ny*nz*real}(\text{ifftn}(\text{square}(dZ(2,:,:,:)))));
205 wi = Nx*Ny*Nz*real(ifftn(squeeze(dZ(3,:,:,:))));206 
207 
% Determine factors to correct for component variance
208 Ku = signal/std(ui(:));209 Kv = \text{sigma2}/\text{std}(vi(:));210 
Kw = sigma3/std(wi(:)); 
211 
212 
213 
214 
% Scaled amplitude constraint(kx.^2+ky.^2).*zeta1.^2); 
    %% Spectral moments
          m_{xy}, m_{yy}, m_{yz}; ...
           m_xz, m_yz, m_zz]; 
    dZ = zeros([3, size(x)]);for n2 = 1:size(x, 2)for n3 = 1:size(z, 3)
                 dZ(:,n1,n2,n3) = Ci(:,:,n1,n2,n3) * ni(:,:,n1,n2,n3);
              end
          end
    %% Set up constraints
```
**INNWIND** 

```
215 
uc = [a; 0; 0] ./ [Ku; Kv; Kw]; 
216 
duc = [0; 0; 0]; 
217 b = [uc; duc];218 
219 
% Position constraint
220 x0 = [x0; y0; z0];221 
222 
% Reshape wave numbers to vector
223 
mx = reshape(mx,1,[]); 
224 
my = reshape(my,1,[]); 
225 
mz = reshape(mz,1,[]); 
226 
C = reshape(C,3,[]); 
227 
228 
% Low pass filter
229 G = sinc(mx*lx/(Nx*dx)) .* sinc(my*ly/(Ny*dy)) .* sinc(mx*lz/(Nz*dz));
230 
231 
% Complete Fourier transform matrix
232 
A = [C .* kron(G.* exp(1i * 2*pi*(mx/Nx * x0(1)/dx + my/Ny * x0(2)/dy + mz/Nz * 
233 
224235 
236 
237 
238 
%% Conditioned velocity field
239 
240 nc = n + A'/(A*A') * (b - A*n);
241 
242 
% Stochastic field
243 dZ = zeros([3, size(x)]);
244 
245 C = \text{reshape}(C, [3, 3, \text{size}(x)]);246 for nl = 1:size(y,1)247 
248 
249 
250 
251 
252 end
253 
254 
% Reconstruct time series
255 u = Ku * Nx*Ny*NZ * real(ifftn(squeeze(dZ(1,:,:,:))));256 v = Kv * Nx*Ny*nz * real(ifftn(squeeze(dZ(2,:,:,:))));257 w = Kw * Nx*Ny*Nz * real(ifftn(squeeze(dZ(3,:,:,:))));
258 
259 
% If necessary, flip domains to match original input
260 
if flipx 
261 
262 
263 
264 end
265 
if flipy 
266 
267 
    x0(3)/dz), ones(3)); ...
         C(1,:) .* kron(G .* (2i*pi*mx/Lx) .* exp(1i * 2*pi*(mx/Nx * x0(1)/dx +
    my/Ny * x0(2)/dy + mz/Nz * x0(3)/dz), ones(1,3)); ...
         C(1,:) .* kron(G .* (2i*pi*my/Ly) .* exp(1i * 2*pi*(mx/Nx * x0(1)/dx +
    my/Ny * x0(2)/dy + mz/Nz * x0(3)/dz), ones(1,3)); ...
         C(1,:) .* kron(G .* (2i*pi*mz/Lz) .* exp(1i * 2*pi*(mx/Nx * x0(1)/dx +my/Ny * x0(2)/dy + mz/Nz * x0(3)/dz), ones(1,3))];
    % Constrained stochastic variable
    nc = reshape(nc, [3, 1, size(x)]);for n2 = 1:size(x, 2)for n3 = 1:size(z,3)dZ(:,n1,n2,n3) = C(:,:,n1,n2,n3) * nc(:,:,n1,n2,n3); end
          end
        u = \text{flipdim}(u, 2);
         v = \text{flipdim}(v, 2);
         w = \text{flipdim}(w, 2);
        u = \text{flipdim}(u,1);v = \text{flipdim}(v,1);
```
**INNWIND** 

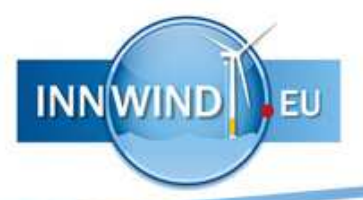

```
268 
269 end
270 
if flipz 
271 
272 
273 
274 end
275 if sign(abs(max(u(:))) - abs(min(u(:)))) ~= sign(a)
276 
277 end
          w = \text{flipdim}(w, 1);u = \text{flipdim}(u, 3);v = \text{flipdim}(v, 3);w = \text{flipdim}(w, 3);u = -u;
```